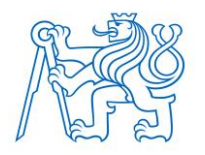

**ČESKÉ VYSOKÉ UČENÍ TECHNICKÉ V PRAZE FAKULTA BIOMEDICÍNSKÉHO INŽENÝRSTVÍ Katedra biomedicínské techniky**

# **Vývoj dechového vzoru jako adaptace na navýšení dechové práce**

# **Breathing pattern trend as the adaptation to the increased work of breathing**

Diplomová práce

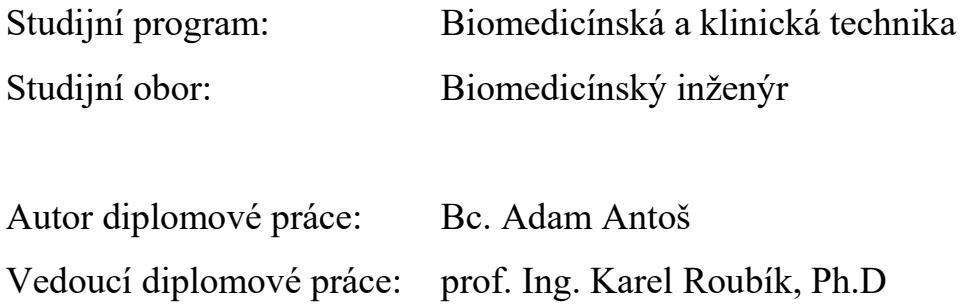

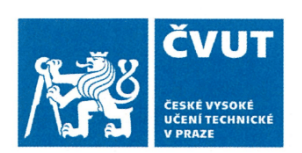

# ZADÁNÍ DIPLOMOVÉ PRÁCE

### I. OSOBNÍ A STUDIJNÍ ÚDAJE

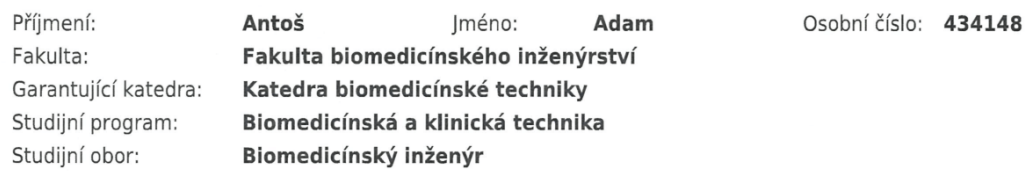

### II. ÚDAJE K DIPLOMOVÉ PRÁCI

Název diplomové práce:

Vývoj dechového vzoru jako adaptace na navýšení dechové práce

Název diplomové práce anglicky:

Breathing pattern trend as the adaptation to the increased work of breathing

Pokyny pro vypracování:

Analyzuite mechanismy, kterými lidský organismus reaguje na navýšení dechové práce a identifikuite jednotlivé parametry, které tuto adaptaci charakterizují. Vytvořte algoritmy pro jejich určování v prostředí MATLAB. Ověřte algoritmy při laboratorním experimentu. Pomocí těchto algoritmů zpracujte data z ventilačních experimentů v simulovaném lavinovém sněhu.

Seznam doporučené literatury:

[1] Roubík K., Sieger L., Sýkora K., Work of Breathing into Snow in the Presence versus Absence of an Artificial Air Pocket Affects Hypoxia and Hypercapnia of a Victim Covered with Avalanche Snow: A Randomized Double Blind Crossover Study, PLOS ONE, ročník 10, číslo 12, 2015, e0144332 s.

[2] Brugger H. et al., Hypoxia and hypercapnia during respiration into an artificial air pocket in snow: implications for avalanche survival, Resuscitation, ročník 58, číslo 1, 2003, 81-88 s.

Iméno a příjmení vedoucí(ho) diplomové práce:

prof. Ing. Karel Roubík, Ph.D.

Jméno a příjmení konzultanta(ky) diplomové práce:

#### MUDr. Lenka Horáková

Datum zadání diplomové práce: 18.02.2019 Platnost zadání diplomové práce: 20.09.2020

prof. Ing. Peter Kneppo, DrSc. podpis vedoucí(ho) katedry

MUDr. Ivan Dylevský, DrSc. podpis děkana(ky)

# **PROHLÁŠENÍ**

Prohlašuji, že jsem diplomovou práci s názvem "Vývoj dechového vzoru jako adaptace na navýšení dechové práce" vypracoval samostatně a použil k tomu úplný výčet citací použitých pramenů, které uvádím v seznamu přiloženém k diplomové práci.

Nemám závažný důvod proti užití tohoto školního díla ve smyslu §60 Zákona č.121/2000 Sb., o právu autorském, o právech souvisejících s právem autorským a o změně některých zákonů (autorský zákon).

V Kladně 16.5.2019 …...….………...………………...

Bc. Adam Antoš

# **PODĚKOVÁNÍ**

Rád bych poděkoval svému vedoucímu, profesoru Karlu Roubíkovi, za vždy pohotovou a vstřícnou pomoc při řešení práce. Dále bych pak rád poděkoval celému zbytku Ventilačního týmu, který se podílí na celkovém výzkumu, do kterého tato práce zapadá a pomohli mi svou svědomitou a profesionální prací k dosažení cíle.

## **ABSTRAKT**

#### **Vývoj dechového vzoru jako adaptace na navýšení dechové práce**

Laviny jsou velkým nebezpečím pro všechny návštěvníky horských oblastí v zimě. Střet s lavinou je pro velkou část obětí fatální. Hlavní příčinou je udušení pod vrstvou lavinovému sněhu, kvůli zpětnému vdechování vydechnutých plynů. Cílem této práce je analýza procesů, kterými se tělo s těmito extrémním podmínkami vyrovnává, co se týče dechových parametrů.

Analýza proběhla pomocí pro tento účel vytvořených algoritmů, které byly aplikovány na data z experimentů v simulovaném lavinovém sněhu. Měřená data pocházejí od 13 dobrovolníků, kteří prováděli dýchání do testovacího okruhu ve třech variantách, vždy pro jiný materiál (sníh, mokrý a suchý perlit). Data byla poté statisticky vyhodnocena.

Hlavním zjištěním bylo, že prvním reagujícím parametrem na nestandartní stav byl poměr inspiria a exspiria, dále pak začal narůstat tlak v dýchacích cestách a dechový objem. Poslední se začala zvyšovat dechová frekvence, která tímto dále kompenzovala nedostatečné zásobení těla kyslíkem. Zároveň se ukázalo, že perlit je přijatelnou náhradou sněhu při laboratorních experimentech vzhledem k propustnosti plynů. Při upravení vlhkosti odpovídá vlastnostem sněhu téměř dokonale.

### **Klíčová slova**

Lavina, Perlit, Dechová práce, Pressure-time-product, Dechový vzor

# **ABSTRACT**

#### **The Breathing pattern trend as the adaptation to the increased work of breathing**

In winter avalanches are a major danger to all mountain visitors. The main cause of all deaths due to avalanches is suffocation under the snow due to decreased gas exchange. The aim of this work is to analyze the processes by which the body reacts to these extreme conditions in terms of breathing parameters.

The analysis was carried out using algorithms created for this purpose, which were then applied on data from experiments in a simulated avalanche snow. The measured data were obtained from 13 volunteers who were breathing into a test circuit in three variants of material working as avalanche snow (snow, wet perlite and dry perlite). Results of this analysis were then statistically evaluated.

The main finding was that the first parameter to respond to these extreme conditions was the ratio of inspirium and exspirium, next it was the airway pressure and tidal volume (both started to increase) and the last one started to increase the respiratory rate, as a mechanism compensating for hypercapnia. Also, pearlite has proven to be an acceptable substitute of snow for laboratory experiments due to similar gas permeability. By adjusting the moisture of pearlite, the similarity with snow improves to nearly perfect state.

### **Keywords**

Avalanche, Pearlite, Work of breathing, Pressure-time-product, Breathing pattern

# Obsah

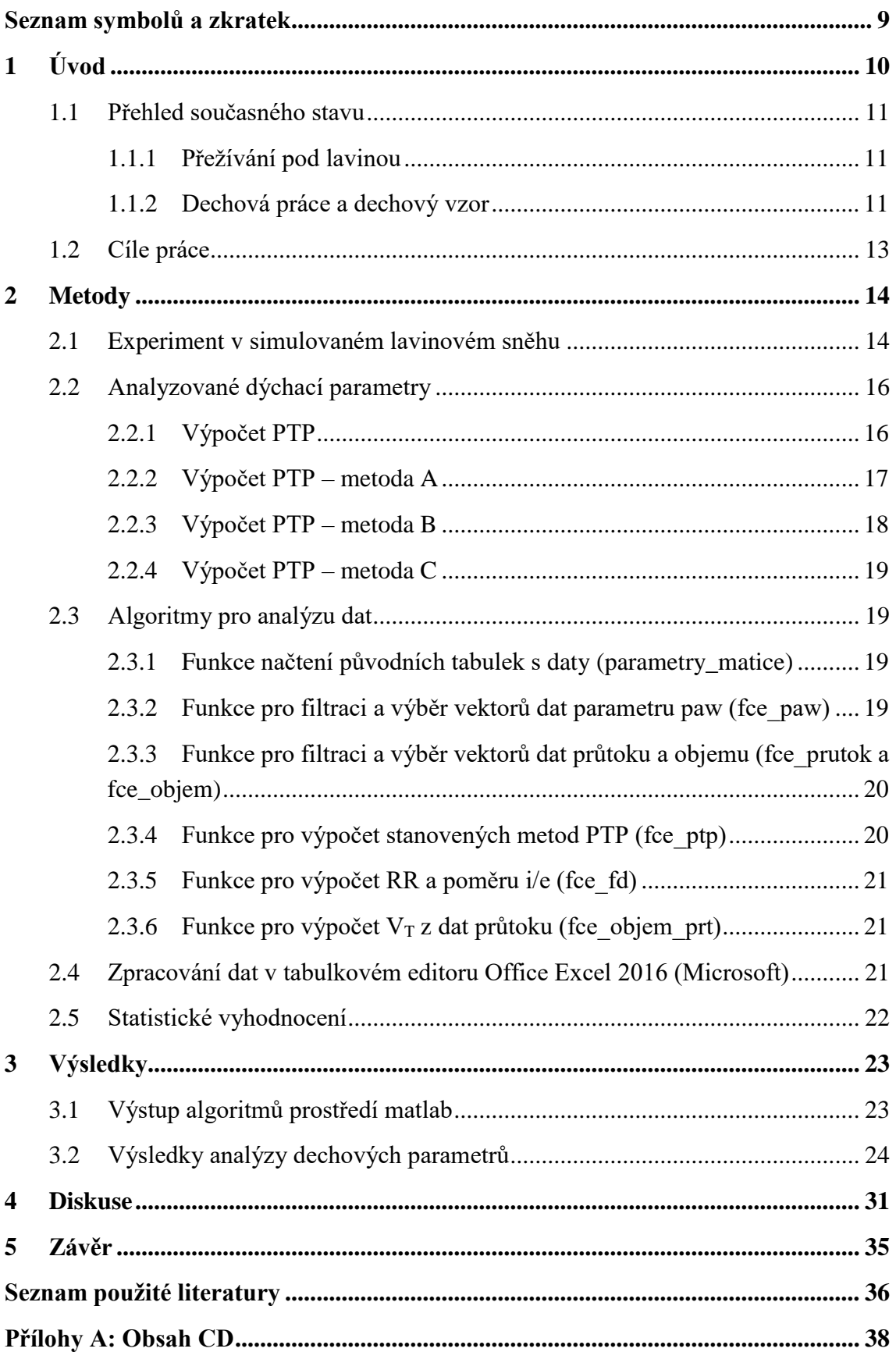

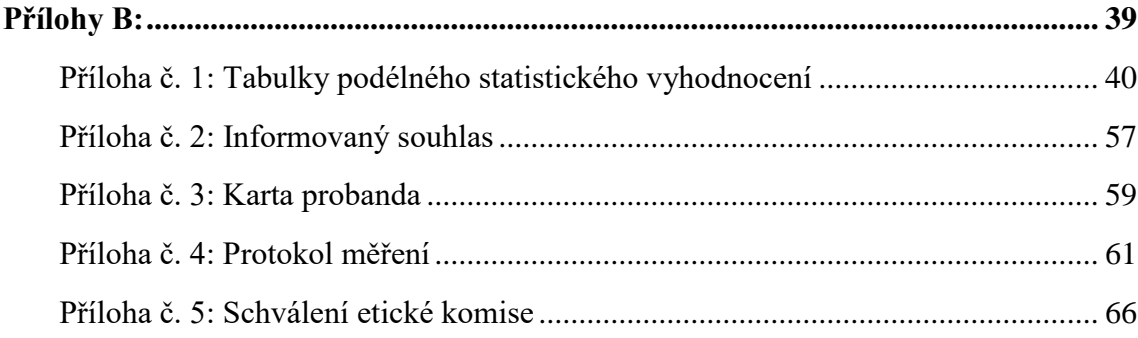

# <span id="page-8-0"></span>**Seznam symbolů a zkratek**

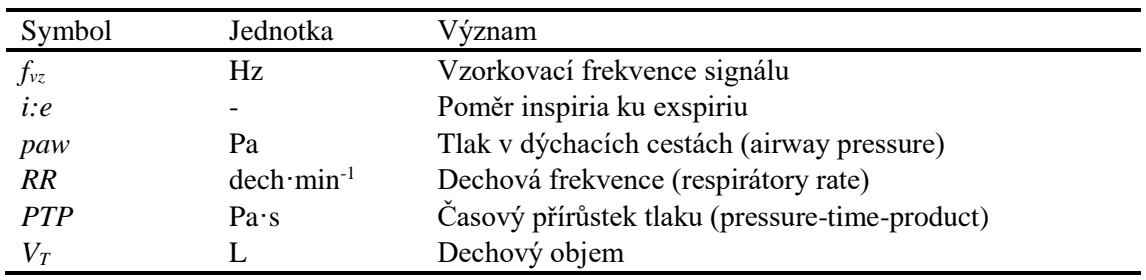

## **Seznam symbolů**

Jednotka litrů je v této práci označována "L" kvůli snadné záměně malého písmena "l" a čísla "1". Stejné označení je zároveň používáno v anglosaské literatuře.

### **Seznam zkratek**

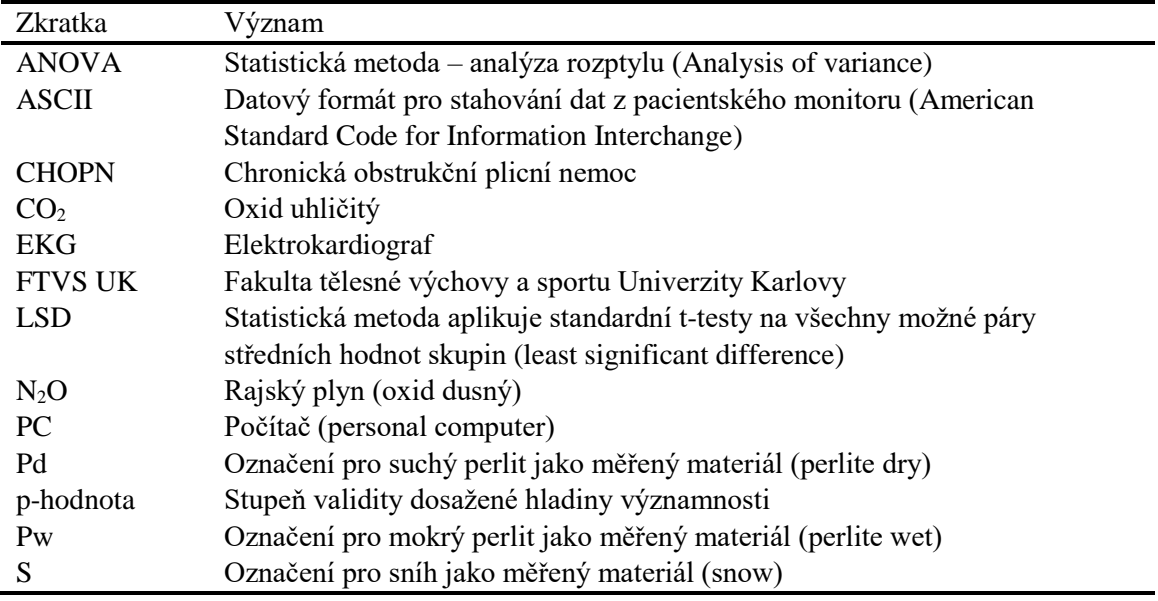

# <span id="page-9-0"></span>**1 Úvod**

Tato práce je součástí rozsáhlejšího výzkumu ohledně přežití obětí laviny. Laviny jsou velkým rizikem při volnočasových aktivitách v horách a každý poznatek ohledně přežití takového neštěstí je důležitý. Existuje řada výzkumů, které se zabývají touto problematikou z různých úhlů, stále však nebyl zcela analyzován průběh vývoje dechového vzoru v prostředí pod lavinovým sněhem. Dalším chybějícím článkem, který by výrazně pomohl dalšímu výzkumu, je syntetická náhrada sněhu pro laboratorní výzkum, který by vlastnostmi ohledně propustnosti plynů odpovídal vlastnostem sněhu.

Dechový vzor si lze představit jako soubor fyziologických parametrů, které se v reakci na změny vnějších podmínek adaptují pro nejvyšší možnou efektivitu a dostatečné zásobování organismu kyslíkem. Upravení dechového vzoru na sobě může každý pozorovat například při sportovních aktivitách. Vliv má zároveň i onemocnění dýchacích cest od jednoduché rýmy až po vážná onemocnění, kterým je například tuberkulóza nebo CHOPN (chronická obstrukční plicní nemoc). U člověka uvězněného pod lavinou je prostředí z tohoto pohledu extrémně náročné ze dvou důvodů. Prvním je velký odpor sněhu proti průtoku plynů a druhým je omezená zásoba a pomalá difuze kyslíku ve sněhu.

Je tedy důležité znát reakci těla na takové podmínky, aby byl možný další výzkum pro zlepšení šancí přežití pod lavinou. Cílem práce je analýza procesu úpravy dechového vzoru na extrémní prostředí pod lavinou, pomocí dat z experimentů se simulovaným lavinovým sněhem a syntetickou náhradou sněhu.

### <span id="page-10-0"></span>**1.1 Přehled současného stavu**

### <span id="page-10-1"></span>**1.1.1 Přežívání pod lavinou**

Hlavní motivací práce je nebezpečí, které představují laviny. Laviny se dají představit jako masu sněhu, kamení a kusů vegetace pohybující se rychlostí od 90 do 120 km/h s neuvěřitelnou silou. Pokud se člověk do takové laviny dostane a přežije až do okamžiku zastavení, je ve většině případů uvězněn pod až několika metrovou vrstvou sněhu [1]. V takovém prostředí je největším problémem udržet stálé dýchání. Do 15 minut pod lavinou je pravděpodobnost přežití bez následků vysoká, až 92 %, ale poté strmě klesá až na 30 % během dalších 20 minut. Příčinou je právě zadušení kvůli hypoxii a hyperkapnii způsobenou opětovným vdechováním a vydechováním vzduchu z okolí ústní dutiny a kvůli velkému dechovému odporu vzhledem ke ztíženému průchodu vzduchu skrz sníh i tlaku váhy sněhu na tělo a tím také na dýchací soustavu [2]. Zlepšit šance na přežití může v tomto smyslu sněhová kapsa před ústní dutinou, která sníží dechový odpor a zlepší difuzi plynů [3, 4]. Vliv na šance přežití mají samozřejmě také vlastnosti lavinového sněhu. Tím je myšlena jeho hustota, obsah tekuté vody, pórovitost, velikost krystalů atd. Studie naznačují, že dýchání v těžkém sněhu je náročné hlavně kvůli rychlému vyčerpání kyslíku a hromadění oxidu uhličitého a tím je od lehčího sněhu nebezpečnější. V lehkém sněhu byla však zaznamenána překvapivá akumulace CO2. Lavina však v obou případech zůstává smrtící [5].

### <span id="page-10-2"></span>**1.1.2 Dechová práce a dechový vzor**

Změna dechového odporu poté souvisí se změnou dechové práce, která je jedním ze základních kamenů této práce. Dechová práce je vykonávána dýchacími svaly v inspiriu a má několik složek. Práci elastickou pro překonání retrakční síly plic, práci dynamickou pro překonání odporu plicní tkáně a práci k překonání odporu dýchacích cest. Normálně je největší složka elastická, ale v extrémních podmínkách pod lavinou narůstá hlavně práce k překonání odporu dýchacích cest. Celkovou práci můžeme vykreslit jako závislost změny objemu plic na změně interpleurálního tlaku (obr. 1.1) [6]

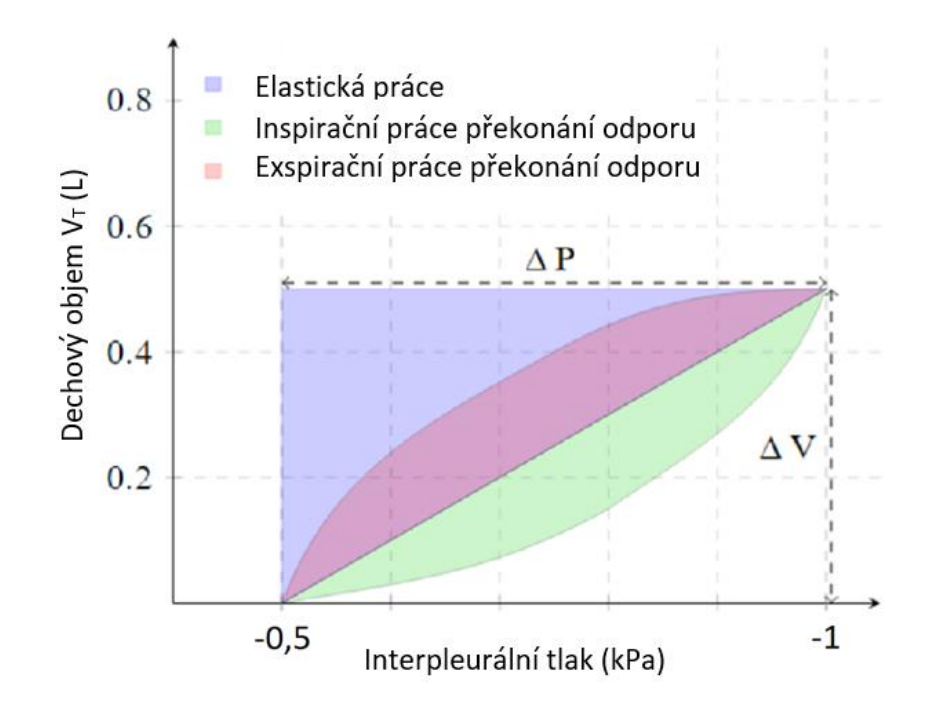

**Obrázek 1.1:** Závislost dechového objemu a interpleurálního tlaku jako možnost zobrazení dechové práce. Upraveno podle [7]

Tento princip je však náročný na praktické změření v průběhu experimentu a používají se tedy parametry, které přímo souvisejí s dechovou prací a vystihují dobře její změny ze snadno zjistitelných veličin. Takovým parametrem je například PTP (pressuretime-ptoduct), což je časový integrál průběhu tlaku v dýchacích cestách. Parametr PTP je vhodný pro porovnání s vývojem dechového vzoru i s dechovou prací [8]. Tělo na zvýšenou zátěž reaguje upravením dechového vzoru. Dechový vzor zahrnuje soustavu veličin souvisejících s respirační soustavou, například: frekvenci dýchání (RR), dechový objem  $(V_T)$ , doby trvání nádechu a výdechu a jejich poměr. Tyto parametry jsou tedy upravovány pro kompenzaci nárůstu dechové práce a zajištění dostatečného zásobování organismu kyslíkem. Zkoumání ovlivnění jednotlivých respiračních parametrů a celkově i vývoje dechové práce při dýchání přes vysoký odpor je hlavním účelem práce [6,8-10].

# <span id="page-12-0"></span>**1.2 Cíle práce**

Hlavním cílem práce je analýza vývoje dechového vzoru na navýšení dechové práce. K dosažení tohoto cíle je potřeba nejprve z literatury zabývající se touto problematikou určit parametry dechového vzoru, kterých se bude analýza týkat. Dále pak sestavit algoritmy na analýzu těchto parametrů z dat, které jsou dostupné po uložení z monitorů životních funkcí. Otestovat tyto algoritmy na vzorových datech vytvořených v laboratorních podmínkách. A jako poslední krok aplikovat tyto algoritmy na data naměřená při experimentech v simulovaném lavinovém sněhu pro konečnou analýzu.

# <span id="page-13-0"></span>**2 Metody**

### <span id="page-13-1"></span>**2.1 Experiment v simulovaném lavinovém sněhu**

Experiment pro získání dat potřebných k analýze vývoje dýchacích parametrů byl proveden v podobě prospektivní intervenční randomizované dvojitě zaslepené studie se zkříženým designem již použité v jiných částech komplexního výzkumu Ventilačního týmu pod vedením prof. Ing. Karla Roubíka, Ph.D., týkajícího se obětí lavin a odpovídá dříve publikovanému vzoru [3]. Studie se zúčastnili dobrovolníci, kteří byli předem informováni o rizicích vyplívajících z účasti a podepsali předem informovaný souhlas. Celý experiment byl zároveň schválen etickou komisí, byl zaregistrován na ClinicalTrials.gov (ID: NCT03413878, protokol registrace v přílohách v práce) a konal se ve Špindlerově mlýně v Krkonoších v období 27. 1. – 2. 2. 2018.

Studie se zúčastnilo celkem třináct dobrovolníků a v konečné analýze bylo z důvodů problému s nahranými daty použito deset z nich, což je u studie podobného typu a fyzické a časové náročnosti obvyklý počet [3-5]. Všichni dobrovolníci byli mužského pohlaví, z řad Armády České republiky a zároveň studenti Vojenského oboru na FTVS UK. Takto specifická skupina byla zvolena vzhledem k náročnosti celého výkonu. Všichni účastníci museli zároveň nejprve projít vstupní prohlídkou, která zahrnovala EKG, spirometrii, krevní tlak a rodinou anamnézu. Všechny úkony byli vykonány lékařem s odborností v oblasti anestezie (prohlídka a příprava probanda podle zmíněného vzoru [3]).

Dobrovolníci vždy postupně vykonávaly tři fáze celkového experimentu, přičemž každá fáze zahrnovala dýchání do jiného materiálu, připojeného jako simulace lavinového sněhu na konec uzavřeného okruhu. Použité materiály byly sníh (S), suchý perlit (Pd) a mokrý perlit (Pw). Perlit je sypký materiál používaný jako izolace s vlastnostmi teoreticky blízkými sněhu, co se týče propustnosti plynů [11] a jeho ověření jako vyhovující syntetické náhrady sněhu je součástí celkového výzkumu. V každé fázi experimentu byla po připojení probanda na přístroje sledující životní funkce a respirační parametry (ne však do okruhu vedoucího do simulované laviny) a spuštění záznamu do PC ponechána minimálně 5minutová ustalovací fáze pro navození klidového stavu. Po této fázi započal experiment s dýcháním do uzavřené kapsy. To znamenalo připojení probanda do okruhu, napuštění N2O límce a spuštění videozáznamu. Límec slouží pro sledování toho, zda nedochází k netěsnosti kolem úst probanda pomocí zaznamenání koncentrace N2O ve vydechovaných plynech. V průběhu experimentu byl proband pod podrobným dohledem již zmíněného lékaře. Po ukončení experimentu (většinou na vlastní žádost probanda) byla opět ponechána 5minutová ustalovací fáze. U většiny probandů proběhlo odpojení po přibližně 250 sekundách a analyzovaný rozsah záznamu byl stanoven na 240 s pro maximální využití provedených měření.

Data z celého experimentu byla zaznamenávána pomocí pacientského monitoru Datex-Ohmeda S/5 (Datex-Ohmeda, Madison, WI, USA) s aplikovaným modulem pro anesteziologii. Data byla ukládána do počítače vždy ve dvou souborech, waves a trends. Soubor waves obsahuje pro tuto práci podstatnější záznamy pěti parametrů se vzorkovací frekvencí 25 Hz. Těmito parametry jsou: koncentrace  $O_2$  a  $CO_2$  ve vdechovaném i vydechovaném vzduchu, průběh tlaku v dýchacích cestách (*paw*), průtok a dechový objem. V souboru trends byly zaznamenány průběhy všech měřených parametrů, včetně *RR*, EKG, dýchacích plynů, krevního tlaku atd., se vzorkovací frekvencí 1 Hz.

Dýchací aparatura a uzavřený okruh byl vytvořen tak, aby byl minimalizován mrtvý prostor. Toho bylo dosaženo rozdělením do nádechové a výdechové větve, které obě vedou do kapsy ve zkoumaném materiálu. Plyny po analýze v pacientském monitoru jsou taktéž navraceny zpět do oběhu, aby nedocházelo ke zbytečné výměně plynů (obr.2.1).

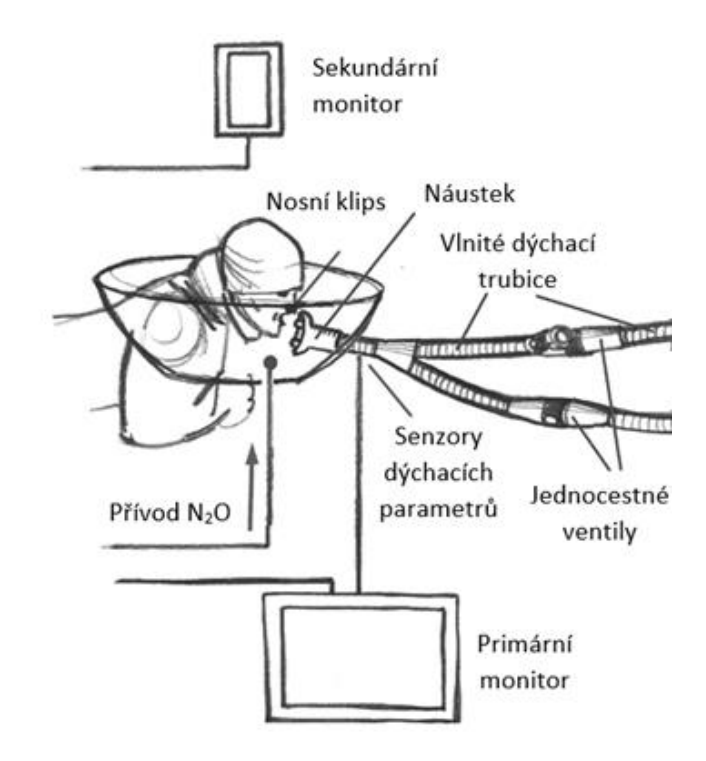

**Obrázek 2.1:** Aparatura pro připojení probanda v průběhu experimentu. Upraveno podle [3]

Kapsa materiálu byla realizována pomocí aparatury vyvinuté v předchozích částech výzkumu [11]. Tato soustava (obr. 2.2) byla realizována pomocí velkého trychtýře, ve kterém je přívod pacientského okruhu zespodu v úzké části, následuje dvoulitrová vzduchová kapsa, nad kterou je oddělovací síto a na vrchu je prostor pro měřený materiál. Pro detailní sledování vývoje koncentrací plynů byly do materiálu po pěti centimetrech umístěny samplovací hadičky s vyústěním do pacientského monitoru. Selekce jednotlivých hloubek v materiálu byla provedena otevřením příslušného ventilu.

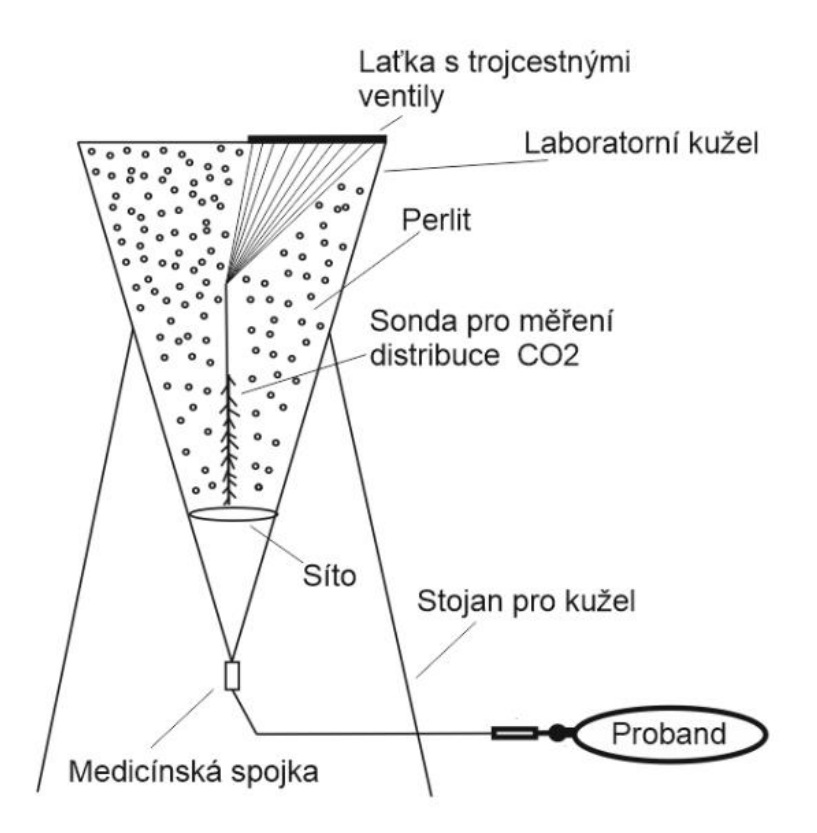

**Obrázek 2.2:** Aparatura se vzduchovou kapsou v simulovaném lavinovém sněhu. Upraveno podle [11]

## <span id="page-15-0"></span>**2.2 Analyzované dýchací parametry**

#### <span id="page-15-1"></span>**2.2.1 Výpočet PTP**

Pro reprezentaci změn dechové práce v průběhu měření byla pro tuto práci zvolena jako reprezentační veličina *PTP* (pressure-time-product), která s ní velice úzce souvisí. Základní definicí *PTP* je časový přírůstek tlaku, realizovaný jako integrál časového záznamu tlaku podle jednoduchého vzorce (1).

$$
PTP = \int_0^t paw \, dt \tag{1}
$$

V tomto vzorci paw představuje naměřený průběh tlaku v dýchacích cestách a t je konečný čas záznamu. V praxi je integrál reprezentován pomocí diskrétního výpočtu kvůli vzorkování vstupních veličin. Výpočet je tedy poté realizován pomocí vzorce (2).

$$
PTP = \sum_{i=0}^{n} paw_i \cdot \frac{1}{f_{vz}} \tag{2}
$$

V tomto druhém vzorci n reprezentuje maximální počet zahrnutých vzorků, paw jsou samotné vzorky tlaku a *fvz* je vzorkovací frekvence (v tomto případě 25 Hz). Takto použitý vzorec na celý rozsah měření by nám však nevypověděl nic o vývoji náročnosti na dechovou soustavu, protože by vytvořil jednu hodnotu celkové práce za celé měření. Byly tedy vytvořeny další metody výpočtu parametru *PTP*.

#### <span id="page-16-0"></span>**2.2.2 Výpočet PTP – metoda A**

Metoda A používá pevné časové okno o délce 15 sekund posouvané po celém záznamu měření opět vždy o 15 sekund, aby nebyly hodnoty tlaku zahrnuté do výpočtu dvakrát. První vzorek v čase 0 s je počítán v okně od -15 s do 0 s, aby odpovídal hodnotě v klidovém stavu. Pro větší reprezentativnost a porovnatelnost výstupu byla provedena normalizace patrná ve vzorci (3), který reprezentuje výpočet jednoho vzorku ve výsledném signálu.

$$
PTP = \sum_{i=0}^{n} paw_i \cdot \frac{60}{f_{vz} \cdot T_o}
$$
 (3)

Normalizace ve vzorci (3) pomocí To představujícího délku okna výpočtu znamená převod zjištěné hodnoty nárůstu tlaku na hodnotu náročnosti jedné minuty dýchání za daného stavu. V okně jsou zahrnuty pauzy mezi dechy (tím i *RR*) a nebere se ohled na celistvost dechů v analyzovaném rozsahu okna, jak je patrno na nákresu (obr. 2.3).

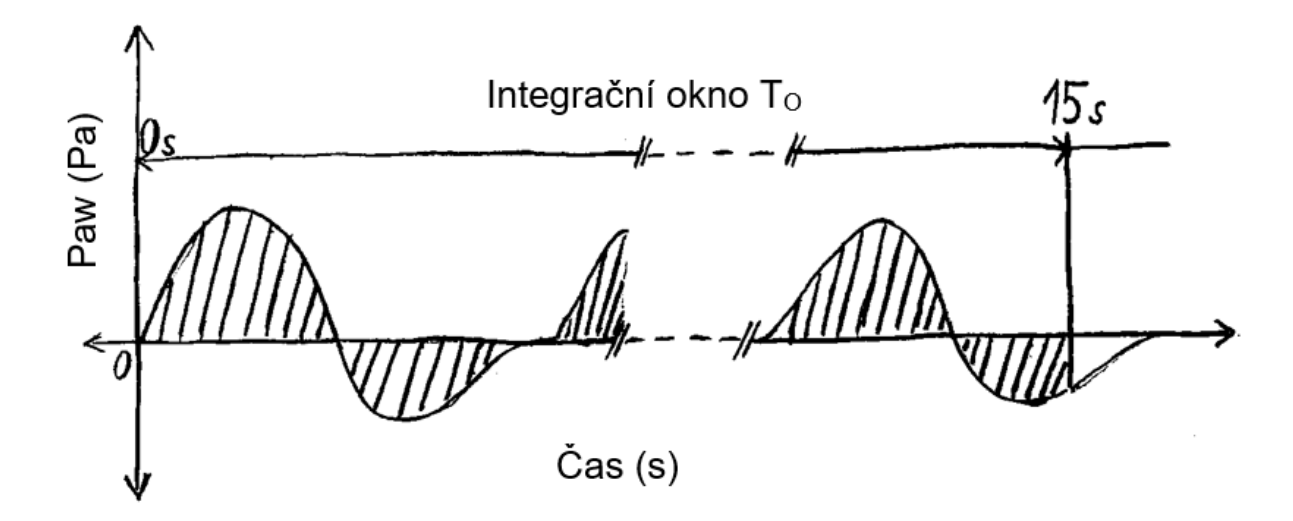

**Obrázek 2.3:** Nákres výpočtu metody A parametru PTP

### <span id="page-17-0"></span>**2.2.3 Výpočet PTP – metoda B**

Metoda B na rozdíl od předešlé používá proměnný rozsah analyzovaného okna podle délky dechu jako takového od jednoho průchodu nulou do dalšího a vynechává tedy pauzy mezi dechy. Tento postup je zobrazen nákresem (obr. 2.4). Normalizace probíhá stejným způsobem jako u metody A a používá stejný vzorec (3). Jako délka okna se v tomto případě bere zjištěná délka dechu. Tato normalizace ale znamená prakticky roztažení hodnoty práce jednoho dechu na dobu celé jedné minutu a vystihuje v podstatě okamžitý výkon dýchací soustavy. Opět tato metoda zahrnuje vliv *RR*.

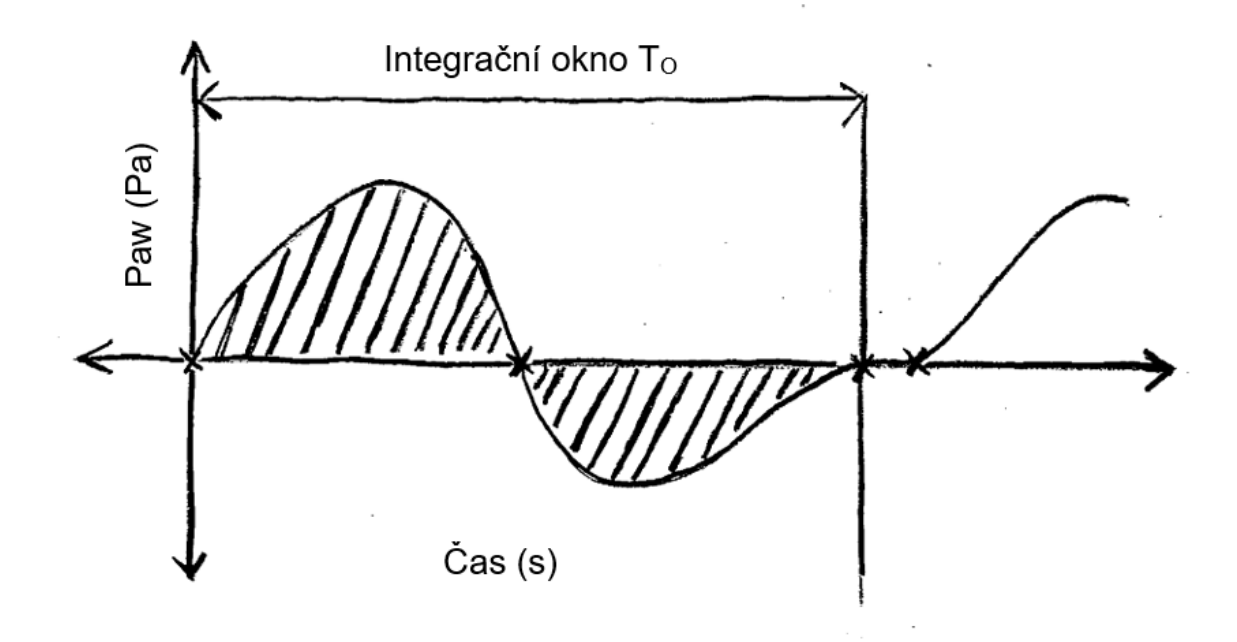

**Obrázek 2.4:** Nákres výpočtu metody B a C parametru *PTP*

### <span id="page-18-0"></span>**2.2.4 Výpočet PTP – metoda C**

Poslední, třetí, metoda C využívá stejný postup s metodou B, ale bez přítomnosti normalizace, a odpovídá tedy vzorci (2), pokud bychom ho vždy aplikovali na průběh jednoho dechu jako je tomu v nákresu na obr. 2.4. Vzhledem k definovanému postupu Metoda C vynechává jako jediná vliv *RR* ze svého výpočtu.

## <span id="page-18-1"></span>**2.3 Algoritmy pro analýzu dat**

Po stanovení metody výpočtu základního kamene práce v podobě dechové práce a dalších parametrů dechového vzoru byly vytvořeny funkce v programu MATLAB R2016b (MathWorks) pro jejich praktický výpočet z naměřených dat uložených z monitoru Datex Ohmeda S/5 v průběhu experimentu. Data byla uložena v již zmíněném druhu souborů ve formátu ASCII (\*.asc). Tyto soubory bylo tedy nejprve nutné převést do numerické tabulky prostředí MATLAB (\*.mat). Všechny funkce a algoritmy byly sestaveny pomocí vzorových laboratorních dat vytvořených pro tento účel jednoduchým připojením dobrovolníka na dýchací okruh bez rizikových faktorů. U všech funkcí je uvedeno vysvětlení a návod v podobě "help" požadavku.

#### <span id="page-18-2"></span>**2.3.1 Funkce načtení původních tabulek s daty (parametry\_matice)**

Tato funkce načítá soubor waves.asc pro jedno dané měření. Je nutné funkci zadat název vstupního souboru, název souboru, do kterého se matice uloží, a délku iniciálního ustalování probanda. Funkce poté načte textový soubor ASCII a převede ho na numerická data. Z těchto dat se vytvoří časová osa pomocí jejich délky a vzorkovací frekvence. Důležitou částí je poté nalezení nulového času neboli času připojení. Tento čas je nejvíce rozpoznatelný na křivce koncentrace CO<sub>2</sub>, jako první nárůst jejích lokálních minim a přesně tento bod funkce hledá, ukládá a vytváří podle něj časovou osu. Do výsledného souboru jsou poté uložena data, časová osa a čas připojení.

### <span id="page-18-3"></span>**2.3.2 Funkce pro filtraci a výběr vektorů dat parametru paw (fce\_paw)**

Dalším krokem bylo připravení paw na výpočet. Pro tento účel byla vytvořena funkce s názvem fce paw, která pomocí vložení souboru z předchozí funkce vybírá vektor hodnot paw podle jejich předem známé pozice. Tato data upravuje ve dvou krocích. Prvním krokem je lineární doplnění krátkých výpadků signálu, kvůli jejich vlivu na analyzování průchodů nulou. Druhým krokem je filtrace pomocí digitálního filtru

vytvořeného funkcí obsažené v prostředí matlab. Funkce s názvem "designfilt" umožňuje využití mnoha možností filtrů. V tomto případě byla použita pásmová propust s nastavením, které odfiltrovalo frekvence nižší než 0,1 Hz, kvůli odstranění celkových odchylek signálu od nulové hodnoty (baseline) vytvořených vlivem nedokonalosti dýchacího okruhu, a frekvence vyšší než 35 Hz, kvůli odstranění zarušení signálu o vyšších frekvencích. Tato filtrace neodstraňuje důležité informace o dechovém vzoru, což bylo zkontrolováno vykreslením původní a výsledné křivky v jednom okně. Zároveň zanechává hodnoty důležité pro následný výpočet *RR*. Použitý druh filtru byl FIR (finit impulse response filtre), konkrétně Kaiser-Besselovo okno, vzhledem k nejlepším výsledkům ze všech zkoušených možností. Takto filtrované signály byly uloženy do souboru s požadovaným názvem a podle materiálů. V každé matici pro materiál jsou vybrány signály všech probandů. Zároveň je připojen časový vektor, který začíná na hodnotě -15 s.

# <span id="page-19-0"></span>**2.3.3 Funkce pro filtraci a výběr vektorů dat průtoku a objemu (fce\_prutok a fce\_objem)**

Tato funkce má podobný účel a princip jako funkce předchozí. Vybírá z připravených souborů z předem známé pozice vektor průtoku nebo objemu. Následné zpracování je také obdobné s jedním rozdílem, kterým je využití filtru jako horní propusti a probíhá tedy pouhé srovnání signálu s baseline. Výsledné vektory jsou opět uloženy do souborů s požadovaným názvem a roztříděné do příslušných materiálů. Časový vektor je v tomto případě vybrán od 0 s stejně jako vektory dat.

### <span id="page-19-1"></span>**2.3.4 Funkce pro výpočet stanovených metod PTP (fce\_ptp)**

Tato funkce přímo navazuje na funkci výběru paw a signál dále zpracovává. Zpracování probíhá podle již dříve zmíněných metod pro analýzu *PTP* (2.2). Výsledkem jsou tedy tři druhy parametru, který odpovídá dechové práci. Všechny tři metody jsou uloženy v dalších třech proměnných, kterými jsou inspirační práce, exspirační práce a celková práce. Všem proměnným jsou rovněž přiděleny časové vektory. Uložení probíhá poněkud odlišně v tomto případě. Název souboru je opět volen ve vstupu funkce, ale pro každý materiál je vytvořen vlastní soubor. Další možností je zjednodušení vektorů na vektor odpovídající výsledku Metody A i pro ostatní dvě metody (vektor od 0 s po 15 s do maximální hodnoty 240 s), takto upravené signály jsou uloženy do souborů se stejným názvem jako původní, ale s předponou "sp<sup>\*".</sup> Funkce rovněž umožňuje uložení

do excel souborů. Každá tabulka programu Excel je pro jednu veličinu. Například pro tři materiály, jako v našem případě, bude vytvořeno 27 souborů s počtem řádků podle počtu probandů. Ukládány jsou zjednodušené verze vektorů pro snazší následné zpracování.

### <span id="page-20-0"></span>**2.3.5 Funkce pro výpočet RR a poměru i/e (fce\_fd)**

Funkce pro získání parametru *RR* ze záznamu paw je prováděno v tomto případě rovnou z načtených původních dat (2.3.1), která jsou upravena stejným postupem jako při vybírání paw, s rozdílem v nastavení filtru. Filtr je zde nastaven na nižší druhou nepropustnou frekvenci, jejíž hodnota je zde 10 Hz. Potřebujeme totiž co nejvěrnější pouze průchody nulou, a ne celou reprezentaci křivky (myšleno plochu pod ní, jako u *PTP*), ta muže mít i přímo sinusový tvar za podmínky, že průchody nulou si budou s originální křivkou odpovídat a vyřadí se pouze falešné výskyty způsobené rušením. Splnění této podmínky bylo ověřeno vykreslením upravených a původních křivek. Výpočet *RR* je poté prováděn pomocí vzdáleností průchodů nulou mezi sebou. V této funkci se ze stejných upravených signálů vypočítává i poměr inspiria ku exspiriu (*i/e*). Rozdíl oproti *RR* je v tom, že se zjišťuje, zda jde hodnota za nulou do kladných nebo záporných hodnot a zjištěné časové vzdálenosti se dělí mezi sebou pro zjištění poměru. Všechny matice pro zmíněné dva parametry jsou uloženy do souboru s předem zvoleným názvem ve vstupu funkce.

### <span id="page-20-1"></span>**2.3.6 Funkce** pro výpočet  $V_T z$  dat průtoku (fce\_objem\_prt)

Na rozdíl od funkce fce\_objem je tato funkce výpočtem dechového objemu *V<sup>T</sup>* ze zaznamenaného a připraveného průtoku (výstup funkce fce\_prutok). Princip výpočtu je stejný jako u *PTP* metoda C a je použita integrace vždy jednoho dechu. Algoritmus obsahuje také stejnou možnost zjednodušení vektoru a uložení do sešitu programu Excel, jak už bylo dříve popsáno.

# <span id="page-20-2"></span>**2.4 Zpracování dat v tabulkovém editoru Office Excel 2016 (Microsoft)**

Z dat vypsaných pomocí popsaných funkcí, kromě veličiny průtoku, která je reprezentována z ní vypočtenou veličinou *VT*, byly vytvořeny průměrné křivky a směrodatné odchylky. Poté byly u každého parametru vykresleny průměrné křivky všech tří parametrů do jednoho grafu pro snadné vizuální porovnání i s chybovými úsečkami. Materiály jsou vždy odlišeny stejným barevným označením, kde sníh (S) je červený,

suchý perlit (Pd) je modrý a mokrý perlit (Pw) je zelený. Zároveň byly při podezření na jiný tvar nárůstu (nebo i poklesu) křivky u dvou parametrů vytvořeny společné normalizované grafy, ve kterých křivky vždy začínají na hodnotě 0 a končí hodnotou 1 pro lepší vizuální reprezentaci.

### <span id="page-21-0"></span>**2.5 Statistické vyhodnocení**

Průměrné křivky popsané v předchozím odstavci, které vnikly za pomoci popsaných algoritmů, byly dále statisticky analyzovány pro získání exaktnějšího popisu, co se týče jejich rozdílnosti, tvaru, nárůstu a měřeného materiálu. Pro statistické vyhodnocení byl využit ANOVA test pro opakovaná měření a Fisherův LSD Post-hoc test pro úroveň významnosti p <0,05. Tento test byl aplikován u dat příčně pro zjištění statistické odlišnosti materiálů a případná zjištěná odlišnost byla v grafech znázorněna specifickým symbolem. Test byl proveden i v podélném provedení (tj. v časovém vývoji) pro zjištění prvního statisticky významného nárůstu v záznamu a případné změny v průběhu nebo na konci. Abychom mohli použít test ANOVA, byly nejprve provedeny testy normality rozdělení analyzovaných dat. Použitý testy normality byl Kolmogorovův-Smirnovův test.

# <span id="page-22-0"></span>**3 Výsledky**

# <span id="page-22-1"></span>**3.1 Výstup algoritmů prostředí matlab**

V zobrazených grafech (obr. 3.1) jsou prezentovány příklady uložených křivek všech již zmíněných parametrů pro jednoho probanda naměřené ve sněhu. V tomto případě je zobrazen proband číslo 13. U křivek průtoku je zde kolem 200. sekundy patrné poškození křivky, způsobené tím, že amplitudy průtoku narazily na maximální měřitelnou hodnotu pacientského monitoru. Tento jev byl patrný u všech probandů od různých časů měření. Z tohoto důvodu byl průtok, a tedy i *V<sup>T</sup>* použit pouze v rozsahu 0–120 sekund.

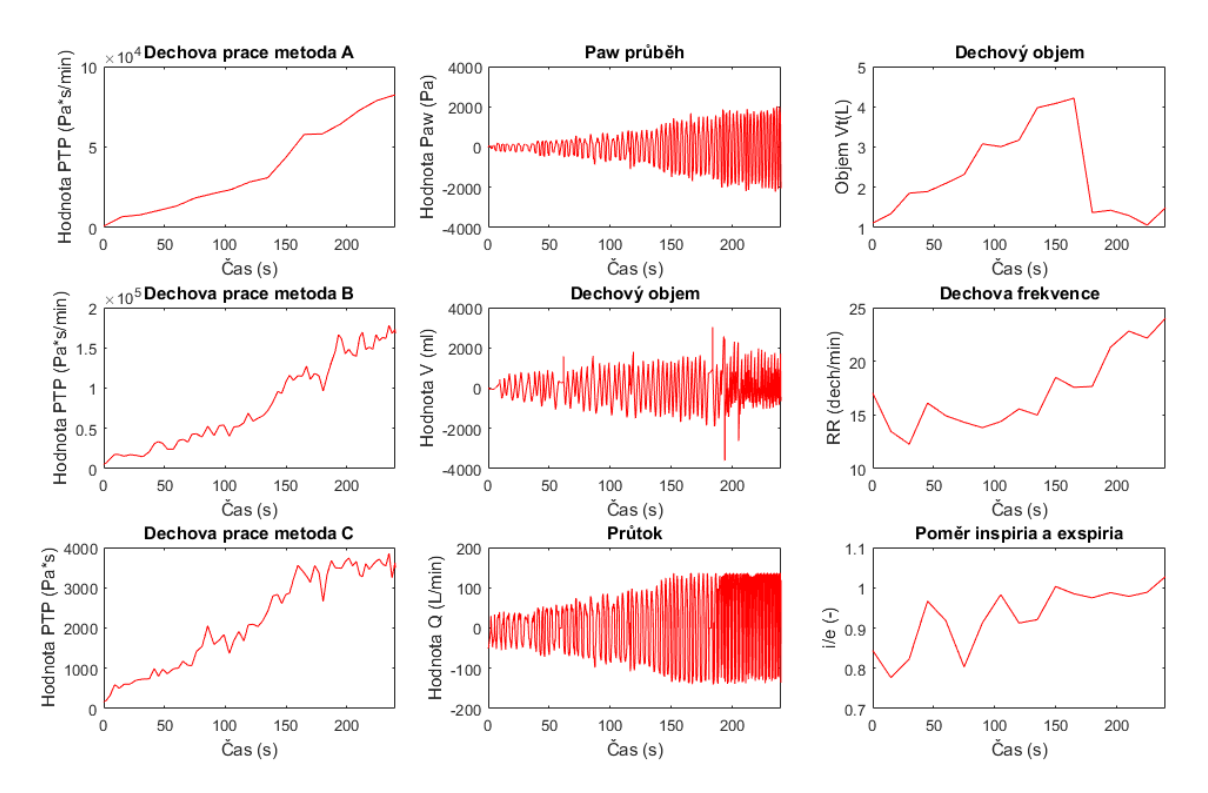

**Obrázek 3.1:** Příklad výstupu algoritmů v podobě grafů analyzovaných parametrů

## <span id="page-23-0"></span>**3.2 Výsledky analýzy dechových parametrů**

V následující části jsou vyobrazeny výsledné výstupy zpracování signálů analyzovaných v připravených funkcích a skriptech prostředí matlab pomocí tabulkového editoru Microsoft Office Excel. V grafech jsou používány chybové úsečky znázorňující směrodatnou odchylku od průměrné hodnoty. Tyto parametry jsou vždy vypočteny ze záznamů pro deset probandů. V naměřených datech jsou záznamy třinácti probandů, ale kvůli technické chybě zaznamenávání pacientského monitoru bylo nutné některá měření z analýzy vyřadit. U všech parametrů to byly záznamy pro tři probandy v celém rozsahu tří materiálů kvůli statistickému zpracování prováděnému párovými testy. Tabulky s podélnou statistickou analýzou jsou uvedené v přílohách.

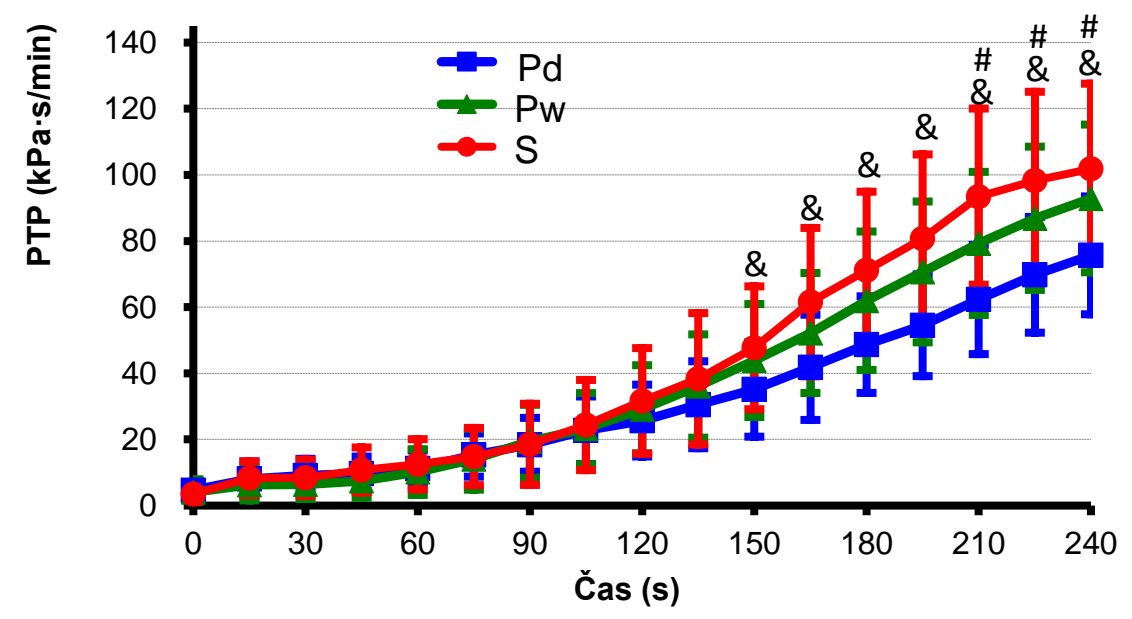

**Obrázek 3.2: Parametr** *PTP* **reprezentující vývoj dechové práce vypočtený metodou A (15sekundové okno) při dýchání do sněhu, suchého perlitu (Pd) a mokrého perlitu (Pw).** Symbol # zaznamenává statisticky významný rozdíl mezi hodnotami *PTP* pro Pd a Pw, symbol & znázorňuje statisticky významný rozdíl mezi hodnotami *PTP* pro S a Pd;  $p \le 0.05$ .

Na obrázku (3.2) je vyobrazen průběh nárůstu dechové práce při analýze záznamu tlaku v dýchacích cestách (*paw*) po 15sekundových úsecích včetně pauz mezi dechy. Pomocí známé délky okna, ze kterého je výpočet prováděn, je hodnota normalizována na rozsah jedné minuty. Parametr tedy reprezentuje práci potřebnou na dýchání v délce jedné minuty v daném stavu a zahrnuje i vliv *RR*. Je patrné, že signifikantní nárůst začíná mezi 60. a 90. sekundou záznamu pro všechny tři křivky. Statisticky významná odlišnost od prvního vzorku se objevuje u křivek Pw a S od šestého vzorku (tj. za 75 sekund) a u křivky Pd již od pátého vzorku (tj. za 60 sekund). Podle statistických značek je vidět, že křivka sněhu narůstá nejrychleji a od nejnižší křivky, náležící Pd, se liší už od 150. sekundy, kdežto pw a pd zaznamenává významnou odlišnost až od 210. sekundy. Přesto se ale tyto křivky podle tvaru příliš neliší a na jejich konci je náznak zvolnění růstu, a to hlavně u křivky S.

U křivky S (jako jediné) je v podélném statistickém vyhodnocení (uvedeno v přílohách) pozorovatelné zmíněné zvolnění nárůstu v podobě absence významného rozdílu mezi posledními třemi prvky (210–240 sekund), přičemž v průběhu záznamu nemají mezi sebou statisticky významný rozdíl maximálně vždy dva sousední prvky.

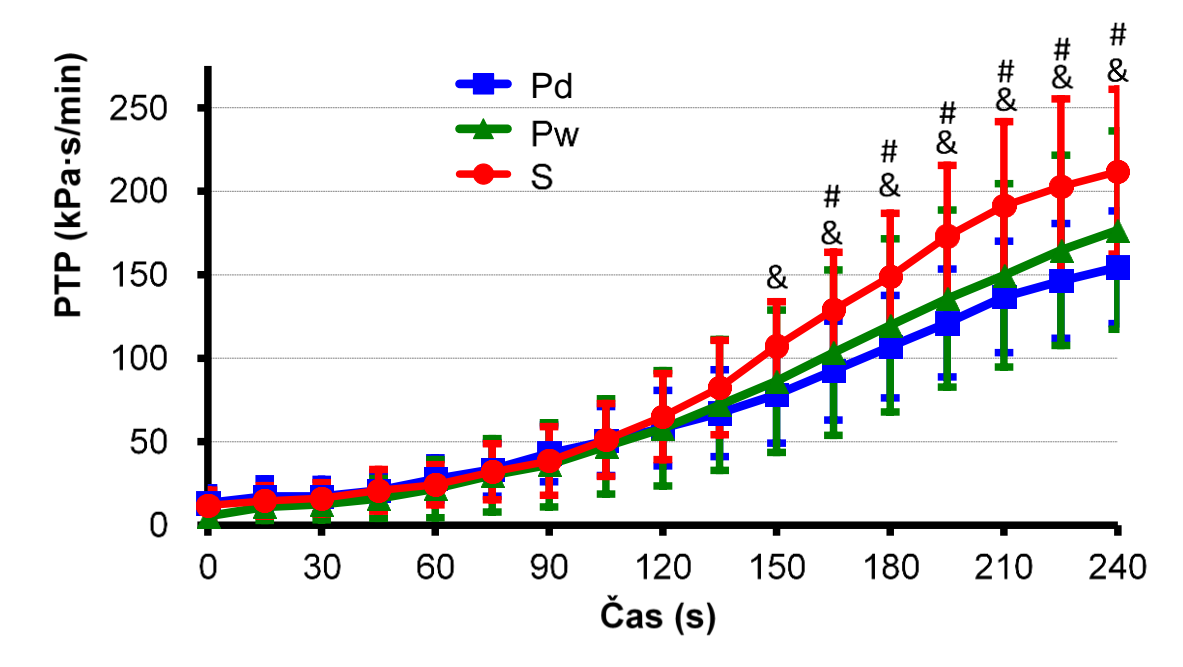

**Obrázek 3.3: Parametr** *PTP* **reprezentující vývoj dechové práce vypočtený metodou B, používající normované dechy, při dýchání do sněhu (S), suchého perlitu (Pd) a mokrého perlitu (Pw).** Symbol # zaznamenává statisticky významný rozdíl mezi hodnotami *PTP* pro Pd a Pw, symbol & znázorňuje statisticky významný rozdíl mezi hodnotami *PTP* pro S a Pd;  $p \le 0.05$ .

Na obrázku (3.3) je vyobrazen výsledek výpočtu *PTP* metodou B. Hodnota práce na jeden dech je normována pomocí délky dechu na hodnotu pro jednu minutu a můžeme tedy hovořit spíše o okamžitém výkonu dýchací soustavy se zahrnutým vlivem RR. Signifikantní nárůst křivek můžeme opět pozorovat přibližně od 60. sekundy. Výsledky statistické analýzy ukazují statisticky významný nárůst od pátého vzorku (tj. za 60 sekund) u křivek a Pd a Pw a od šestého vzorku (tj. za 75 sekund) u křivky S. Ačkoliv

se od 150. sekundy objevuje statistická odlišnost mezi křivkami, je patrné, že tvarově jsou opět velice podobné a na konci je snížení rychlosti růstu křivek.

Opět pouze u křivky S jsou v podélné statistické analýze tři poslední vzorky (210– 240 sekund) bez statisticky významného rozdílu. V průběhu signálů se tento jev nevyskytuje u více než dvou sousedních prvků.

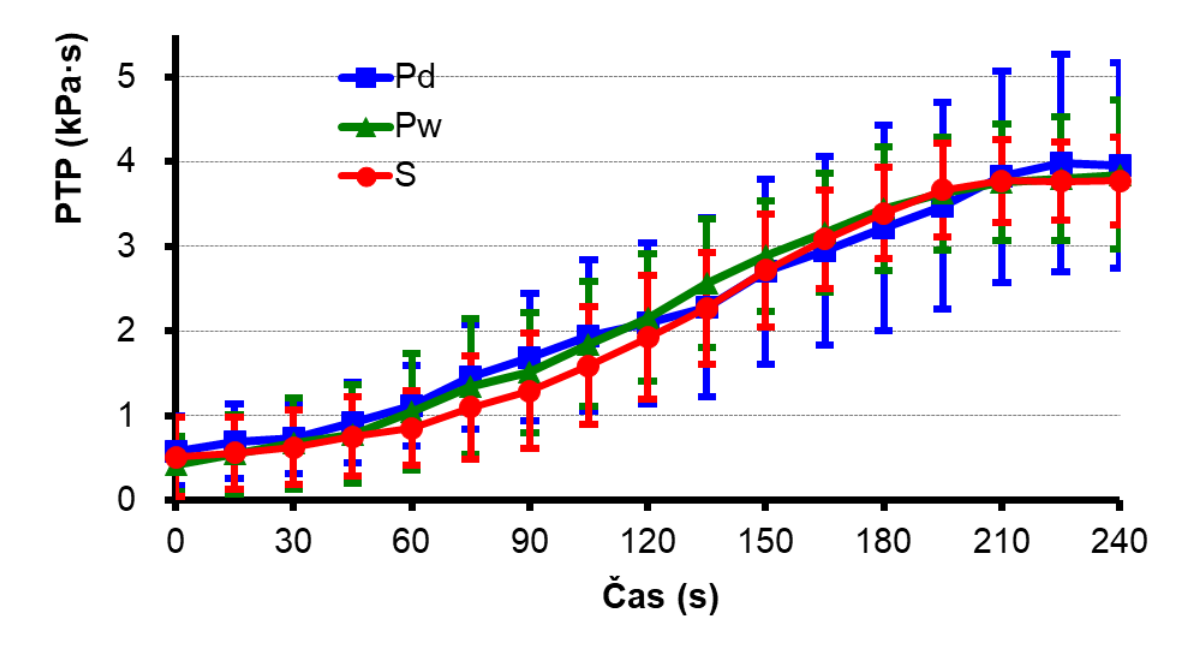

**Obrázek 3.4: Parametr** *PTP* **reprezentující vývoj dechové práce vypočtený metodou C, používající pouze dechy, při dýchání do sněhu (S), suchého perlitu (Pd) a mokrého perlitu (Pw).**

Na obrázku (3.4) je výsledek výpočtu *PTP* metodou C, která počítá podobně jako metoda B pouze s hodnotou jednotlivých dechů, avšak vynechává vliv RR reprezentované u metody B pomocí normování na hodnotu jedné minuty. Metoda C tedy reprezentuje přímo náročnost jednoho dechu jako takového. Výrazný nárůst začíná již před 60. sekundou záznamu. Statisticky významný nárůst byl zaznamenán od pátého vzorku (tj. za 60 sekund) u všech tří křivek. Tvar křivek je opět velice podobný a v tomto případě nevykazují materiály mezi sebou statistickou odlišnost. U této metody je nejpatrnější zpomalení růstu na konci záznamu.

Podle podélné statistické analýzy poslední čtyři vzorky u Pw a S a poslední tři vzorky u Pd nemají mezi sebou statisticky významný rozdíl. V průběhu signálu vzorky mezi sebou neměli signifikantní rozdíl pouze se sousedním vzorkem, nebo byl rozdíl (nárůst) zaznamenán v celém rozsahu.

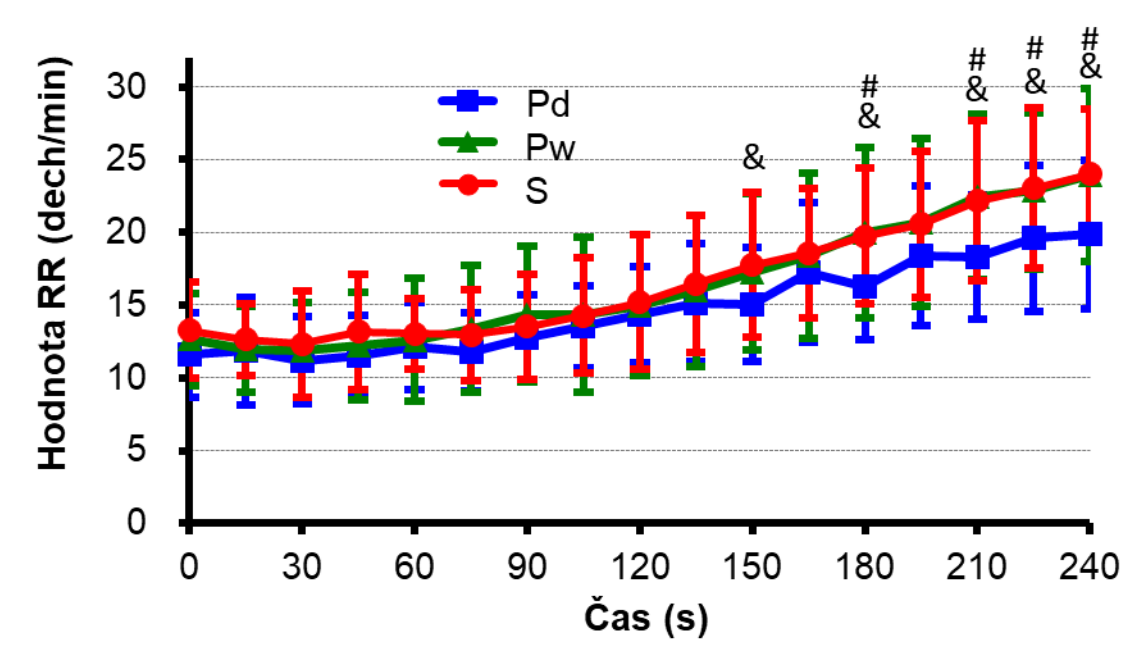

**Obrázek 3.5: Parametr** *RR* **reprezentující vývoj dechové frekvence při dýchání do sněhu, suchého perlitu (Pd) a mokrého perlitu (Pw).** Symbol # zaznamenává statisticky významný rozdíl mezi hodnotami Pd a Pw, symbol & znázorňuje statisticky významný rozdíl mezi hodnotami sněhu a Pd;  $p \le 0.05$ .

Na obrázku (3.5) je zobrazen vývoj dechové frekvence (RR) pro všechny tři materiály. Mezi materiály byla zaznamenána statisticky významná odchylka v označených místech, avšak nárůst a tvar je u všech materiálů opět podobný. Opticky i podle statistické analýzy je patrné, že záznamy zpočátku kolísají a drží se spíše kolem stálé hodnoty. Statisticky významný nárůst vzhledem k prvnímu vzorku byl zaznamenán od osmého vzorku (105 sekund) u křivky Pd. Od sedmého vzorku (90 sekund) u křivky Pw, ačkoliv první vzorek ukazuje první rozdíl až od devátého vzorku, následující dva (druhý a třetí) ukazují na sedmý vzorek. A od devátého vzorku (120 sekund) u křivky S. Nárůst je tedy pozdější než u křivek PTP. Na konci záznamů není patrný žádný náznak změny nárůstu.

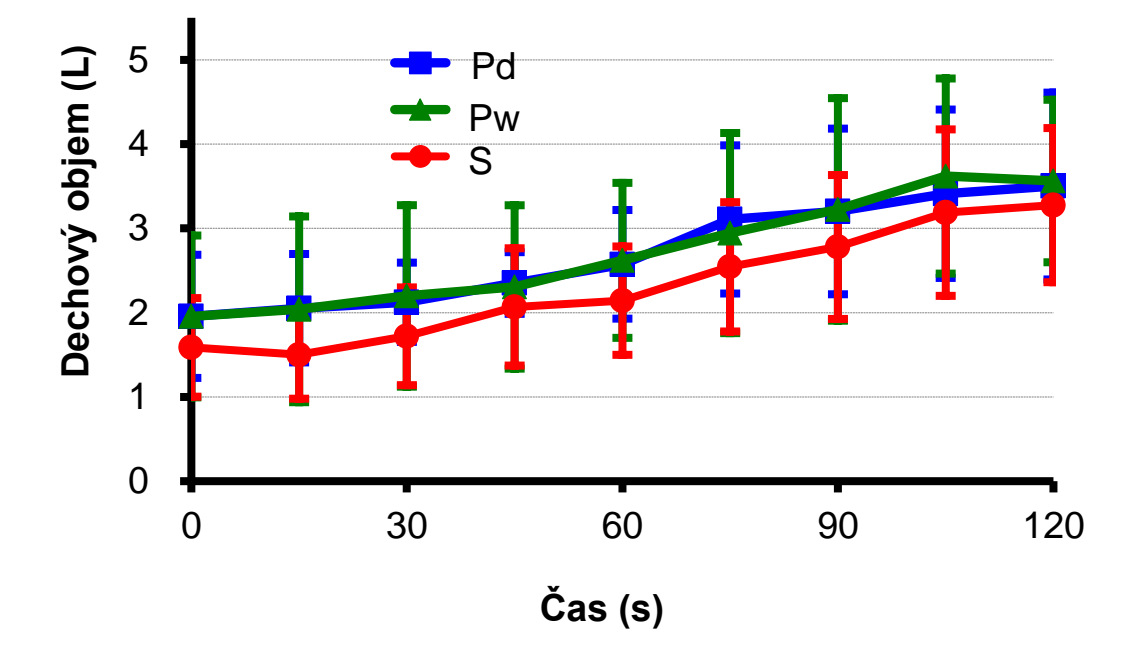

**Obrázek 3.6: Vývoj dechového objemu** *V<sup>T</sup>* **v průběhu počátku měření při dýchání do sněhu, suchého perlitu (Pd) a mokrého perlitu (Pw).**

Na obrázku (3.6) jsou vykresleny křivky tří materiálů pro vývoj dechového objemu. Významná odlišnost křivek není patrná opticky ani ve statistickém vyhodnocení. Graf zobrazuje kratší časový záznam oproti ostatním grafům z důvodu limitace zaznamenávacích schopností pacientského monitoru při vysokých hodnotách průtoku a *RR*. I na tomto zkráceném záznamu lze pozorovat signifikantní nárůst hodnot. Statistické významnosti od prvního vzorku dosahuje u křivek Pd a Pw pátý prvek (60 sekund) a u křivky S již pátý vzorek (45 sekund). U Křivek Pd a Pw je rovněž patrný pokles nárůstu u konce zobrazeného záznamu opticky i podle statistického vyhodnocení. Statistika křivky Pd udává poslední tři vzorky (90–120 sekund) bez statisticky významného rozdílu.

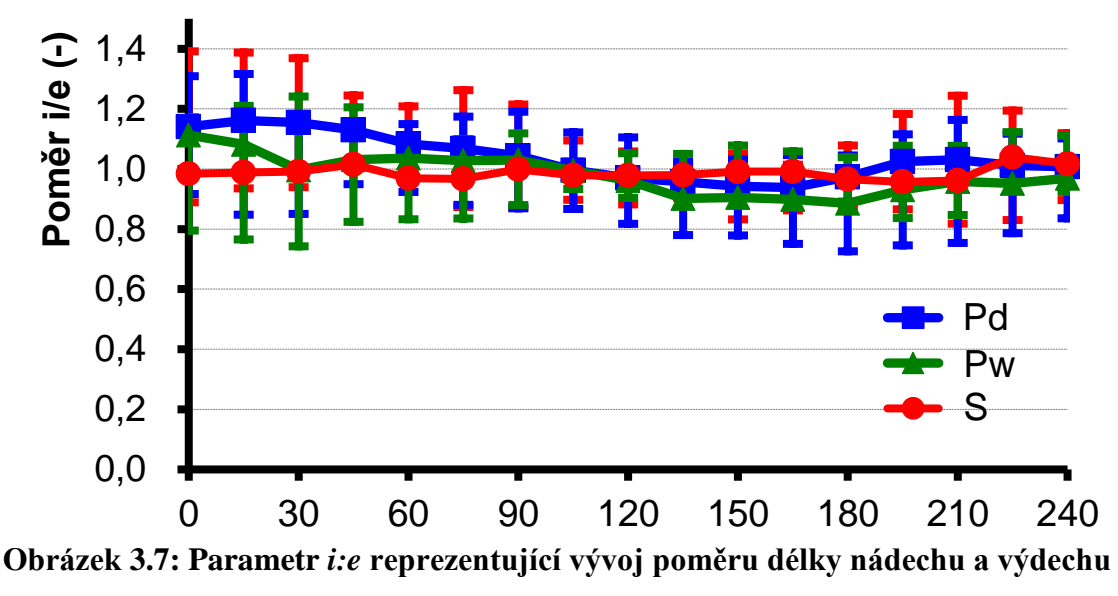

**při dýchání do sněhu, suchého perlitu (Pd) a mokrého perlitu (Pw).**

Na obrázku (3.7) jsou vykresleny křivky tří materiálů pro vývoj poměru nádechu a výdechu. Významná odlišnost křivek není patrná opticky ani ve statistickém vyhodnocení. Pro křivku S nebyl v průběhu zaznamenána žádná významná změna. Ve křivkách Pd a Pw je statisticky významný rozdíl (pokles) od přibližně sté sekundy až téměř do konce, i když opticky není markantní rozdíl patrný.

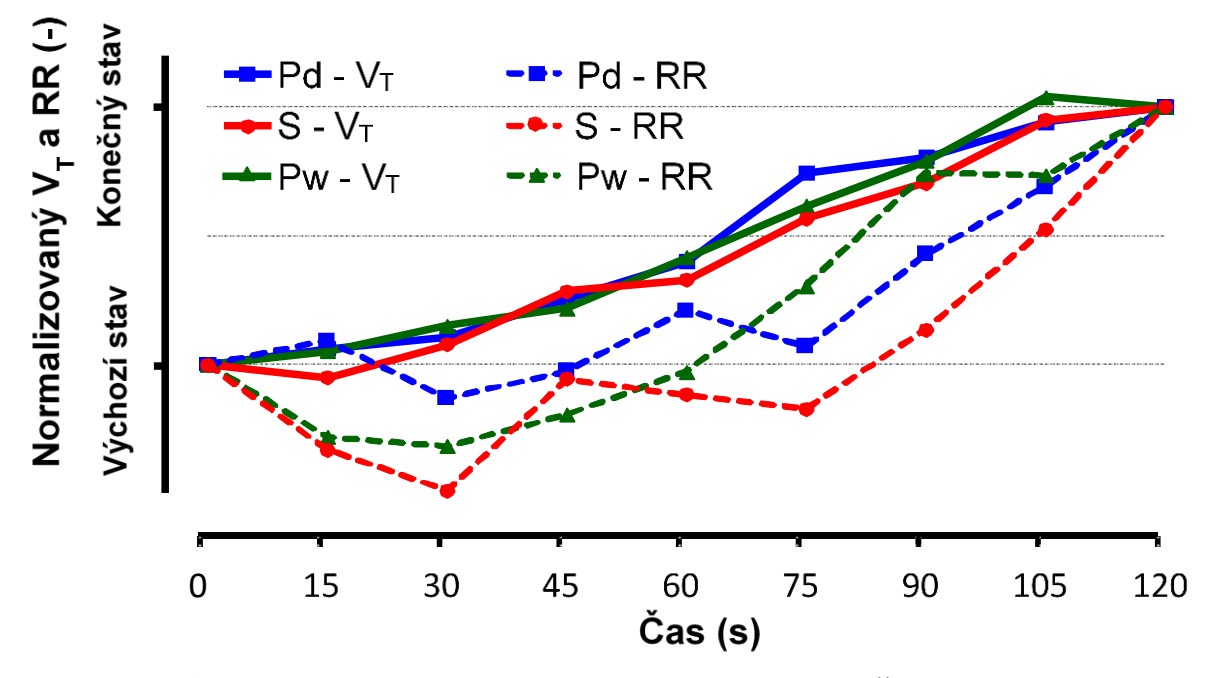

**Obrázek 3.8: Porovnání normalizovaného vývoje křivek V<sup>T</sup> a RR**

Na obrázku 3.8 jsou vykresleny křivky tří materiálů v párech parametrů, a to dechového objemu *V<sup>T</sup>* a dechové frekvence (*RR*). Křivky byly nejprve v prvním vzorku srovnány s nulovou hodnotou (odečtení prvního vzorku od celé řady) a poslední vzorek byl normalizován na hodnotu 1 (celá řada byla vydělena posledním vzorkem). Výsledné křivky jsou vyneseny do zmíněného grafu a nenesou žádnou informaci o skutečných hodnotách, amplitudách vzorků a číselném rozdílu jednotlivých řad, pouze o tvaru jednotlivých křivek. Z grafu je patrné, že *RR* na začátku záznamu kolísá a nevykazuje žádný nárůst až do přibližně 75. sekundy (podle statistického vyhodnocení od 100. sekundy). Parametr *V<sup>T</sup>* naopak narůstá v celém zobrazeném záznamu.

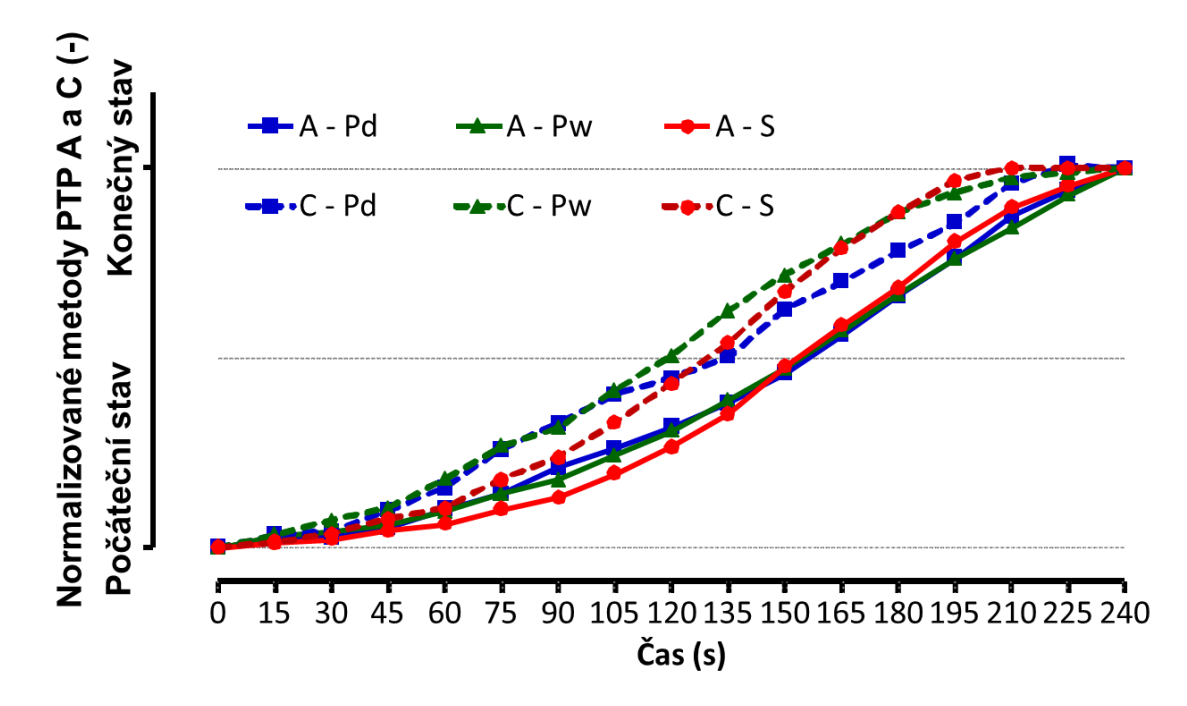

**Obrázek 3.9: Porovnání normalizovaného vývoje křivek metody A a metody C parametru** *PTP*

Pomocí normalizovaných křivek byly porovnány také křivky metody A a metody C parametru *PTP* aby byl patrný rozdíl v jejich tvaru (obr 3.9). Tyto křivky byly vybrány, protože mají nejodlišnější způsob výpočtu. Tento rozdíl je patrný hlavně na konci záznamu, kde křivky metody C přestávají narůstat a poslední tři vzorky jsou takřka v rovině. Metoda C tedy zaznamenává rychlejší nárůst na svou maximální hodnotu a poté stagnuje. Metoda A vykazuje nárůst v celé délce zobrazeného záznamu.

# <span id="page-30-0"></span>**4 Diskuse**

Hlavním výsledkem práce je zjištění, že co se týče začátku dýchání (přibližně prvních 100 sekund záznamu) do uzavřené kapsy s částečným zpětným vdechováním a navýšeným dechovým odporem, první parametry, které se začínají upravovat jsou tlak v dýchacích cestách, průtok a s ním i dechový objem. Dále pak nastává změna u *RR* neboli dechové frekvence, která se začíná výrazněji měnit až právě od zmíněných 100 sekund a vyrovnává tím nastupující silovou nedostatečnost dechového úsilí rychlejším opakováním cyklů.

Hlavní vyhodnocení parametrů bylo provedeno na datech z experimentu v simulovaném lavinovém sněhu. Data byla naměřena v horských podmínkách v terénu na třinácti dobrovolnících. Data použitá v této práci pocházela z pacientského monitoru, který měl v extrémních podmínkách své limitace. V nahraných datech, která byla ve formě "vln" se vzorkovací frekvencí 25 Hz, se objevovala místa výpadku dat, kdy hodnota okamžitě spadla na nulovou linii. Tato místa však neměla velký rozsah, většinou kolem půl sekundy a bylo možné je algoritmem doplnit. Dalším problémem bylo kolísání kolem izolinie, způsobené s největší pravděpodobností přítomností vody v okruhu a v samplovacích hadičkách. Voda se do trubic v terénních podmínkách mohla dostat snadno, a i malé množství vody mohlo vyvolat nevyrovnanost tlaků a proudění v okruhu. Rozkolísání izolinie bylo pozorováno u parametru *paw,* a hlavně u průtoku a bylo odstraněno filtrací pomocí horní nebo pásmové propusti. Největší problém se objevil u měření průtoku, kdy monitor po přibližně 120 sekundách experimentu nedokázal správně určit amplitudu kmitajícího signálu a ten narazil na "strop" a amplitudy byly v podstatě rovnou linkou zkrácené, což znamenalo nenávratnou ztrátu podstatné informace hlavně o dechovém objemu. U průtoku byl zároveň zpozorován problém vysokofrekvenčních záchvěvů o amplitudě normální dechové vlny, které se objevovaly hlavně po značném nárůstu parametru *RR*. Možnou příčinou jsou opět nedokonalé vlastnosti dýchacího okruhu, co se týče rychlé změny proudění. S tímto problémem souvisí i špatné určování *RR* přímo monitorem, které bylo potvrzeno vyhledáním hodnot *RR* v souborech obsahujících trendy parametrů se vzorkovací frekvencí 1 Hz. Od poloviny záznamu byl totiž často přítomný nepatřičně strmý nárůst sahající až k hodnotám kolem 60 dechů/min. Při porovnání s křivkou *paw*, která nezaznamenávala na rozdíl od křivky průtoku záchvěvy a měla téměř sinusový průběh, bylo potvrzeno špatné určování *RR* pomocí monitoru při vysokých hodnotách. To se týkalo jak *RR*, tak *VT*, které spolu většinou v softwaru monitorů souvisejí. K analýze vývoje *RR* byl tedy dále použit výpočet pomocí průchodů nulovou hodnotou u záznamu paw. Co se týče průběhu *VT*, který patří mezi velice důležité součásti dechového vzoru, byly pomocí integrace křivky průtoku vytvořeny alespoň souhrnné křivky do časové hodnoty 120 sekund, kdy byly ještě nezarušené a neměly zkreslenou výpovědní hodnotu. Posledním výrazným problémem ve spojitosti s daty bylo špatné ukládání souborů nejspíše vadou softwaru, kterým je monitor spojen s PC. Ve třech případech byla data souboru waves neúplná a kompletně postrádala hodnoty *paw*. Tito probandi byli kompletně vyřazeni z vyhodnocování *PTP* (probandi 7, 8 a 9) a někteří kvůli nepoužitelným křivkám průtoku i z výpočtu ostatních parametrů (probandi 7 a 9). U probanda číslo 8 byla použita po důkladné kontrole křivka průtoku pro výpočet *RR* a *i:e*.

Základním kamenem práce je srovnání dechových parametrů s nárůstem dechové práce. Dechová práce je prakticky těžko naměřitelná veličina vzhledem k tomu, že zahrnuje práci dechových svalů (mezižeberní, bránice…) i s elastickým vlivem ostatních tkání. Proto byl v práci použit parametr *PTP*, který svými změnami dobře reprezentuje změny dechové práce. *PTP* bylo vytvořeno ve třech variantách. Varianta A představuje práci v pevném časovém 15 s, pokud by byl "roztažen" do délky 1 minuty. Výsledek metody A, vytvořený z dat naměřených v experimentu v simulovaném lavinovém sněhu vykazuje, na první pohled v celém svém rozsahu 240 sekund markantní nárůst (u sněhu i více než desetinásobný). Pozvolnější nárůst pozorovatelný na konci analyzovaného rozsahu by mohl znamenat limit silových (tlakových) možností dechové soustavy, nástup únavy po dýchání do velkého odporu nebo obě zmíněné možnosti současně. Metoda B využívá pro integraci okno o délce konkrétního dechu podle určeného průchodu nulou. Metoda B zahrnuje *RR* v podobě normalizace *T<sup>D</sup>* v poměru k jedné minutě a výsledkem je okamžitý výkon dýchací soustavy. Souhrnné křivky metody B vykazuje větší nárůst, než bylo k vidění u metody A (u křivky pro sníh je to až 20krát). Až na rozdíl v nárůstu jsou křivky tvarově velice podobné i podle výsledků ze statistické analýzy. Obě vykazují i již popsané lehké zvolnění nárůstu u konce analyzovaného signálu. Metoda C se oproti předchozím dvěma podstatně liší v nezahrnutí *RR* do výpočtu. Výsledek souhrnných křivek se tedy liší amplitudou i tvarem. Nárůst křivek je nejnižší, i když se stále blíží k hodnotě 10násobku a křivky všech tří materiálů nevykazují statisticky významnou odlišnost (v podstatě se téměř překrývají). Co se týče tvaru křivek, je zde nejvíce nápadný

konec nárůstu, který je podle statistické analýzy někde kolem 200. sekundy záznamu. Popsané rozdíly tedy s největší pravděpodobností souvisejí s úlohou parametru *RR*, který svým zvýšením v druhé polovině analyzovaného rozsahu měření vyrovnává nastupující nedostatečnost síly dechové soustavy. Důležitým poznatkem je také, že všechny tři metody zaznamenávají signifikantní nárůst od přibližně 60. sekundy záznamu.

Kvůli zmíněným pozorovatelným odlišnostem metody C od zbylých dvou metod bylo provedeno normalizované porovnání, kdy pomocí počátečního a koncového vzorku byla křivka přeškálována v hodnotách od 0 do 1 a porovnání spočívá čistě ve tvaru křivky. V tomto orovnání vyniklo zmíněné odchýlení křivek na konci záznamu, kdy u křivky metody C poslední tři vzorky nezaznamenaly žádný nárůst na rozdíl od metody A, kde hodnoty narůstají až do konce měření. Tento rozdíl můžeme přisoudit *RR*, které dodatečně dorovnává potřebnou dechovou práci při vyčerpání tlakových možností dýchací soustavy.

Z porovnání výsledků všech tří metod *PTP* z pohledu rozdílu tří měřených materiálů je patrné, že v simulování dechové zátěže mokrý perlit ve všech variantách odpovídal výsledkům získaným u sněhu. Lze jej tedy použít jako laboratorní náhradu při experimentech, které se zabývají stejnými oblastmi. Co se týče suchého perlitu, je možné, že by jeho vlastnosti odpovídali sněhu s menší hustotou (menší obsah tekuté vody) než jakou měl používaný sníh. Tvarově se křivky totiž od sebe nelišily a hodnoty se statisticky odchylovaly až ke konci záznamu u metod A a B, přičemž u metody C nebyla statistická odlišnost zaznamenána vůbec. To znamená, že co se týče náročnosti dechů jako takových byl i suchý perlit vyhovující náhradou sněhu, ale nedosáhl nejspíš dostatečného odporu pro navýšení dechové frekvence tak, jako u zbylých materiálů. Toto tvrzení dále potvrzuje také statistická odlišnost suchého perlitu ve výsledcích analýzy dechové frekvence. Sníh a mokrý perlit nezaznamenaly odlišnost v žádném analyzovaném parametru.

Po analyzování dechové práce v podobě parametru *PTP* je možné porovnat její průběhy s dalšími parametry dechového vzoru, kterými jsou *RR, i:e* a *VT*. Vzhledem k již předchozímu zmínění úlohy *RR*, je jeho další analýza logickým dalším krokem. Souhrnné křivky S a Pw materiálů pro *RR* nevykazují mezi sebou žádnou statistickou odlišnost, zatímco u konce záznamu se obě liší od křivky Pd. Tvarově jsou si však velice podobné, nevykazují statistické snížení nárůstu v konci záznamu a vizuálně začínají narůstat přibližně ve stejném místě záznamu kolem 100. sekundy a do té doby pouze kolísají kolem hodnoty udané na začátku měření. To potvrzuje i statistická analýza signifikantního nárůstu hodnot. Je tedy zřejmé že oproti parametru *PTP* začíná nárůst o

půl minuty později a zapadá do teorie vyplývající z rozdílu metod *PTP*. Je tedy pravděpodobné, že po vyčerpání možností, co se týče síly dechového svalstva, nastupuje frekvence, aby dorovnala práci potřebnou pro překonání zvýšeného odporu dýchání a nízkou koncentraci kyslíku v dýchací kapse pro udržení dostatečné saturace.

Vzhledem k již zmíněné souvislosti mezi parametry *RR* a *V<sup>T</sup>* bylo provedeno porovnání parametrů v oblasti tvaru křivek. Porovnání bylo kvůli vysvětleným technickým omezením provedeno pouze v rozsahu měření do 120 sekund. Z výsledku normalizovaných křivek na rozsah od 0 do 1 (obr. 3.8) je dobře patrný dřívější nárůst *V<sup>T</sup>* oproti *RR*, kde je ještě více zvýrazněné zmíněné kolísání hodnot na začátku záznamu a velká část hodnot je oproti první i v mínusu. Pokud se podíváme na křivky *V<sup>T</sup>* (obr. 3.6) jako takové, je viditelná podobnost s křivkami *PTP*, hlavně v oblasti statisticky prokazatelného nárůstu, který se objevuje mezi 45. a 60. sekundou záznamu, shodně nebo i lehce dříve, než bylo pozorováno právě u *PTP*. Křivky materiálů mezi sebou v daném rozsahu nevykazují statistickou odlišnost. Lehký pokles na konci rozsahu by mohl znamenat opět vyčerpání možností dechové soustavy, i podle hodnot, kterých dosahuje, a které jsou i nad hranicí fyziologicky udávaných hodnot (opět je možné, že pacientský monitor chybně určoval průtok). Další možností je, že je to projev již selhávajícího určování průtoku v extrémních podmínkách.

U posledního parametru *i:e*, jehož klidová hodnota se pohybuje kolem 0,5, byla u všech křivek, bez statistické odlišnosti, zjištěna v celém rozsahu hodnota blízká 1. Na začátku a konci záznamu je hodnota i lehce zvýšená nad 1, ale nic to nemění na téměř úplném vyrovnání délky nádechu a výdechu v průběhu měření. Tento stav nastává většinou při zátěži nebo obecně při nestandartních dýchacích podmínkách, do kterých dýchání do okruhu patří i před připojením do uzavřené kapsy a je tedy tento stav tímto vysvětlitelný.

Obecně lze konstatovat, že při zvýšení zátěže dýchací soustavy začnou shodně narůstat kromě *RR* všechny analyzované parametry prokazatelně po uplynutí 1 minuty. Parametr *RR* je až pozdější reakcí na nedostatečnost působení svalstva jako takového nebo jeho únavy a vyrovnává nedostatečnost dýchání rychlejším opakováním dechů. Parametr *i:e* se podle výsledků této práce upravuje nejrychleji a reaguje na nestandartní podmínky téměř okamžitě.

# <span id="page-34-0"></span>**5 Závěr**

V této práci byly vytvořeny algoritmy pro analýzu dechových parametrů a výpočet dechové práce v podobě parametru *PTP* ve třech odlišných variantách. Algoritmy byly vytvořeny na cvičných datech získaných zkušebním laboratorním měřením. Dále byly algoritmy aplikovány na data získaná experimenty v simulovaném lavinovém sněhu. Výsledná data byla dále zpracována pro zjištění souvislosti vývoje jednotlivých parametrů dechového vzoru se signifikantním vývojem dechové práce a zároveň jejich vývoj mezi sebou. Z konečného vyhodnocení vyplývá, že nejpozději na navýšení dechové práce reaguje dechová frekvence, před dechovou frekvencí začíná narůstat dechový objem a první reaguje úprava poměru inspiria a inspiria, které se téměř okamžitě vyrovnají ve své délce. Dalším zjištěním je, že perlit slouží jako vyhovující náhrada sněhu v laboratorních podmínkách. Zvlhčený perlit od sněhu nezaznamenal žádnou odchylku v naměřených datech na rozdíl od suchého perlitu. Pomocí zvlhčení by bylo možné simulovat různé druhy sněhu.

# <span id="page-35-0"></span>**Seznam použité literatury**

- [1] MCINTOSH, Scott E., Colin K. GRISSOM, Christopher R. OLIVARES, Han S. KIM a Bruce TREMPER. Cause of Death in Avalanche Fatalities. 2007, 18(4), 293-297. DOI: 10.1580/07-WEME-OR-092R1.1. ISSN 10806032. Dostupné také z: http://linkinghub.elsevier.com/retrieve/pii/S1080603207702582
- [2] PAAL, Peter, Giacomo STRAPAZZON, Patrick BRAUN, et al. Factors affecting survival from avalanche burial—A randomised prospective porcine pilot study. Resuscitation. 2013, 84(2), 239-243. DOI: 10.1016/j.resuscitation.2012.06.019. ISSN 03009572. Dostupné také z: http://linkinghub.elsevier.com/retrieve/pii/S030095721200322X
- [3] ROUBÍK, Karel, Ladislav SIEGER, Karel SYKORA a A.B. Johan GROENEVELD. Work of Breathing into Snow in the Presence versus Absence of an Artificial Air Pocket Affects Hypoxia and Hypercapnia of a Victim Covered with Avalanche Snow: A Randomized Double Blind Crossover Study. PLOS ONE [online]. 2015, 10(12), e0144332- [cit. 2018-08-14]. DOI: 10.1371/journal.pone.0144332. ISSN 1932-6203. Dostupné z: http://dx.plos.org/10.1371/journal.pone.0144332
- [4] BRUGGER, Hermann, Günther SUMANN, Roland MEISTER, Liselotte ADLER-KASTNER, Peter MAIR, Hanns Christian GUNGA, Wolfgang SCHOBERSBERGER a Markus FALK. Hypoxia and hypercapnia during respiration into an artificial air pocket in snow: implications for avalanche survival. Resuscitation [online]. 2003, 58(1), 81-88 [cit. 2018-08-14]. DOI: 10.1016/S0300- 9572(03)00113-8. ISSN 03009572. Dostupné z: http://linkinghub.elsevier.com/retrieve/pii/S0300957203001138
- [5] STRAPAZZON, Giacomo, Peter PAAL, Jürg SCHWEIZER, et al., 2017. Effects of snow properties on humans breathing into an artificial air pocket – an experimental field study. Scientific Reports. 7(1). DOI: 10.1038/s41598-017-17960-4. ISSN 2045-2322. Dostupné také z: http://www.nature.com/articles/s41598-017-17960-4
- [6] SLAVÍKOVÁ, Jana. Fyziologie dýchání. Dot. Praha: Karolinum, 1997. ISBN 80- 706-6658-7.
- [7] Work of breathing, 2007. In: Life in the FASTLANE [online]. 2017-10-04 [cit. 2019-05-12]. Dostupné z: http://www.partone.lifeinthefastlane.com/work\_of\_breathing.html
- [8] NATALINI, G., M. MARCHESINI, A. TESSADRELLI, A. ROSANO, A. CANDIANI a A. BERNARDINI, 2004. Effect of breathing pattern on the pressuretime product calculation. Acta Anaesthesiologica Scandinavica. 48(5), 642-647.

DOI: 10.1111/j.0001-5172.2004.00377.x. ISSN 0001-5172. Dostupné také z: http://doi.wiley.com/10.1111/j.0001-5172.2004.00377.x

- [9] SERNA HIGUITA, Leidy Y., Miguel A. MANANAS, A. MAURICIO HERNANDEZ, Jesus MARINA SANCHEZ a Salvador BENITO. Novel Modeling of Work of Breathing for Its Optimization During Increased Respiratory Efforts. IEEE Systems Journal. 2016, 10(3), 1003-1013. DOI: 10.1109/JSYST.2014.2323114. ISSN 1932-8184. Dostupné také z: http://ieeexplore.ieee.org/lpdocs/epic03/wrapper.htm?arnumber=6828719
- [10] BENCHETRIT, Gila. Breathing pattern in humans: diversity and individuality. Respiration Physiology. 2000, 122(2-3), 123-129. DOI: 10.1016/S0034- 5687(00)00154-7. ISSN 00345687. Dostupné také z: http://linkinghub.elsevier.com/retrieve/pii/S0034568700001547
- [11] CHADIMA, David, 2018. Vliv dechového vzoru na přežití člověka zasypaného lavinových sněhem. Kladno, Česká republika. Bakalářská práce. České vysoké učení technické v Praze. Vedoucí práce Ing. Václav Ort.

# <span id="page-37-0"></span>**Přílohy A: Obsah CD**

- Diplomová práce.pdf
- Zadání diplomové práce.pdf
- Abstrakt.pdf
- Abstract.pdf
- Data naměřená v experimentech
- Excel soubory s příčnou statistickou analýzou parametrů (odlišnost materiálů)
- Algoritmy pro analýzu dat

# <span id="page-38-0"></span>**Přílohy B:**

- Příloha č. 1: Tabulky podélného statistického vyhodnocení
- Příloha č. 2: Informovaný souhlas
- Příloha č. 3: Karta probanda
- Příloha č. 4: Protokol měření
- Příloha č. 5: Vyjádření etické komise

# <span id="page-39-0"></span>**Příloha č. 1: Tabulky podélného statistického vyhodnocení**

Tyto tabulky byly vytvořeny pro porovnání statisticky významného nárůstu mezi jednotlivými vzorky pomocí analýzy ANOVA. Hodnoty se statisticky významnými rozdíly jsou červeně zvýrazněny. Statistická významnost byla stanovena na hodnotě  $p \le 0.05$ .

|                |      |                |      |      |      |      |      |      | Statisticky analyzované vzorky |      |      |      |      |      |      |      |      |
|----------------|------|----------------|------|------|------|------|------|------|--------------------------------|------|------|------|------|------|------|------|------|
|                |      | $\overline{2}$ | 3    | 4    | 5    | 6    | 7    | 8    | 9                              | 10   | 11   | 12   | 13   | 14   | 15   | 16   | 17   |
|                |      | 0,30           | 0,17 | 0,13 | 0,04 | 0,00 | 0,00 | 0,00 | 0,00                           | 0,00 | 0,00 | 0,00 | 0,00 | 0,00 | 0,00 | 0,00 | 0,00 |
| $\overline{2}$ | 0,30 |                | 0,73 | 0,62 | 0,32 | 0,03 | 0,00 | 0,00 | 0,00                           | 0,00 | 0,00 | 0,00 | 0,00 | 0,00 | 0,00 | 0,00 | 0,00 |
| 3              | 0,17 | 0,73           |      | 0,87 | 0,51 | 0,06 | 0,00 | 0,00 | 0,00                           | 0,00 | 0,00 | 0,00 | 0,00 | 0,00 | 0,00 | 0,00 | 0,00 |
| 4              | 0,13 | 0,62           | 0,87 |      | 0,62 | 0,08 | 0,01 | 0,00 | 0,00                           | 0,00 | 0,00 | 0,00 | 0,00 | 0,00 | 0,00 | 0,00 | 0,00 |
| 5              | 0,04 | 0,32           | 0,51 | 0,62 |      | 0,21 | 0,03 | 0,00 | 0,00                           | 0,00 | 0,00 | 0,00 | 0,00 | 0,00 | 0,00 | 0,00 | 0,00 |
| 6              | 0,00 | 0,03           | 0,06 | 0,08 | 0,21 |      | 0,34 | 0,02 | 0,00                           | 0,00 | 0,00 | 0,00 | 0,00 | 0,00 | 0,00 | 0,00 | 0,00 |
| 7              | 0,00 | 0,00           | 0,00 | 0,01 | 0,03 | 0,34 |      | 0,17 | 0,02                           | 0,00 | 0,00 | 0,00 | 0,00 | 0,00 | 0,00 | 0,00 | 0,00 |
| 8              | 0,00 | 0,00           | 0,00 | 0,00 | 0,00 | 0,02 | 0,17 |      | 0,37                           | 0,02 | 0,00 | 0,00 | 0,00 | 0,00 | 0,00 | 0,00 | 0,00 |
| 9              | 0,00 | 0,00           | 0,00 | 0,00 | 0,00 | 0,00 | 0,02 | 0,37 |                                | 0,14 | 0,00 | 0,00 | 0,00 | 0,00 | 0,00 | 0,00 | 0,00 |
| 10             | 0,00 | 0,00           | 0,00 | 0,00 | 0,00 | 0,00 | 0,00 | 0,02 | 0,14                           |      | 0,15 | 0,00 | 0,00 | 0,00 | 0,00 | 0,00 | 0,00 |
| 11             | 0,00 | 0,00           | 0,00 | 0,00 | 0,00 | 0,00 | 0,00 | 0,00 | 0,00                           | 0,15 |      | 0,04 | 0,00 | 0,00 | 0,00 | 0,00 | 0,00 |
| 12             | 0,00 | 0,00           | 0,00 | 0,00 | 0,00 | 0,00 | 0,00 | 0,00 | 0,00                           | 0,00 | 0,04 |      | 0,03 | 0,00 | 0,00 | 0,00 | 0,00 |
| 13             | 0,00 | 0,00           | 0,00 | 0,00 | 0,00 | 0,00 | 0,00 | 0,00 | 0,00                           | 0,00 | 0,00 | 0,03 |      | 0,07 | 0,00 | 0,00 | 0,00 |
| 14             | 0,00 | 0,00           | 0,00 | 0,00 | 0,00 | 0,00 | 0,00 | 0,00 | 0,00                           | 0,00 | 0,00 | 0,00 | 0,07 |      | 0,02 | 0,00 | 0,00 |
| 15             | 0,00 | 0,00           | 0,00 | 0,00 | 0,00 | 0,00 | 0,00 | 0,00 | 0,00                           | 0,00 | 0,00 | 0,00 | 0,00 | 0,02 |      | 0,02 | 0,00 |
| 16             | 0,00 | 0,00           | 0,00 | 0,00 | 0,00 | 0,00 | 0,00 | 0,00 | 0,00                           | 0,00 | 0,00 | 0,00 | 0,00 | 0,00 | 0,02 |      | 0,07 |
| 17             | 0,00 | 0,00           | 0,00 | 0,00 | 0,00 | 0,00 | 0,00 | 0,00 | 0,00                           | 0,00 | 0,00 | 0,00 | 0,00 | 0,00 | 0,00 | 0,07 |      |

**Tabulka 6-1: Podélná statistická analýza parametru PTP metoda A pro materiál Pd**

|                          |      |                |      |      |      |      |      | Statisticky analyzované vzorky |      |      |      |      |      |      |      |      |      |
|--------------------------|------|----------------|------|------|------|------|------|--------------------------------|------|------|------|------|------|------|------|------|------|
|                          |      | $\overline{2}$ | 3    | 4    | 5    | 6    | 7    | 8                              | 9    | 10   | 11   | 12   | 13   | 14   | 15   | 16   | 17   |
|                          |      | 0,63           | 0,62 | 0,48 | 0,20 | 0,04 | 0,00 | 0,00                           | 0,00 | 0,00 | 0,00 | 0,00 | 0,00 | 0,00 | 0,00 | 0,00 | 0,00 |
| $\overline{2}$           | 0,63 |                | 0,99 | 0,82 | 0,43 | 0,11 | 0,01 | 0,00                           | 0,00 | 0,00 | 0,00 | 0,00 | 0,00 | 0,00 | 0,00 | 0,00 | 0,00 |
| 3                        | 0,62 | 0,99           |      | 0,83 | 0,43 | 0,11 | 0,01 | 0,00                           | 0,00 | 0,00 | 0,00 | 0,00 | 0,00 | 0,00 | 0,00 | 0,00 | 0,00 |
| $\overline{\mathcal{A}}$ | 0,48 | 0,82           | 0,83 |      | 0,57 | 0,17 | 0,01 | 0,00                           | 0,00 | 0,00 | 0,00 | 0,00 | 0,00 | 0,00 | 0,00 | 0,00 | 0,00 |
| 5                        | 0,20 | 0,43           | 0,43 | 0,57 |      | 0,41 | 0,05 | 0,01                           | 0,00 | 0,00 | 0,00 | 0,00 | 0,00 | 0,00 | 0,00 | 0,00 | 0,00 |
| 6                        | 0,04 | 0,11           | 0,11 | 0,17 | 0,41 |      | 0,26 | 0,05                           | 0,00 | 0,00 | 0,00 | 0,00 | 0,00 | 0,00 | 0,00 | 0,00 | 0,00 |
|                          | 0,00 | 0,01           | 0,01 | 0,01 | 0,05 | 0,26 |      | 0,42                           | 0,04 | 0,00 | 0,00 | 0,00 | 0,00 | 0,00 | 0,00 | 0,00 | 0,00 |
| 8                        | 0,00 | 0,00           | 0,00 | 0,00 | 0,01 | 0,05 | 0,42 |                                | 0,22 | 0,01 | 0,00 | 0,00 | 0,00 | 0,00 | 0,00 | 0,00 | 0,00 |
| 9                        | 0,00 | 0,00           | 0,00 | 0,00 | 0,00 | 0,00 | 0,04 | 0,22                           |      | 0,14 | 0,00 | 0,00 | 0,00 | 0,00 | 0,00 | 0,00 | 0,00 |
| 10                       | 0,00 | 0,00           | 0,00 | 0,00 | 0,00 | 0,00 | 0,00 | 0,01                           | 0,14 |      | 0,11 | 0,00 | 0,00 | 0,00 | 0,00 | 0,00 | 0,00 |
| 11                       | 0,00 | 0,00           | 0,00 | 0,00 | 0,00 | 0,00 | 0,00 | 0,00                           | 0,00 | 0,11 |      | 0,08 | 0,00 | 0,00 | 0,00 | 0,00 | 0,00 |
| 12                       | 0,00 | 0,00           | 0,00 | 0,00 | 0,00 | 0,00 | 0,00 | 0,00                           | 0,00 | 0,00 | 0,08 |      | 0,04 | 0,00 | 0,00 | 0,00 | 0,00 |
| 13                       | 0,00 | 0,00           | 0,00 | 0,00 | 0,00 | 0,00 | 0,00 | 0,00                           | 0,00 | 0,00 | 0,00 | 0,04 |      | 0,07 | 0,00 | 0,00 | 0,00 |
| 14                       | 0,00 | 0,00           | 0,00 | 0,00 | 0,00 | 0,00 | 0,00 | 0,00                           | 0,00 | 0,00 | 0,00 | 0,00 | 0,07 |      | 0,07 | 0,00 | 0,00 |
| 15                       | 0,00 | 0,00           | 0,00 | 0,00 | 0,00 | 0,00 | 0,00 | 0,00                           | 0,00 | 0,00 | 0,00 | 0,00 | 0,00 | 0,07 |      | 0,11 | 0,00 |
| 16                       | 0,00 | 0,00           | 0,00 | 0,00 | 0,00 | 0,00 | 0,00 | 0,00                           | 0,00 | 0,00 | 0,00 | 0,00 | 0,00 | 0,00 | 0,11 |      | 0,21 |
| 17                       | 0,00 | 0.00           | 0,00 | 0,00 | 0,00 | 0,00 | 0,00 | 0,00                           | 0,00 | 0,00 | 0,00 | 0,00 | 0,00 | 0,00 | 0,00 | 0,21 |      |

**Tabulka 6-2: Podélná statistická analýza parametru PTP metoda A pro materiál Pw**

|                          |      |                |      |      |      |      |      | Statisticky analyzované vzorky |      |      |      |      |      |      |      |      |      |
|--------------------------|------|----------------|------|------|------|------|------|--------------------------------|------|------|------|------|------|------|------|------|------|
|                          |      | $\overline{2}$ | 3    | 4    | 5    | 6    | 7    | 8                              | 9    | 10   | 11   | 12   | 13   | 14   | 15   | 16   | 17   |
|                          |      | 0,41           | 0,39 | 0,21 | 0,12 | 0,05 | 0,01 | 0,00                           | 0,00 | 0,00 | 0,00 | 0,00 | 0,00 | 0,00 | 0,00 | 0,00 | 0,00 |
| $\overline{2}$           | 0,41 |                | 0,98 | 0,66 | 0,46 | 0,25 | 0,08 | 0,01                           | 0,00 | 0,00 | 0,00 | 0,00 | 0,00 | 0,00 | 0,00 | 0,00 | 0,00 |
| 3                        | 0,39 | 0,98           |      | 0,68 | 0,48 | 0,26 | 0,08 | 0,01                           | 0,00 | 0,00 | 0,00 | 0,00 | 0,00 | 0,00 | 0,00 | 0,00 | 0,00 |
| $\overline{\mathcal{A}}$ | 0,21 | 0,66           | 0,68 |      | 0,77 | 0,48 | 0,18 | 0,02                           | 0,00 | 0,00 | 0,00 | 0,00 | 0,00 | 0,00 | 0,00 | 0,00 | 0,00 |
| 5                        | 0,12 | 0,46           | 0,48 | 0,77 |      | 0,68 | 0,29 | 0,04                           | 0,00 | 0,00 | 0,00 | 0,00 | 0,00 | 0,00 | 0,00 | 0,00 | 0,00 |
| 6                        | 0,05 | 0,25           | 0,26 | 0,48 | 0,68 |      | 0,52 | 0,10                           | 0,00 | 0,00 | 0,00 | 0,00 | 0,00 | 0,00 | 0,00 | 0,00 | 0,00 |
|                          | 0,01 | 0,08           | 0,08 | 0,18 | 0,29 | 0,52 |      | 0,31                           | 0,02 | 0,00 | 0,00 | 0,00 | 0,00 | 0,00 | 0,00 | 0,00 | 0,00 |
| 8                        | 0,00 | 0,01           | 0,01 | 0,02 | 0,04 | 0,10 | 0,31 |                                | 0,20 | 0,02 | 0,00 | 0,00 | 0,00 | 0,00 | 0,00 | 0,00 | 0,00 |
| 9                        | 0,00 | 0,00           | 0,00 | 0,00 | 0,00 | 0,00 | 0,02 | 0,20                           |      | 0,24 | 0,01 | 0,00 | 0,00 | 0,00 | 0,00 | 0,00 | 0,00 |
| 10                       | 0,00 | 0,00           | 0,00 | 0,00 | 0,00 | 0,00 | 0,00 | 0,02                           | 0,24 |      | 0,10 | 0,00 | 0,00 | 0,00 | 0,00 | 0,00 | 0,00 |
| 11                       | 0,00 | 0,00           | 0,00 | 0,00 | 0,00 | 0,00 | 0,00 | 0,00                           | 0,01 | 0,10 |      | 0,02 | 0,00 | 0,00 | 0,00 | 0,00 | 0,00 |
| 12                       | 0,00 | 0,00           | 0,00 | 0,00 | 0,00 | 0,00 | 0,00 | 0,00                           | 0,00 | 0,00 | 0,02 |      | 0,09 | 0,00 | 0,00 | 0,00 | 0,00 |
| 13                       | 0,00 | 0,00           | 0,00 | 0,00 | 0,00 | 0,00 | 0,00 | 0,00                           | 0,00 | 0,00 | 0,00 | 0,09 |      | 0,09 | 0,00 | 0,00 | 0,00 |
| 14                       | 0,00 | 0,00           | 0,00 | 0,00 | 0,00 | 0,00 | 0,00 | 0,00                           | 0,00 | 0,00 | 0,00 | 0,00 | 0,09 |      | 0,03 | 0,00 | 0,00 |
| 15                       | 0,00 | 0,00           | 0,00 | 0,00 | 0,00 | 0,00 | 0,00 | 0,00                           | 0,00 | 0,00 | 0,00 | 0,00 | 0,00 | 0,03 |      | 0,40 | 0,14 |
| 16                       | 0,00 | 0,00           | 0,00 | 0,00 | 0,00 | 0,00 | 0,00 | 0,00                           | 0,00 | 0,00 | 0,00 | 0,00 | 0,00 | 0,00 | 0,40 |      | 0,53 |
| 17                       | 0,00 | 0,00           | 0,00 | 0,00 | 0,00 | 0,00 | 0,00 | 0,00                           | 0,00 | 0,00 | 0,00 | 0,00 | 0,00 | 0,00 | 0,14 | 0,53 |      |

**Tabulka 6-3: Podélná statistická analýza parametru PTP metoda A pro materiál S**

|                          |      |                |      |      |      |      |      | Statisticky analyzované vzorky |      |      |      |      |      |      |      |      |      |
|--------------------------|------|----------------|------|------|------|------|------|--------------------------------|------|------|------|------|------|------|------|------|------|
|                          |      | $\overline{2}$ | 3    | 4    | 5    | 6    | 7    | 8                              | 9    | 10   | 11   | 12   | 13   | 14   | 15   | 16   | 17   |
|                          |      | 0,52           | 0,53 | 0,22 | 0,02 | 0,00 | 0,00 | 0,00                           | 0,00 | 0,00 | 0,00 | 0,00 | 0,00 | 0,00 | 0,00 | 0,00 | 0,00 |
| $\overline{2}$           | 0,52 |                | 1,00 | 0,56 | 0,09 | 0,01 | 0,00 | 0,00                           | 0,00 | 0,00 | 0,00 | 0,00 | 0,00 | 0,00 | 0,00 | 0,00 | 0,00 |
| 3                        | 0,53 | 1,00           |      | 0,56 | 0,09 | 0,01 | 0,00 | 0,00                           | 0,00 | 0,00 | 0,00 | 0,00 | 0,00 | 0,00 | 0,00 | 0,00 | 0,00 |
| $\overline{\mathcal{A}}$ | 0,22 | 0,56           | 0,56 |      | 0,27 | 0,04 | 0,00 | 0,00                           | 0,00 | 0,00 | 0,00 | 0,00 | 0,00 | 0,00 | 0,00 | 0,00 | 0,00 |
| 5                        | 0,02 | 0,09           | 0,09 | 0,27 |      | 0,36 | 0,01 | 0,00                           | 0,00 | 0,00 | 0,00 | 0,00 | 0,00 | 0,00 | 0,00 | 0,00 | 0,00 |
| 6                        | 0,00 | 0,01           | 0,01 | 0,04 | 0,36 |      | 0,12 | 0,01                           | 0,00 | 0,00 | 0,00 | 0,00 | 0,00 | 0,00 | 0,00 | 0,00 | 0,00 |
|                          | 0,00 | 0,00           | 0,00 | 0,00 | 0,01 | 0,12 |      | 0,24                           | 0,02 | 0,00 | 0,00 | 0,00 | 0,00 | 0,00 | 0,00 | 0,00 | 0,00 |
| 8                        | 0,00 | 0,00           | 0,00 | 0,00 | 0,00 | 0,01 | 0,24 |                                | 0,21 | 0,01 | 0,00 | 0,00 | 0,00 | 0,00 | 0,00 | 0,00 | 0,00 |
| 9                        | 0,00 | 0,00           | 0,00 | 0,00 | 0,00 | 0,00 | 0,02 | 0,21                           |      | 0,15 | 0,00 | 0,00 | 0,00 | 0,00 | 0,00 | 0,00 | 0,00 |
| 10                       | 0,00 | 0,00           | 0,00 | 0,00 | 0,00 | 0,00 | 0,00 | 0,01                           | 0,15 |      | 0,08 | 0,00 | 0,00 | 0,00 | 0,00 | 0,00 | 0,00 |
| 11                       | 0,00 | 0,00           | 0,00 | 0,00 | 0,00 | 0,00 | 0,00 | 0,00                           | 0,00 | 0,08 |      | 0,02 | 0,00 | 0,00 | 0,00 | 0,00 | 0,00 |
| 12                       | 0,00 | 0,00           | 0,00 | 0,00 | 0,00 | 0,00 | 0,00 | 0,00                           | 0,00 | 0,00 | 0,02 |      | 0,02 | 0,00 | 0,00 | 0,00 | 0,00 |
| 13                       | 0,00 | 0,00           | 0,00 | 0,00 | 0,00 | 0,00 | 0,00 | 0,00                           | 0,00 | 0,00 | 0,00 | 0,02 |      | 0,02 | 0,00 | 0,00 | 0,00 |
| 14                       | 0,00 | 0,00           | 0,00 | 0,00 | 0,00 | 0,00 | 0,00 | 0,00                           | 0,00 | 0,00 | 0,00 | 0,00 | 0,02 |      | 0,01 | 0,00 | 0,00 |
| 15                       | 0,00 | 0,00           | 0,00 | 0,00 | 0,00 | 0,00 | 0,00 | 0,00                           | 0,00 | 0,00 | 0,00 | 0,00 | 0,00 | 0,01 |      | 0,13 | 0,00 |
| 16                       | 0,00 | 0,00           | 0,00 | 0,00 | 0,00 | 0,00 | 0,00 | 0,00                           | 0,00 | 0,00 | 0,00 | 0,00 | 0,00 | 0,00 | 0,13 |      | 0,19 |
| 17                       | 0,00 | 0,00           | 0,00 | 0,00 | 0,00 | 0,00 | 0,00 | 0,00                           | 0,00 | 0,00 | 0,00 | 0,00 | 0,00 | 0,00 | 0,00 | 0,19 |      |

**Tabulka 6-4: Podélná statistická analýza parametru PTP metoda B pro materiál Pd**

|                          |      |                |      |      |      |      |      | Statisticky analyzované vzorky |      |      |      |      |      |      |      |      |      |
|--------------------------|------|----------------|------|------|------|------|------|--------------------------------|------|------|------|------|------|------|------|------|------|
|                          |      | $\overline{2}$ | 3    | 4    | 5    | 6    | 7    | 8                              | 9    | 10   | 11   | 12   | 13   | 14   | 15   | 16   | 17   |
|                          |      | 0,53           | 0,41 | 0,22 | 0,05 | 0,00 | 0,00 | 0,00                           | 0,00 | 0,00 | 0,00 | 0,00 | 0,00 | 0,00 | 0,00 | 0,00 | 0,00 |
| $\overline{2}$           | 0,53 |                | 0,84 | 0,54 | 0,16 | 0,02 | 0,00 | 0,00                           | 0,00 | 0,00 | 0,00 | 0,00 | 0,00 | 0,00 | 0,00 | 0,00 | 0,00 |
| 3                        | 0,41 | 0,84           |      | 0,68 | 0,23 | 0,03 | 0,00 | 0,00                           | 0,00 | 0,00 | 0,00 | 0,00 | 0,00 | 0,00 | 0,00 | 0,00 | 0,00 |
| $\overline{\mathcal{A}}$ | 0,22 | 0,54           | 0,68 |      | 0,43 | 0,08 | 0,01 | 0,00                           | 0,00 | 0,00 | 0,00 | 0,00 | 0,00 | 0,00 | 0,00 | 0,00 | 0,00 |
| 5                        | 0,05 | 0,16           | 0,23 | 0,43 |      | 0,33 | 0,09 | 0,00                           | 0,00 | 0,00 | 0,00 | 0,00 | 0,00 | 0,00 | 0,00 | 0,00 | 0,00 |
| 6                        | 0,00 | 0,02           | 0,03 | 0,08 | 0,33 |      | 0,48 | 0,06                           | 0,00 | 0,00 | 0,00 | 0,00 | 0,00 | 0,00 | 0,00 | 0,00 | 0,00 |
|                          | 0,00 | 0,00           | 0,00 | 0,01 | 0,09 | 0,48 |      | 0,22                           | 0,01 | 0,00 | 0,00 | 0,00 | 0,00 | 0,00 | 0,00 | 0,00 | 0,00 |
| 8                        | 0,00 | 0,00           | 0,00 | 0,00 | 0,00 | 0,06 | 0,22 |                                | 0,19 | 0,00 | 0,00 | 0,00 | 0,00 | 0,00 | 0,00 | 0,00 | 0,00 |
| 9                        | 0,00 | 0,00           | 0,00 | 0,00 | 0,00 | 0,00 | 0,01 | 0,19                           |      | 0,11 | 0,00 | 0,00 | 0,00 | 0,00 | 0,00 | 0,00 | 0,00 |
| 10                       | 0,00 | 0,00           | 0,00 | 0,00 | 0,00 | 0,00 | 0,00 | 0,00                           | 0,11 |      | 0,10 | 0,00 | 0,00 | 0,00 | 0,00 | 0,00 | 0,00 |
| 11                       | 0,00 | 0,00           | 0,00 | 0,00 | 0,00 | 0,00 | 0,00 | 0,00                           | 0,00 | 0,10 |      | 0,05 | 0,00 | 0,00 | 0,00 | 0,00 | 0,00 |
| 12                       | 0,00 | 0,00           | 0,00 | 0,00 | 0,00 | 0,00 | 0,00 | 0,00                           | 0,00 | 0,00 | 0,05 |      | 0,06 | 0,00 | 0,00 | 0,00 | 0,00 |
| 13                       | 0,00 | 0,00           | 0,00 | 0,00 | 0,00 | 0,00 | 0,00 | 0,00                           | 0,00 | 0,00 | 0,00 | 0,06 |      | 0,11 | 0,00 | 0,00 | 0,00 |
| 14                       | 0,00 | 0,00           | 0,00 | 0,00 | 0,00 | 0,00 | 0,00 | 0,00                           | 0,00 | 0,00 | 0,00 | 0,00 | 0,11 |      | 0,11 | 0,00 | 0,00 |
| 15                       | 0,00 | 0,00           | 0,00 | 0,00 | 0,00 | 0,00 | 0,00 | 0,00                           | 0,00 | 0,00 | 0,00 | 0,00 | 0,00 | 0,11 |      | 0,13 | 0,01 |
| 16                       | 0,00 | 0,00           | 0,00 | 0,00 | 0,00 | 0,00 | 0,00 | 0,00                           | 0,00 | 0,00 | 0,00 | 0,00 | 0,00 | 0,00 | 0,13 |      | 0,25 |
| 17                       | 0,00 | 0,00           | 0,00 | 0,00 | 0,00 | 0,00 | 0,00 | 0,00                           | 0,00 | 0,00 | 0,00 | 0,00 | 0,00 | 0,00 | 0,01 | 0,25 |      |

**Tabulka 6-5: Podélná statistická analýza parametru PTP metoda B pro materiál Pw**

|                |      |                |      |                |      |      |      |      | Statisticky analyzované vzorky |      |      |      |      |      |      |      |      |
|----------------|------|----------------|------|----------------|------|------|------|------|--------------------------------|------|------|------|------|------|------|------|------|
|                |      | $\overline{2}$ | 3    | $\overline{4}$ | 5    | 6    | 7    | 8    | 9                              | 10   | 11   | 12   | 13   | 14   | 15   | 16   | 17   |
|                |      | 0,80           | 0,69 | 0,39           | 0,25 | 0,06 | 0,01 | 0,00 | 0,00                           | 0,00 | 0,00 | 0,00 | 0,00 | 0,00 | 0,00 | 0,00 | 0,00 |
| $\overline{2}$ | 0,80 |                | 0,89 | 0,55           | 0,37 | 0,10 | 0,03 | 0,00 | 0,00                           | 0,00 | 0,00 | 0,00 | 0,00 | 0,00 | 0,00 | 0,00 | 0,00 |
| 3              | 0,69 | 0,89           |      | 0,65           | 0,45 | 0,14 | 0,04 | 0,00 | 0,00                           | 0,00 | 0,00 | 0,00 | 0,00 | 0,00 | 0,00 | 0,00 | 0,00 |
| 4              | 0,39 | 0,55           | 0,65 |                | 0,76 | 0,30 | 0,10 | 0,01 | 0,00                           | 0,00 | 0,00 | 0,00 | 0,00 | 0,00 | 0,00 | 0,00 | 0,00 |
| 5              | 0,25 | 0,37           | 0,45 | 0,76           |      | 0,46 | 0,18 | 0,01 | 0,00                           | 0,00 | 0,00 | 0,00 | 0,00 | 0,00 | 0,00 | 0,00 | 0,00 |
| 6              | 0,06 | 0,10           | 0,14 | 0,30           | 0,46 |      | 0,55 | 0,08 | 0,00                           | 0,00 | 0,00 | 0,00 | 0,00 | 0,00 | 0,00 | 0,00 | 0,00 |
|                | 0,01 | 0,03           | 0,04 | 0,10           | 0,18 | 0,55 |      | 0,24 | 0,01                           | 0,00 | 0,00 | 0,00 | 0,00 | 0,00 | 0,00 | 0,00 | 0,00 |
| 8              | 0,00 | 0,00           | 0,00 | 0,01           | 0,01 | 0,08 | 0,24 |      | 0,19                           | 0,00 | 0,00 | 0,00 | 0,00 | 0,00 | 0,00 | 0,00 | 0,00 |
| 9              | 0,00 | 0,00           | 0,00 | 0,00           | 0,00 | 0,00 | 0,01 | 0,19 |                                | 0,11 | 0,00 | 0,00 | 0,00 | 0,00 | 0,00 | 0,00 | 0,00 |
| 10             | 0,00 | 0,00           | 0,00 | 0,00           | 0,00 | 0,00 | 0,00 | 0,00 | 0,11                           |      | 0,02 | 0,00 | 0,00 | 0,00 | 0,00 | 0,00 | 0,00 |
| 11             | 0,00 | 0,00           | 0,00 | 0,00           | 0,00 | 0,00 | 0,00 | 0,00 | 0,00                           | 0,02 |      | 0,04 | 0,00 | 0,00 | 0,00 | 0,00 | 0,00 |
| 12             | 0,00 | 0,00           | 0,00 | 0,00           | 0,00 | 0,00 | 0,00 | 0,00 | 0,00                           | 0,00 | 0,04 |      | 0,06 | 0,00 | 0,00 | 0,00 | 0,00 |
| 13             | 0,00 | 0,00           | 0,00 | 0,00           | 0,00 | 0,00 | 0,00 | 0,00 | 0,00                           | 0,00 | 0,00 | 0,06 |      | 0,03 | 0,00 | 0,00 | 0,00 |
| 14             | 0,00 | 0,00           | 0,00 | 0,00           | 0,00 | 0,00 | 0,00 | 0,00 | 0,00                           | 0,00 | 0,00 | 0,00 | 0,03 |      | 0,09 | 0,01 | 0,00 |
| 15             | 0,00 | 0,00           | 0,00 | 0,00           | 0,00 | 0,00 | 0,00 | 0,00 | 0,00                           | 0,00 | 0,00 | 0,00 | 0,00 | 0,09 |      | 0,28 | 0,06 |
| 16             | 0,00 | 0,00           | 0,00 | 0,00           | 0,00 | 0,00 | 0,00 | 0,00 | 0,00                           | 0,00 | 0,00 | 0,00 | 0,00 | 0,01 | 0,28 |      | 0,40 |
| 17             | 0,00 | 0,00           | 0,00 | 0,00           | 0,00 | 0,00 | 0,00 | 0,00 | 0,00                           | 0,00 | 0,00 | 0,00 | 0,00 | 0,00 | 0,06 | 0,40 |      |

**Tabulka 6-6: Podélná statistická analýza parametru PTP metoda B pro materiál S**

|                          |      |                |      |      |      |      |      | Statisticky analyzované vzorky |      |      |      |      |      |      |      |      |      |
|--------------------------|------|----------------|------|------|------|------|------|--------------------------------|------|------|------|------|------|------|------|------|------|
|                          |      | $\overline{2}$ | 3    | 4    | 5    | 6    | 7    | 8                              | 9    | 10   | 11   | 12   | 13   | 14   | 15   | 16   | 17   |
|                          |      | 0,60           | 0,50 | 0,12 | 0,01 | 0,00 | 0,00 | 0,00                           | 0,00 | 0,00 | 0,00 | 0,00 | 0,00 | 0,00 | 0,00 | 0,00 | 0,00 |
| $\overline{2}$           | 0,60 |                | 0,88 | 0,31 | 0,05 | 0,00 | 0,00 | 0,00                           | 0,00 | 0,00 | 0,00 | 0,00 | 0,00 | 0,00 | 0,00 | 0,00 | 0,00 |
| 3                        | 0,50 | 0,88           |      | 0,38 | 0,07 | 0,00 | 0,00 | 0,00                           | 0,00 | 0,00 | 0,00 | 0,00 | 0,00 | 0,00 | 0,00 | 0,00 | 0,00 |
| $\overline{\mathcal{L}}$ | 0,12 | 0,31           | 0,38 |      | 0,35 | 0,01 | 0,00 | 0,00                           | 0,00 | 0,00 | 0,00 | 0,00 | 0,00 | 0,00 | 0,00 | 0,00 | 0,00 |
| 5                        | 0,01 | 0,05           | 0,07 | 0,35 |      | 0,11 | 0,01 | 0,00                           | 0,00 | 0,00 | 0,00 | 0,00 | 0,00 | 0,00 | 0,00 | 0,00 | 0,00 |
| 6                        | 0,00 | 0,00           | 0,00 | 0,01 | 0,11 |      | 0,28 | 0,02                           | 0,00 | 0,00 | 0,00 | 0,00 | 0,00 | 0,00 | 0,00 | 0,00 | 0,00 |
|                          | 0,00 | 0,00           | 0,00 | 0,00 | 0,01 | 0,28 |      | 0,24                           | 0,06 | 0,01 | 0,00 | 0,00 | 0,00 | 0,00 | 0,00 | 0,00 | 0,00 |
| 8                        | 0,00 | 0,00           | 0,00 | 0,00 | 0,00 | 0,02 | 0,24 |                                | 0,50 | 0,12 | 0,00 | 0,00 | 0,00 | 0,00 | 0,00 | 0,00 | 0,00 |
| 9                        | 0,00 | 0,00           | 0,00 | 0,00 | 0,00 | 0,00 | 0,06 | 0,50                           |      | 0,38 | 0,01 | 0,00 | 0,00 | 0,00 | 0,00 | 0,00 | 0,00 |
| 10                       | 0,00 | 0,00           | 0,00 | 0,00 | 0,00 | 0,00 | 0,01 | 0,12                           | 0,38 |      | 0,05 | 0,00 | 0,00 | 0,00 | 0,00 | 0,00 | 0,00 |
| 11                       | 0,00 | 0,00           | 0,00 | 0,00 | 0,00 | 0,00 | 0,00 | 0,00                           | 0,01 | 0,05 |      | 0,25 | 0,02 | 0,00 | 0,00 | 0,00 | 0,00 |
| 12                       | 0,00 | 0,00           | 0,00 | 0,00 | 0,00 | 0,00 | 0,00 | 0,00                           | 0,00 | 0,00 | 0,25 |      | 0,21 | 0,02 | 0,00 | 0,00 | 0,00 |
| 13                       | 0,00 | 0,00           | 0,00 | 0,00 | 0,00 | 0,00 | 0,00 | 0,00                           | 0,00 | 0,00 | 0,02 | 0,21 |      | 0,23 | 0,01 | 0,00 | 0,00 |
| 14                       | 0,00 | 0,00           | 0,00 | 0,00 | 0,00 | 0,00 | 0,00 | 0,00                           | 0,00 | 0,00 | 0,00 | 0,02 | 0,23 |      | 0,11 | 0,02 | 0,03 |
| 15                       | 0,00 | 0,00           | 0,00 | 0,00 | 0,00 | 0,00 | 0,00 | 0,00                           | 0,00 | 0,00 | 0,00 | 0,00 | 0,01 | 0,11 |      | 0,46 | 0,54 |
| 16                       | 0,00 | 0,00           | 0,00 | 0,00 | 0,00 | 0,00 | 0,00 | 0,00                           | 0,00 | 0,00 | 0,00 | 0,00 | 0,00 | 0,02 | 0,46 |      | 0,89 |
| 17                       | 0,00 | 0,00           | 0,00 | 0,00 | 0,00 | 0,00 | 0,00 | 0,00                           | 0,00 | 0,00 | 0,00 | 0,00 | 0,00 | 0,03 | 0,54 | 0,89 |      |

**Tabulka 6-7: Podélná statistická analýza parametru PTP metoda C pro materiál Pd**

|                          |      |                |      |                |      |      |      |      | Statisticky analyzované vzorky |      |      |      |      |      |      |      |      |
|--------------------------|------|----------------|------|----------------|------|------|------|------|--------------------------------|------|------|------|------|------|------|------|------|
|                          |      | $\overline{2}$ | 3    | $\overline{4}$ | 5    | 6    | 7    | 8    | 9                              | 10   | 11   | 12   | 13   | 14   | 15   | 16   | 17   |
|                          |      | 0,55           | 0,21 | 0,07           | 0,00 | 0,00 | 0,00 | 0,00 | 0,00                           | 0,00 | 0,00 | 0,00 | 0,00 | 0,00 | 0,00 | 0,00 | 0,00 |
| $\overline{2}$           | 0,55 |                | 0,50 | 0,21           | 0,01 | 0,00 | 0,00 | 0,00 | 0,00                           | 0,00 | 0,00 | 0,00 | 0,00 | 0,00 | 0,00 | 0,00 | 0,00 |
| 3                        | 0,21 | 0,50           |      | 0,56           | 0,05 | 0,00 | 0,00 | 0,00 | 0,00                           | 0,00 | 0,00 | 0,00 | 0,00 | 0,00 | 0,00 | 0,00 | 0,00 |
| $\overline{\mathcal{A}}$ | 0,07 | 0,21           | 0,56 |                | 0,17 | 0,00 | 0,00 | 0,00 | 0,00                           | 0,00 | 0,00 | 0,00 | 0,00 | 0,00 | 0,00 | 0,00 | 0,00 |
| 5                        | 0,00 | 0,01           | 0,05 | 0,17           |      | 0,12 | 0,02 | 0,00 | 0,00                           | 0,00 | 0,00 | 0,00 | 0,00 | 0,00 | 0,00 | 0,00 | 0,00 |
| 6                        | 0,00 | 0,00           | 0,00 | 0,00           | 0,12 |      | 0,39 | 0,01 | 0,00                           | 0,00 | 0,00 | 0,00 | 0,00 | 0,00 | 0,00 | 0,00 | 0,00 |
|                          | 0,00 | 0,00           | 0,00 | 0,00           | 0,02 | 0,39 |      | 0,08 | 0,00                           | 0,00 | 0,00 | 0,00 | 0,00 | 0,00 | 0,00 | 0,00 | 0,00 |
| 8                        | 0,00 | 0,00           | 0,00 | 0,00           | 0,00 | 0,01 | 0,08 |      | 0,10                           | 0,00 | 0,00 | 0,00 | 0,00 | 0,00 | 0,00 | 0,00 | 0,00 |
| 9                        | 0,00 | 0,00           | 0,00 | 0,00           | 0,00 | 0,00 | 0,00 | 0,10 |                                | 0,04 | 0,00 | 0,00 | 0,00 | 0,00 | 0,00 | 0,00 | 0,00 |
| 10                       | 0,00 | 0,00           | 0,00 | 0,00           | 0,00 | 0,00 | 0,00 | 0,00 | 0,04                           |      | 0,09 | 0,00 | 0,00 | 0,00 | 0,00 | 0,00 | 0,00 |
| 11                       | 0,00 | 0,00           | 0,00 | 0,00           | 0,00 | 0,00 | 0,00 | 0,00 | 0,00                           | 0,09 |      | 0,15 | 0,00 | 0,00 | 0,00 | 0,00 | 0,00 |
| 12                       | 0,00 | 0,00           | 0,00 | 0,00           | 0,00 | 0,00 | 0,00 | 0,00 | 0,00                           | 0,00 | 0,15 |      | 0,14 | 0,02 | 0,00 | 0,00 | 0,00 |
| 13                       | 0,00 | 0,00           | 0,00 | 0,00           | 0,00 | 0,00 | 0,00 | 0,00 | 0,00                           | 0,00 | 0,00 | 0,14 |      | 0,35 | 0,10 | 0,06 | 0,04 |
| 14                       | 0,00 | 0,00           | 0,00 | 0,00           | 0,00 | 0,00 | 0,00 | 0,00 | 0,00                           | 0,00 | 0,00 | 0,02 | 0,35 |      | 0,48 | 0,35 | 0,24 |
| 15                       | 0,00 | 0,00           | 0,00 | 0,00           | 0,00 | 0,00 | 0,00 | 0,00 | 0,00                           | 0,00 | 0,00 | 0,00 | 0,10 | 0,48 |      | 0,81 | 0,65 |
| 16                       | 0,00 | 0,00           | 0,00 | 0,00           | 0,00 | 0,00 | 0,00 | 0,00 | 0,00                           | 0,00 | 0,00 | 0,00 | 0,06 | 0,35 | 0,81 |      | 0,83 |
| 17                       | 0,00 | 0,00           | 0,00 | 0,00           | 0,00 | 0,00 | 0,00 | 0,00 | 0,00                           | 0,00 | 0,00 | 0,00 | 0,04 | 0,24 | 0,65 | 0,83 |      |

**Tabulka 6-8: Podélná statistická analýza parametru PTP metoda C pro materiál Pw**

|                |      |                |      |                |      |      |      |      | Statisticky analyzované vzorky |      |      |      |      |      |      |      |      |
|----------------|------|----------------|------|----------------|------|------|------|------|--------------------------------|------|------|------|------|------|------|------|------|
|                |      | $\overline{2}$ | 3    | $\overline{4}$ | 5    | 6    | 7    | 8    | 9                              | 10   | 11   | 12   | 13   | 14   | 15   | 16   | 17   |
|                |      | 0,77           | 0,49 | 0,14           | 0,04 | 0,00 | 0,00 | 0,00 | 0,00                           | 0,00 | 0,00 | 0,00 | 0,00 | 0,00 | 0,00 | 0,00 | 0,00 |
| $\overline{2}$ | 0,77 |                | 0,69 | 0,23           | 0,08 | 0,00 | 0,00 | 0,00 | 0,00                           | 0,00 | 0,00 | 0,00 | 0,00 | 0,00 | 0,00 | 0,00 | 0,00 |
| 3              | 0,49 | 0,69           |      | 0,43           | 0,17 | 0,00 | 0,00 | 0,00 | 0,00                           | 0,00 | 0,00 | 0,00 | 0,00 | 0,00 | 0,00 | 0,00 | 0,00 |
| 4              | 0,14 | 0,23           | 0,43 |                | 0,55 | 0,04 | 0,00 | 0,00 | 0,00                           | 0,00 | 0,00 | 0,00 | 0,00 | 0,00 | 0,00 | 0,00 | 0,00 |
| 5              | 0,04 | 0,08           | 0,17 | 0,55           |      | 0,13 | 0,01 | 0,00 | 0,00                           | 0,00 | 0,00 | 0,00 | 0,00 | 0,00 | 0,00 | 0,00 | 0,00 |
| 6              | 0,00 | 0,00           | 0,00 | 0,04           | 0,13 |      | 0,24 | 0,00 | 0,00                           | 0,00 | 0,00 | 0,00 | 0,00 | 0,00 | 0,00 | 0,00 | 0,00 |
|                | 0,00 | 0,00           | 0,00 | 0,00           | 0,01 | 0,24 |      | 0,07 | 0,00                           | 0,00 | 0,00 | 0,00 | 0,00 | 0,00 | 0,00 | 0,00 | 0,00 |
| 8              | 0,00 | 0,00           | 0,00 | 0,00           | 0,00 | 0,00 | 0,07 |      | 0,04                           | 0,00 | 0,00 | 0,00 | 0,00 | 0,00 | 0,00 | 0,00 | 0,00 |
| 9              | 0,00 | 0,00           | 0,00 | 0,00           | 0,00 | 0,00 | 0,00 | 0,04 |                                | 0,04 | 0,00 | 0,00 | 0,00 | 0,00 | 0,00 | 0,00 | 0,00 |
| 10             | 0,00 | 0,00           | 0,00 | 0,00           | 0,00 | 0,00 | 0,00 | 0,00 | 0,04                           |      | 0,01 | 0,00 | 0,00 | 0,00 | 0,00 | 0,00 | 0,00 |
| 11             | 0,00 | 0,00           | 0,00 | 0,00           | 0,00 | 0,00 | 0,00 | 0,00 | 0,00                           | 0,01 |      | 0,02 | 0,00 | 0,00 | 0,00 | 0,00 | 0,00 |
| 12             | 0,00 | 0,00           | 0,00 | 0,00           | 0,00 | 0,00 | 0,00 | 0,00 | 0,00                           | 0,00 | 0,02 |      | 0,06 | 0,00 | 0,00 | 0,00 | 0,00 |
| 13             | 0,00 | 0,00           | 0,00 | 0,00           | 0,00 | 0,00 | 0,00 | 0,00 | 0,00                           | 0,00 | 0,00 | 0,06 |      | 0,09 | 0,02 | 0,02 | 0,02 |
| 14             | 0,00 | 0,00           | 0,00 | 0,00           | 0,00 | 0,00 | 0,00 | 0,00 | 0,00                           | 0,00 | 0,00 | 0,00 | 0,09 |      | 0,49 | 0,53 | 0,51 |
| 15             | 0,00 | 0,00           | 0,00 | 0,00           | 0,00 | 0,00 | 0,00 | 0,00 | 0,00                           | 0,00 | 0,00 | 0,00 | 0,02 | 0,49 |      | 0,96 | 0,98 |
| 16             | 0,00 | 0,00           | 0,00 | 0,00           | 0,00 | 0,00 | 0,00 | 0,00 | 0,00                           | 0,00 | 0,00 | 0,00 | 0,02 | 0,53 | 0,96 |      | 0,98 |
| 17             | 0,00 | 0,00           | 0,00 | 0,00           | 0,00 | 0,00 | 0,00 | 0,00 | 0,00                           | 0,00 | 0,00 | 0,00 | 0,02 | 0,51 | 0,98 | 0,98 |      |

**Tabulka 6-9: Podélná statistická analýza parametru PTP metoda C pro materiál S**

|                          |      |                |      |      |      |      |      | Statisticky analyzované vzorky |      |      |      |      |      |      |      |      |      |
|--------------------------|------|----------------|------|------|------|------|------|--------------------------------|------|------|------|------|------|------|------|------|------|
|                          |      | $\overline{2}$ | 3    | 4    | 5    | 6    | 7    | 8                              | 9    | 10   | 11   | 12   | 13   | 14   | 15   | 16   | 17   |
|                          |      | 0,76           | 0,66 | 0,93 | 0,49 | 0,82 | 0,16 | 0,02                           | 0,00 | 0,00 | 0,00 | 0,00 | 0,00 | 0,00 | 0,00 | 0,00 | 0,00 |
| $\overline{2}$           | 0,76 |                | 0,45 | 0,69 | 0,70 | 0,93 | 0,27 | 0,05                           | 0,00 | 0,00 | 0,00 | 0,00 | 0,00 | 0,00 | 0,00 | 0,00 | 0,00 |
| 3                        | 0,66 | 0,45           |      | 0,72 | 0,26 | 0,51 | 0,06 | 0,01                           | 0,00 | 0,00 | 0,00 | 0,00 | 0,00 | 0,00 | 0,00 | 0,00 | 0,00 |
| $\overline{\mathcal{A}}$ | 0,93 | 0,69           | 0,72 |      | 0,44 | 0,76 | 0,13 | 0,02                           | 0,00 | 0,00 | 0,00 | 0,00 | 0,00 | 0,00 | 0,00 | 0,00 | 0,00 |
| 5                        | 0,49 | 0,70           | 0,26 | 0,44 |      | 0,64 | 0,46 | 0,11                           | 0,01 | 0,00 | 0,00 | 0,00 | 0,00 | 0,00 | 0,00 | 0,00 | 0,00 |
| 6                        | 0,82 | 0,93           | 0,51 | 0,76 | 0,64 |      | 0,23 | 0,04                           | 0,00 | 0,00 | 0,00 | 0,00 | 0,00 | 0,00 | 0,00 | 0,00 | 0,00 |
|                          | 0,16 | 0,27           | 0,06 | 0,13 | 0,46 | 0,23 |      | 0,38                           | 0,06 | 0,00 | 0,01 | 0,00 | 0,00 | 0,00 | 0,00 | 0,00 | 0,00 |
| 8                        | 0,02 | 0,05           | 0,01 | 0,02 | 0,11 | 0,04 | 0,38 |                                | 0,30 | 0,05 | 0,07 | 0,00 | 0,00 | 0,00 | 0,00 | 0,00 | 0,00 |
| 9                        | 0,00 | 0,00           | 0,00 | 0,00 | 0,01 | 0,00 | 0,06 | 0,30                           |      | 0,34 | 0,43 | 0,00 | 0,02 | 0,00 | 0,00 | 0,00 | 0,00 |
| 10                       | 0,00 | 0,00           | 0,00 | 0,00 | 0,00 | 0,00 | 0,00 | 0,05                           | 0,34 |      | 0,86 | 0,01 | 0,17 | 0,00 | 0,00 | 0,00 | 0,00 |
| 11                       | 0,00 | 0,00           | 0,00 | 0,00 | 0,00 | 0,00 | 0,01 | 0,07                           | 0,43 | 0,86 |      | 0,01 | 0,12 | 0,00 | 0,00 | 0,00 | 0,00 |
| 12                       | 0,00 | 0,00           | 0,00 | 0,00 | 0,00 | 0,00 | 0,00 | 0,00                           | 0,00 | 0,01 | 0,01 |      | 0,26 | 0,18 | 0,21 | 0,01 | 0,00 |
| 13                       | 0,00 | 0,00           | 0,00 | 0,00 | 0,00 | 0,00 | 0,00 | 0,00                           | 0,02 | 0,17 | 0,12 | 0,26 |      | 0,01 | 0,02 | 0,00 | 0,00 |
| 14                       | 0,00 | 0,00           | 0,00 | 0,00 | 0,00 | 0,00 | 0,00 | 0,00                           | 0,00 | 0,00 | 0,00 | 0,18 | 0,01 |      | 0,93 | 0,15 | 0,08 |
| 15                       | 0,00 | 0,00           | 0,00 | 0,00 | 0,00 | 0,00 | 0,00 | 0,00                           | 0,00 | 0,00 | 0,00 | 0,21 | 0,02 | 0,93 |      | 0,12 | 0,06 |
| 16                       | 0,00 | 0,00           | 0,00 | 0,00 | 0,00 | 0,00 | 0,00 | 0,00                           | 0,00 | 0,00 | 0,00 | 0,01 | 0,00 | 0,15 | 0,12 |      | 0,75 |
| 17                       | 0,00 | 0,00           | 0,00 | 0,00 | 0,00 | 0,00 | 0,00 | 0,00                           | 0,00 | 0,00 | 0,00 | 0,00 | 0,00 | 0,08 | 0,06 | 0,75 |      |

**Tabulka 6-20: Podélná statistická analýza parametru RR pro materiál Pd**

|                          |      |                |      |      |      |      |      | Statisticky analyzované vzorky |      |      |      |      |      |      |      |      |      |
|--------------------------|------|----------------|------|------|------|------|------|--------------------------------|------|------|------|------|------|------|------|------|------|
|                          |      | $\overline{2}$ | 3    | 4    | 5    | 6    | 7    | 8                              | 9    | 10   | 11   | 12   | 13   | 14   | 15   | 16   | 17   |
|                          |      | 0,58           | 0,53 | 0,70 | 0,96 | 0,55 | 0,14 | 0,15                           | 0,05 | 0,01 | 0,00 | 0,00 | 0,00 | 0,00 | 0,00 | 0,00 | 0,00 |
| $\overline{2}$           | 0,58 |                | 0,94 | 0,86 | 0,62 | 0,25 | 0,05 | 0,05                           | 0,01 | 0,00 | 0,00 | 0,00 | 0,00 | 0,00 | 0,00 | 0,00 | 0,00 |
| 3                        | 0,53 | 0,94           |      | 0,80 | 0,57 | 0,22 | 0,04 | 0,04                           | 0,01 | 0,00 | 0,00 | 0,00 | 0,00 | 0,00 | 0,00 | 0,00 | 0,00 |
| $\overline{\mathcal{L}}$ | 0,70 | 0,86           | 0,80 |      | 0,74 | 0,32 | 0,07 | 0,07                           | 0,02 | 0,00 | 0,00 | 0,00 | 0,00 | 0,00 | 0,00 | 0,00 | 0,00 |
| 5                        | 0,96 | 0,62           | 0,57 | 0,74 |      | 0,51 | 0,13 | 0,13                           | 0,04 | 0,00 | 0,00 | 0,00 | 0,00 | 0,00 | 0,00 | 0,00 | 0,00 |
| 6                        | 0,55 | 0,25           | 0,22 | 0,32 | 0,51 |      | 0,39 | 0,40                           | 0,17 | 0,03 | 0,00 | 0,00 | 0,00 | 0,00 | 0,00 | 0,00 | 0,00 |
|                          | 0,14 | 0,05           | 0,04 | 0,07 | 0,13 | 0,39 |      | 0,99                           | 0,61 | 0,17 | 0,02 | 0,00 | 0,00 | 0,00 | 0,00 | 0,00 | 0,00 |
| 8                        | 0,15 | 0,05           | 0,04 | 0,07 | 0,13 | 0,40 | 0,99 |                                | 0,60 | 0,17 | 0,01 | 0,00 | 0,00 | 0,00 | 0,00 | 0,00 | 0,00 |
| 9                        | 0,05 | 0,01           | 0,01 | 0,02 | 0,04 | 0,17 | 0,61 | 0,60                           |      | 0,40 | 0,05 | 0,00 | 0,00 | 0,00 | 0,00 | 0,00 | 0,00 |
| 10                       | 0,01 | 0,00           | 0,00 | 0,00 | 0,00 | 0,03 | 0,17 | 0,17                           | 0,40 |      | 0,28 | 0,04 | 0,00 | 0,00 | 0,00 | 0,00 | 0,00 |
| 11                       | 0,00 | 0,00           | 0,00 | 0,00 | 0,00 | 0,00 | 0,02 | 0,01                           | 0,05 | 0,28 |      | 0,34 | 0,03 | 0,00 | 0,00 | 0,00 | 0,00 |
| 12                       | 0,00 | 0,00           | 0,00 | 0,00 | 0,00 | 0,00 | 0,00 | 0,00                           | 0,00 | 0,04 | 0,34 |      | 0,19 | 0,05 | 0,00 | 0,00 | 0,00 |
| 13                       | 0,00 | 0,00           | 0,00 | 0,00 | 0,00 | 0,00 | 0,00 | 0,00                           | 0,00 | 0,00 | 0,03 | 0,19 |      | 0,53 | 0,04 | 0,01 | 0,00 |
| 14                       | 0,00 | 0,00           | 0,00 | 0,00 | 0,00 | 0,00 | 0,00 | 0,00                           | 0,00 | 0,00 | 0,00 | 0,05 | 0,53 |      | 0,14 | 0,07 | 0,01 |
| 15                       | 0,00 | 0,00           | 0,00 | 0,00 | 0,00 | 0,00 | 0,00 | 0,00                           | 0,00 | 0,00 | 0,00 | 0,00 | 0,04 | 0,14 |      | 0,73 | 0,21 |
| 16                       | 0,00 | 0,00           | 0,00 | 0,00 | 0,00 | 0,00 | 0,00 | 0,00                           | 0,00 | 0,00 | 0,00 | 0,00 | 0,01 | 0,07 | 0,73 |      | 0,36 |
| 17                       | 0,00 | 0,00           | 0,00 | 0,00 | 0,00 | 0,00 | 0,00 | 0,00                           | 0,00 | 0,00 | 0,00 | 0,00 | 0,00 | 0,01 | 0,21 | 0,36 |      |

**Tabulka 6-31: Podélná statistická analýza parametru RR pro materiál Pw**

|                          |      |                |      |                |      |      |      |      | Statisticky analyzované vzorky |      |      |      |      |      |      |      |      |
|--------------------------|------|----------------|------|----------------|------|------|------|------|--------------------------------|------|------|------|------|------|------|------|------|
|                          |      | $\overline{2}$ | 3    | $\overline{4}$ | 5    | 6    | 7    | 8    | 9                              | 10   | 11   | 12   | 13   | 14   | 15   | 16   | 17   |
|                          |      | 0,54           | 0,36 | 0,91           | 0,82 | 0,75 | 0,80 | 0,33 | 0,06                           | 0,00 | 0,00 | 0,00 | 0,00 | 0,00 | 0,00 | 0,00 | 0,00 |
| $\overline{2}$           | 0,54 |                | 0,77 | 0,61           | 0,69 | 0,77 | 0,38 | 0,11 | 0,01                           | 0,00 | 0,00 | 0,00 | 0,00 | 0,00 | 0,00 | 0,00 | 0,00 |
| 3                        | 0,36 | 0,77           |      | 0,42           | 0,49 | 0,55 | 0,24 | 0,06 | 0,01                           | 0,00 | 0,00 | 0,00 | 0,00 | 0,00 | 0,00 | 0,00 | 0,00 |
| $\overline{\mathcal{A}}$ | 0,91 | 0,61           | 0,42 |                | 0,91 | 0,83 | 0,72 | 0,28 | 0,05                           | 0,00 | 0,00 | 0,00 | 0,00 | 0,00 | 0,00 | 0,00 | 0,00 |
| 5                        | 0,82 | 0,69           | 0,49 | 0,91           |      | 0,92 | 0,63 | 0,23 | 0,04                           | 0,00 | 0,00 | 0,00 | 0,00 | 0,00 | 0,00 | 0,00 | 0,00 |
| 6                        | 0,75 | 0,77           | 0,55 | 0,83           | 0,92 |      | 0,57 | 0,19 | 0,03                           | 0,00 | 0,00 | 0,00 | 0,00 | 0,00 | 0,00 | 0,00 | 0,00 |
| 7                        | 0,80 | 0,38           | 0,24 | 0,72           | 0,63 | 0,57 |      | 0,46 | 0,11                           | 0,01 | 0,00 | 0,00 | 0,00 | 0,00 | 0,00 | 0,00 | 0,00 |
| 8                        | 0,33 | 0,11           | 0,06 | 0,28           | 0,23 | 0,19 | 0,46 |      | 0,37                           | 0,04 | 0,00 | 0,00 | 0,00 | 0,00 | 0,00 | 0,00 | 0,00 |
| 9                        | 0,06 | 0,01           | 0,01 | 0,05           | 0,04 | 0,03 | 0,11 | 0,37 |                                | 0,23 | 0,01 | 0,00 | 0,00 | 0,00 | 0,00 | 0,00 | 0,00 |
| 10                       | 0,00 | 0,00           | 0,00 | 0,00           | 0,00 | 0,00 | 0,01 | 0,04 | 0,23                           |      | 0,21 | 0,04 | 0,00 | 0,00 | 0,00 | 0,00 | 0,00 |
| 11                       | 0,00 | 0,00           | 0,00 | 0,00           | 0,00 | 0,00 | 0,00 | 0,00 | 0,01                           | 0,21 |      | 0,44 | 0,06 | 0,01 | 0,00 | 0,00 | 0,00 |
| 12                       | 0,00 | 0,00           | 0,00 | 0,00           | 0,00 | 0,00 | 0,00 | 0,00 | 0,00                           | 0,04 | 0,44 |      | 0,26 | 0,06 | 0,00 | 0,00 | 0,00 |
| 13                       | 0,00 | 0,00           | 0,00 | 0,00           | 0,00 | 0,00 | 0,00 | 0,00 | 0,00                           | 0,00 | 0,06 | 0,26 |      | 0,44 | 0,02 | 0,00 | 0,00 |
| 14                       | 0,00 | 0,00           | 0,00 | 0,00           | 0,00 | 0,00 | 0,00 | 0,00 | 0,00                           | 0,00 | 0,01 | 0,06 | 0,44 |      | 0,12 | 0,02 | 0,00 |
| 15                       | 0,00 | 0,00           | 0,00 | 0,00           | 0,00 | 0,00 | 0,00 | 0,00 | 0,00                           | 0,00 | 0,00 | 0,00 | 0,02 | 0,12 |      | 0,39 | 0,08 |
| 16                       | 0,00 | 0,00           | 0,00 | 0,00           | 0,00 | 0,00 | 0,00 | 0,00 | 0,00                           | 0,00 | 0,00 | 0,00 | 0,00 | 0,02 | 0,39 |      | 0,35 |
| 17                       | 0,00 | 0,00           | 0,00 | 0,00           | 0,00 | 0,00 | 0,00 | 0,00 | 0,00                           | 0,00 | 0,00 | 0,00 | 0,00 | 0,00 | 0,08 | 0,35 |      |

**Tabulka 6-42: Podélná statistická analýza parametru RR pro materiál S**

|                | Statisticky analyzované vzorky |                |      |      |      |      |      |      |      |      |      |      |      |      |      |      |      |
|----------------|--------------------------------|----------------|------|------|------|------|------|------|------|------|------|------|------|------|------|------|------|
|                |                                | $\overline{2}$ | 3    | 4    | 5    | 6    | 7    | 8    | 9    | 10   | 11   | 12   | 13   | 14   | 15   | 16   | 17   |
|                |                                | 0,75           | 0,83 | 0,88 | 0,39 | 0,27 | 0,14 | 0,03 | 0,01 | 0,01 | 0,00 | 0,00 | 0,01 | 0,08 | 0,10 | 0,05 | 0,05 |
| $\overline{2}$ | 0,75                           |                | 0,91 | 0,64 | 0,24 | 0,16 | 0,07 | 0,01 | 0,00 | 0,00 | 0,00 | 0,00 | 0,00 | 0,04 | 0,05 | 0,02 | 0,02 |
| 3              | 0,83                           | 0,91           |      | 0,72 | 0,28 | 0,19 | 0,09 | 0,02 | 0,01 | 0,00 | 0,00 | 0,00 | 0,01 | 0,05 | 0,06 | 0,03 | 0,03 |
| 4              | 0,88                           | 0,64           | 0,72 |      | 0,47 | 0,34 | 0,19 | 0,04 | 0,02 | 0,01 | 0,00 | 0,00 | 0,02 | 0,11 | 0,13 | 0,07 | 0,06 |
| 5              | 0,39                           | 0,24           | 0,28 | 0,47 |      | 0,82 | 0,55 | 0,19 | 0,09 | 0,06 | 0,03 | 0,03 | 0,10 | 0,37 | 0,43 | 0,28 | 0,25 |
| 6              | 0,27                           | 0,16           | 0,19 | 0,34 | 0,82 |      | 0,71 | 0,28 | 0,14 | 0,10 | 0,06 | 0,05 | 0,15 | 0,51 | 0,58 | 0,40 | 0,36 |
| 7              | 0,14                           | 0,07           | 0,09 | 0,19 | 0,55 | 0,71 |      | 0,47 | 0,27 | 0,19 | 0,12 | 0,11 | 0,29 | 0,77 | 0,85 | 0,63 | 0,59 |
| 8              | 0,03                           | 0,01           | 0,02 | 0,04 | 0,19 | 0,28 | 0,47 |      | 0,69 | 0,56 | 0,41 | 0,38 | 0,73 | 0,67 | 0,60 | 0,81 | 0,86 |
| 9              | 0,01                           | 0,00           | 0,01 | 0,02 | 0,09 | 0,14 | 0,27 | 0,69 |      | 0,85 | 0,67 | 0,63 | 0,97 | 0,41 | 0,36 | 0,52 | 0,57 |
| 10             | 0,01                           | 0,00           | 0,00 | 0,01 | 0,06 | 0,10 | 0,19 | 0,56 | 0,85 |      | 0,81 | 0,77 | 0,81 | 0,31 | 0,27 | 0,41 | 0,45 |
| 11             | 0,00                           | 0,00           | 0,00 | 0,00 | 0,03 | 0,06 | 0,12 | 0,41 | 0,67 | 0,81 |      | 0,95 | 0,64 | 0,21 | 0,18 | 0,29 | 0,32 |
| 12             | 0,00                           | 0,00           | 0,00 | 0,00 | 0,03 | 0,05 | 0,11 | 0,38 | 0,63 | 0,77 | 0,95 |      | 0,60 | 0,19 | 0,16 | 0,26 | 0,29 |
| 13             | 0,01                           | 0,00           | 0,01 | 0,02 | 0,10 | 0,15 | 0,29 | 0,73 | 0,97 | 0,81 | 0,64 | 0,60 |      | 0,44 | 0,38 | 0,55 | 0,60 |
| 14             | 0,08                           | 0,04           | 0,05 | 0,11 | 0,37 | 0,51 | 0,77 | 0,67 | 0,41 | 0,31 | 0,21 | 0,19 | 0,44 |      | 0,92 | 0,85 | 0,80 |
| 15             | 0,10                           | 0,05           | 0,06 | 0,13 | 0,43 | 0,58 | 0,85 | 0,60 | 0,36 | 0,27 | 0,18 | 0,16 | 0,38 | 0,92 |      | 0,78 | 0,73 |
| 16             | 0,05                           | 0,02           | 0,03 | 0,07 | 0,28 | 0,40 | 0,63 | 0,81 | 0,52 | 0,41 | 0,29 | 0,26 | 0,55 | 0,85 | 0,78 |      | 0,95 |
| 17             | 0,05                           | 0,02           | 0,03 | 0,06 | 0,25 | 0,36 | 0,59 | 0,86 | 0,57 | 0,45 | 0,32 | 0,29 | 0,60 | 0,80 | 0,73 | 0,95 |      |

**Tabulka 6-13: Podélná statistická analýza parametru i/e pro materiál Pd**

|                |      |      |      |      |      |      |      |      | Statisticky analyzované vzorky |      |      |      |      |      |      |      |      |
|----------------|------|------|------|------|------|------|------|------|--------------------------------|------|------|------|------|------|------|------|------|
|                |      | 2    | 3    | 4    | 5    | 6    | 7    | 8    | 9                              | 10   | 11   | 12   | 13   | 14   | 15   | 16   | 17   |
|                |      | 0,61 | 0,06 | 0,17 | 0,20 | 0,16 | 0,17 | 0,05 | 0,01                           | 0,00 | 0,00 | 0,00 | 0,00 | 0,00 | 0,01 | 0,01 | 0,02 |
| $\overline{2}$ | 0,61 |      | 0,16 | 0,39 | 0,45 | 0,36 | 0,38 | 0,14 | 0,05                           | 0,00 | 0,00 | 0,00 | 0,00 | 0,01 | 0,04 | 0,03 | 0,06 |
| 3              | 0,06 | 0,16 |      | 0,58 | 0,51 | 0,62 | 0,59 | 0,96 | 0,55                           | 0,11 | 0,13 | 0,10 | 0,06 | 0,27 | 0,52 | 0,45 | 0,63 |
| 4              | 0,17 | 0,39 | 0,58 |      | 0,92 | 0,96 | 0,99 | 0,55 | 0,25                           | 0,03 | 0,04 | 0,03 | 0,02 | 0,10 | 0,23 | 0,19 | 0,30 |
| 5              | 0,20 | 0,45 | 0,51 | 0,92 |      | 0,88 | 0,91 | 0,48 | 0,21                           | 0,03 | 0,03 | 0,02 | 0,01 | 0,08 | 0,19 | 0,16 | 0,26 |
| 6              | 0,16 | 0,36 | 0,62 | 0,96 | 0,88 |      | 0,97 | 0,58 | 0,27                           | 0,04 | 0,04 | 0,03 | 0,02 | 0,11 | 0,25 | 0,21 | 0,33 |
| $\overline{7}$ | 0,17 | 0,38 | 0,59 | 0,99 | 0,91 | 0,97 |      | 0,55 | 0,25                           | 0,03 | 0,04 | 0,03 | 0,02 | 0,10 | 0,24 | 0,19 | 0,31 |
| 8              | 0,05 | 0,14 | 0,96 | 0,55 | 0,48 | 0,58 | 0,55 |      | 0,58                           | 0,12 | 0,14 | 0,11 | 0,07 | 0,29 | 0,55 | 0,48 | 0,67 |
| 9              | 0,01 | 0,05 | 0,55 | 0,25 | 0,21 | 0,27 | 0,25 | 0,58 |                                | 0,32 | 0,35 | 0,30 | 0,21 | 0,61 | 0,96 | 0,88 | 0,90 |
| 10             | 0,00 | 0,00 | 0,11 | 0,03 | 0,03 | 0,04 | 0,03 | 0,12 | 0,32                           |      | 0,95 | 0,96 | 0,79 | 0,63 | 0,34 | 0,40 | 0,26 |
| 11             | 0,00 | 0,00 | 0,13 | 0,04 | 0,03 | 0,04 | 0,04 | 0,14 | 0,35                           | 0,95 |      | 0,91 | 0,74 | 0,67 | 0,37 | 0,44 | 0,29 |
| 12             | 0,00 | 0,00 | 0,10 | 0,03 | 0,02 | 0,03 | 0,03 | 0,11 | 0,30                           | 0,96 | 0,91 |      | 0,83 | 0,59 | 0,32 | 0,37 | 0,24 |
| 13             | 0,00 | 0,00 | 0,06 | 0,02 | 0,01 | 0,02 | 0,02 | 0,07 | 0,21                           | 0,79 | 0,74 | 0,83 |      | 0,45 | 0,22 | 0,27 | 0,17 |
| 14             | 0,00 | 0,01 | 0,27 | 0,10 | 0,08 | 0,11 | 0,10 | 0,29 | 0,61                           | 0,63 | 0,67 | 0,59 | 0,45 |      | 0,64 | 0,72 | 0,52 |
| 15             | 0,01 | 0,04 | 0,52 | 0,23 | 0,19 | 0,25 | 0,24 | 0,55 | 0,96                           | 0,34 | 0,37 | 0,32 | 0,22 | 0,64 |      | 0,91 | 0,87 |
| 16             | 0,01 | 0,03 | 0,45 | 0,19 | 0,16 | 0,21 | 0,19 | 0,48 | 0,88                           | 0,40 | 0,44 | 0,37 | 0,27 | 0,72 | 0,91 |      | 0,78 |
| 17             | 0,02 | 0,06 | 0,63 | 0,30 | 0,26 | 0,33 | 0,31 | 0,67 | 0,90                           | 0,26 | 0,29 | 0,24 | 0,17 | 0,52 | 0,87 | 0,78 |      |

**Tabulka 6-54: Podélná statistická analýza parametru i/e pro materiál Pw**

|                          | Statisticky analyzované vzorky |                |      |                |      |      |      |      |      |      |      |      |      |      |      |      |      |
|--------------------------|--------------------------------|----------------|------|----------------|------|------|------|------|------|------|------|------|------|------|------|------|------|
|                          |                                | $\overline{2}$ | 3    | $\overline{4}$ | 5    | 6    | 7    | 8    | 9    | 10   | 11   | 12   | 13   | 14   | 15   | 16   | 17   |
|                          |                                | 0,94           | 0,88 | 0,56           | 0,78 | 0,75 | 0,77 | 0,92 | 0,92 | 0,95 | 0,89 | 0,89 | 0,73 | 0,61 | 0,68 | 0,29 | 0,53 |
| $\overline{2}$           | 0,94                           |                | 0,94 | 0,61           | 0,72 | 0,70 | 0,83 | 0,86 | 0,86 | 0,88 | 0,95 | 0,95 | 0,67 | 0,56 | 0,62 | 0,33 | 0,58 |
| 3                        | 0,88                           | 0,94           |      | 0,66           | 0,66 | 0,64 | 0,89 | 0,80 | 0,80 | 0,82 | 0,99 | 0,99 | 0,61 | 0,51 | 0,57 | 0,37 | 0,63 |
| $\overline{\mathcal{A}}$ | 0,56                           | 0,61           | 0,66 |                | 0,38 | 0,37 | 0,77 | 0,49 | 0,49 | 0,51 | 0,65 | 0,65 | 0,35 | 0,27 | 0,32 | 0,64 | 0,96 |
| 5                        | 0,78                           | 0,72           | 0,66 | 0,38           |      | 0,98 | 0,56 | 0,85 | 0,86 | 0,83 | 0,67 | 0,67 | 0,95 | 0,82 | 0,90 | 0,18 | 0,36 |
| 6                        | 0,75                           | 0,70           | 0,64 | 0,37           | 0,98 |      | 0,54 | 0,83 | 0,83 | 0,81 | 0,65 | 0,65 | 0,97 | 0,84 | 0,92 | 0,17 | 0,34 |
| $\overline{7}$           | 0,77                           | 0,83           | 0,89 | 0,77           | 0,56 | 0,54 |      | 0,69 | 0,69 | 0,72 | 0,88 | 0,88 | 0,52 | 0,42 | 0,48 | 0,44 | 0,73 |
| 8                        | 0,92                           | 0,86           | 0,80 | 0,49           | 0,85 | 0,83 | 0,69 |      | 1,00 | 0,98 | 0,81 | 0,81 | 0,80 | 0,68 | 0,75 | 0,25 | 0,46 |
| 9                        | 0,92                           | 0,86           | 0,80 | 0,49           | 0,86 | 0,83 | 0,69 | 1,00 |      | 0,97 | 0,81 | 0,81 | 0,81 | 0,68 | 0,76 | 0,25 | 0,46 |
| 10                       | 0,95                           | 0,88           | 0,82 | 0,51           | 0,83 | 0,81 | 0,72 | 0,98 | 0,97 |      | 0,83 | 0,83 | 0,78 | 0,66 | 0,73 | 0,26 | 0,48 |
| 11                       | 0,89                           | 0,95           | 0,99 | 0,65           | 0,67 | 0,65 | 0,88 | 0,81 | 0,81 | 0,83 |      | 1,00 | 0,62 | 0,52 | 0,58 | 0,36 | 0,62 |
| 12                       | 0,89                           | 0,95           | 0,99 | 0,65           | 0,67 | 0,65 | 0,88 | 0,81 | 0,81 | 0,83 | 1,00 |      | 0,62 | 0,52 | 0,58 | 0,36 | 0,62 |
| 13                       | 0,73                           | 0,67           | 0,61 | 0,35           | 0,95 | 0,97 | 0,52 | 0,80 | 0,81 | 0,78 | 0,62 | 0,62 |      | 0,87 | 0,95 | 0,16 | 0,33 |
| 14                       | 0,61                           | 0,56           | 0,51 | 0,27           | 0,82 | 0,84 | 0,42 | 0,68 | 0,68 | 0,66 | 0,52 | 0,52 | 0,87 |      | 0,92 | 0,12 | 0,25 |
| 15                       | 0,68                           | 0,62           | 0,57 | 0,32           | 0,90 | 0,92 | 0,48 | 0,75 | 0,76 | 0,73 | 0,58 | 0,58 | 0,95 | 0,92 |      | 0,14 | 0,30 |
| 16                       | 0,29                           | 0,33           | 0,37 | 0,64           | 0,18 | 0,17 | 0,44 | 0,25 | 0,25 | 0,26 | 0,36 | 0,36 | 0,16 | 0,12 | 0,14 |      | 0,67 |
| 17                       | 0,53                           | 0,58           | 0,63 | 0,96           | 0,36 | 0,34 | 0,73 | 0,46 | 0,46 | 0,48 | 0,62 | 0,62 | 0,33 | 0,25 | 0,30 | 0,67 |      |

**Tabulka 6-65: Podélná statistická analýza parametru i/e pro materiál S**

|                | Statisticky analyzované vzorky |                |      |      |      |      |      |      |      |  |  |  |  |  |  |
|----------------|--------------------------------|----------------|------|------|------|------|------|------|------|--|--|--|--|--|--|
|                |                                | $\overline{2}$ | 3    | 4    | 5    | 6    | 7    | 8    | 9    |  |  |  |  |  |  |
| 1              |                                | 0,65           | 0,43 | 0,06 | 0,00 | 0,00 | 0,00 | 0,00 | 0,00 |  |  |  |  |  |  |
| $\overline{2}$ | 0,65                           |                | 0,74 | 0,16 | 0,01 | 0,00 | 0,00 | 0,00 | 0,00 |  |  |  |  |  |  |
| 3              | 0,43                           | 0,74           |      | 0,28 | 0,03 | 0,00 | 0,00 | 0,00 | 0,00 |  |  |  |  |  |  |
| $\overline{4}$ | 0,06                           | 0,16           | 0,28 |      | 0,29 | 0,00 | 0,00 | 0,00 | 0,00 |  |  |  |  |  |  |
| 5              | 0,00                           | 0,01           | 0,03 | 0,29 |      | 0,01 | 0,00 | 0,00 | 0,00 |  |  |  |  |  |  |
| 6              | 0,00                           | 0,00           | 0,00 | 0,00 | 0,01 |      | 0,65 | 0,15 | 0,06 |  |  |  |  |  |  |
| 7              | 0,00                           | 0,00           | 0,00 | 0,00 | 0,00 | 0,65 |      | 0,32 | 0,15 |  |  |  |  |  |  |
| 8              | 0,00                           | 0,00           | 0,00 | 0,00 | 0,00 | 0,15 | 0,32 |      | 0,66 |  |  |  |  |  |  |
| 9              | 0,00                           | 0,00           | 0,00 | 0,00 | 0,00 | 0,06 | 0,15 | 0,66 |      |  |  |  |  |  |  |

**Tabulka 6-76: Podélná statistická analýza parametru V<sup>T</sup> pro materiál Pd**

**Tabulka 6-87: Podélná statistická analýza parametru V<sup>T</sup> pro materiál Pw**

|                | Statisticky analyzované vzorky |                |      |      |      |      |      |      |      |  |  |  |  |  |  |
|----------------|--------------------------------|----------------|------|------|------|------|------|------|------|--|--|--|--|--|--|
|                |                                | $\overline{2}$ | 3    | 4    | 5    | 6    | 7    | 8    | 9    |  |  |  |  |  |  |
| 1              |                                | 0,68           | 0,23 | 0,09 | 0,00 | 0,00 | 0,00 | 0,00 | 0,00 |  |  |  |  |  |  |
| 2              | 0,68                           |                | 0,43 | 0,19 | 0,01 | 0,00 | 0,00 | 0,00 | 0,00 |  |  |  |  |  |  |
| 3              | 0,23                           | 0,43           |      | 0,60 | 0,04 | 0,00 | 0,00 | 0,00 | 0,00 |  |  |  |  |  |  |
| $\overline{4}$ | 0,09                           | 0,19           | 0,60 |      | 0,12 | 0,00 | 0,00 | 0,00 | 0,00 |  |  |  |  |  |  |
| 5              | 0,00                           | 0,01           | 0,04 | 0,12 |      | 0,11 | 0,00 | 0,00 | 0,00 |  |  |  |  |  |  |
| 6              | 0,00                           | 0,00           | 0,00 | 0,00 | 0,11 |      | 0,17 | 0,00 | 0,00 |  |  |  |  |  |  |
| 7              | 0,00                           | 0,00           | 0,00 | 0,00 | 0,00 | 0,17 |      | 0,05 | 0,10 |  |  |  |  |  |  |
| 8              | 0,00                           | 0,00           | 0,00 | 0,00 | 0,00 | 0,00 | 0,05 |      | 0,77 |  |  |  |  |  |  |
| 9              | 0,00                           | 0,00           | 0,00 | 0,00 | 0,00 | 0,00 | 0,10 | 0,77 |      |  |  |  |  |  |  |

**Tabulka 6-98: Podélná statistická analýza parametru V<sup>T</sup> pro materiál S**

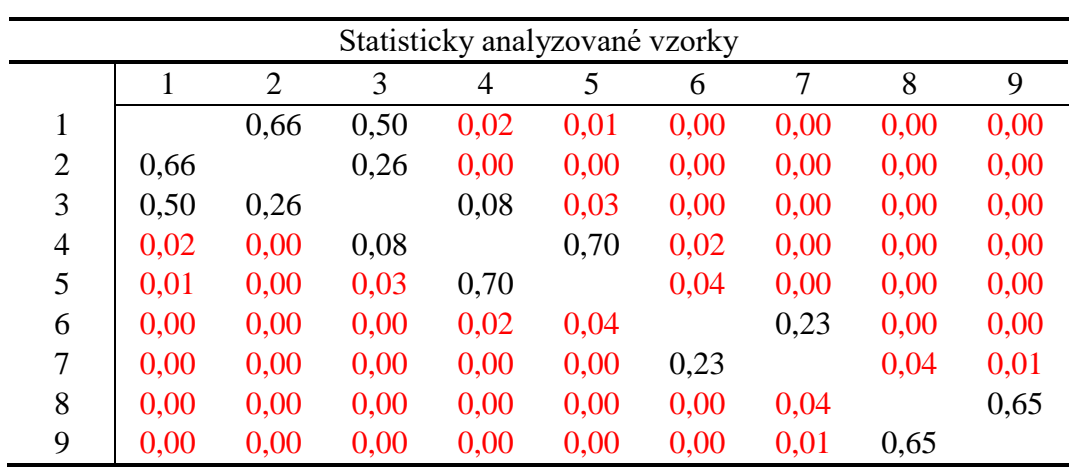

# <span id="page-56-0"></span>**Příloha č. 2: Informovaný souhlas**

# **Informovaný souhlas**

Vážená paní, Vážený pane,

nabízíme Vám účast ve výzkumné studii, prováděné v rámci výzkumného projektu s názvem "**Vlastnosti sněhu a jeho modelování pro studium výměny plynů pod simulovanou sněhovou lavinou**".

**Cíl:** Zjistit, jak probíhá výměna plynů při dýchání do sněhové kapsy o definovaném objemu. Zejména se jedná o zjištění dynamiky změny koncentrace ventilačních plynů, tj. kyslíku a oxidu uhličitého. Měření má simulovat člověka zasypaného lavinou a vychází se z faktu, že ve sněhu je  $20 - 80$  % vzduchu. Limitujícím faktorem je pravděpodobně rychlý nárůst koncentrace CO<sub>2</sub>, který se hromadí při výdechu ve vzduchové kapse zasypaného. Protože sníh je porézní, je situace rozdílná od dýchání do uzavřeného objemu. Nárůst CO<sub>2</sub> v čase závisí na objemu a ploše vzduchové kapsy a parametrech sněhu (difuzivitě). Dalším cílem je i nalezení vhodného modelu lavinového sněhu.

**Příprava:** V přednášce budete seznámeni s problematikou přežití pod lavinou a s významem prováděného měření. Vysvětlíme Vám situaci při hypoxemii a hyperkapnii a také podrobný průběh testování. Pro zjištění Vaší senzitivity na hyperkapnii provedeme tyto předtesty: 1) statické zadržení dechu, 2) spirometrii, 3) dýchání do uzavřeného objemu.

**Průběh testování**: Po absolvování tří předtestů bude každý z Vás dýchat do vzduchové kapsy o náhodně určeném objemu, která bude pro opakovatelnost měření vytvořena pro každého zvlášť. V rámci experimentu nebudete zasypán sněhem či testovaným materiálem (dále jen "sněhem"), budete tedy mít po celou dobu měření možnost volného pohybu. V ústech budete mít náustek, který Vám umožní dýchání do prostoru vzduchové kapsy ve sněhu. Exspirované CO<sub>2</sub> začne postupně způsobovat nárůst CO<sup>2</sup> i v inspirovaném vzduchu. S rostoucím časem bude Vaše dýchání stále obtížnější. Předpokládaná doba měření je 3 - 5 minut (v závislosti na objemu a ploše sněhové kapsy a poréznosti sněhu).

**Zajištění bezpečnosti:** Projekt byl prodiskutován s anesteziology, dále se specialisty a zástupci Lékařské komise ČHS a Společnosti horské medicíny. Bude snímána řada fyziologických veličin (křivka EKG, srdeční frekvence, krevní tlak, SpO<sub>2</sub>, EtCO<sub>2</sub>, FiCO<sub>2</sub>, transkutánní CO<sub>2</sub>, EtO<sub>2</sub>, FiO<sub>2</sub>, dechová frekvence, dechové objemy, minutová ventilace, odpor při výdechu a tělesná teplota), které budou informovat o Vašem aktuálním stavu. Dále s Vámi budeme v neustálém kontaktu, tzn. musíte aktivně reagovat zvednutím ruky, nohy či řešit jednoduché matematické úkoly (ukázat počet prstů jako jejich výsledek) pro kontrolu Vaší mozkové činnosti a vědomí. Měření bude ukončeno v okamžiku, kdy se odpojíte, nebo o to sami požádáte, pokud budete reagovat nesprávným způsobem na testy, nebo na základě hodnot z přístrojů, jež by při dalším pokračování překročily bezpečné limity stanovené pro tuto studii. K bezpečnostním opatřením patří trvalá přítomnost lékaře se specializací ARIM a vybaveného pracoviště pro poskytnutí lékařské pomoci. K dispozici bude vozidlo LRD 130 Z (sanita) s vyškoleným zdravotníkem, vybavená pro první pomoc.

**Z měření můžete kdykoliv na vlastní žádost odstoupit.**

Řešitel: prof. Ing. Karel Roubík, Ph.D., ČVUT v Praze, FBMI

Odborný konzultant: Ing.Ladislav Sieger, CSc., ČVUT v Praze, FEL

**Souhlasím s účastí.** Jméno a datum narození vyšetřované osoby:

Datum: Podpis: Podpis:

# <span id="page-58-0"></span>**Příloha č. 3: Karta probanda**

# Karta účastníka experimentů

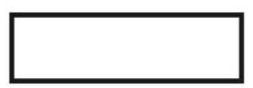

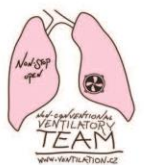

Proband vystupuje ve studii pouze pod výše uvedeným identifikátorem. Při prezentaci výsledků nebude možné identifikovat jednotlivé probandy. Informace uvedené pod tímto sdělením jsou chápána jako důvěrná. Jsou však důležitá pro přepočty změřených fyziologických veličin na standardizované indexy, rozdělení do skupin a studium dalších možných vlivů na změřené parametry.

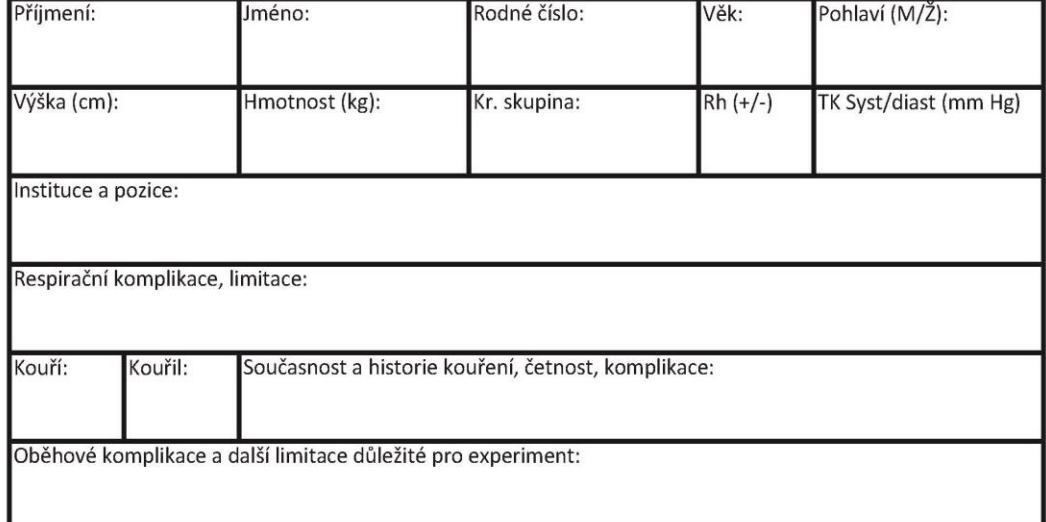

#### SPIROMETRICKÉ TESTY:

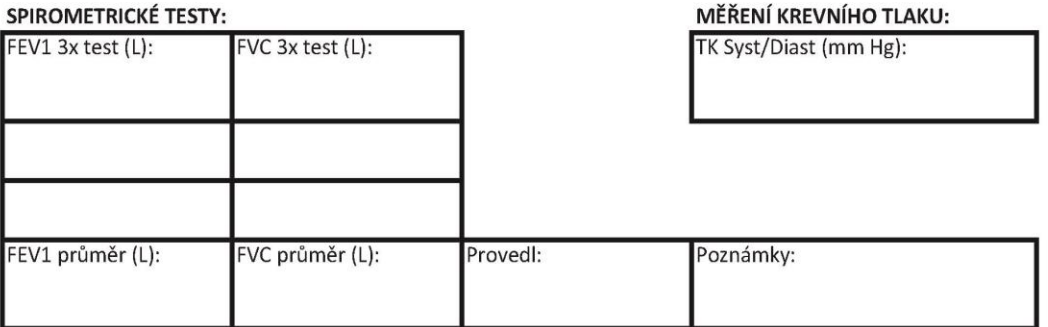

#### **RANDOMIZACE:**

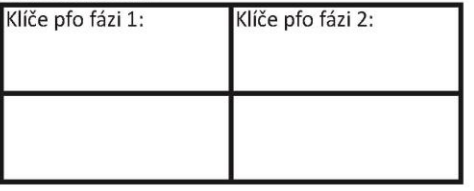

**INFORMOVANÝ** SOUHLAS:

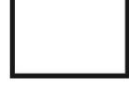

60

# <span id="page-60-0"></span>**Příloha č. 4: Protokol měření**

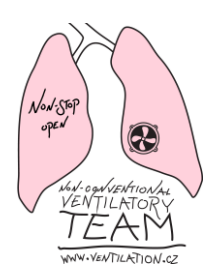

# **Protokol měření probanda při dýchání ve sněhu**

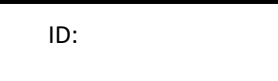

Klíč:

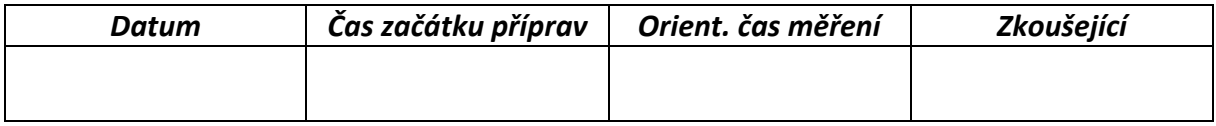

Personální zajištění:

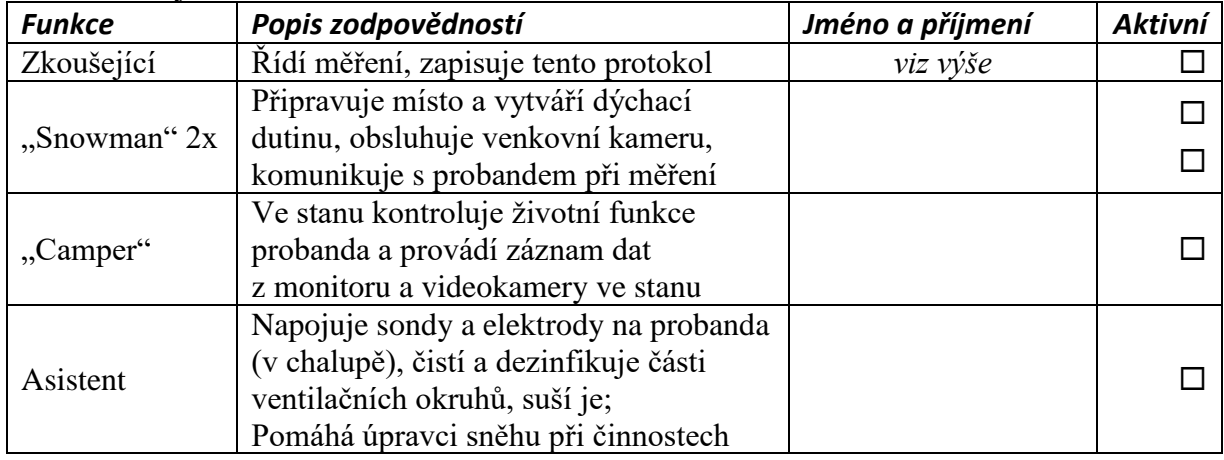

 $\Box$  Informovat personál o zásadách:

- Dodržovat naprostý klid při experimentu i při iniciální fázi ustalování.
- Neinformovat probanda o změně jeho fyziologických parametrů (ani z legrace).
- Neinformovat probanda, za jakých podmínek dýchá do sněhu (zaslepení).
- Campera a ostatní informovat o limitech fyziologických parametrů, při jejichž překročení musí být experiment ukončen.
- $\Box$  Personální sestava je kompletní, informovaná o činnostech a funguje.
- $\Box$  V chalupě převzít od probanda "Kartu probanda" (Asistent), provést kontrolu údajů a nahlásit z karty klíč platný pro příslušnou fázi experimentu Snowmanovi vysílačkou.
- □ Zeptat se probanda, jestli nepotřebuje na záchod.
- $\Box$  V chatě napojovat probanda na kabely a elektrody pro monitoraci.
- $\Box$  Změřit hmotnost sněhu i s konstrukcí a karabinami. Brutto hmotnost je kg.
- Zkontrolovat, zda funguje vyhřívání monitoru a přívodních hadic.
- Nastavit monitor podle zvláštního dokumentu SOP-Datex.
- $\Box$  Dát do monitoru novou past na vodu (Defender).
- $\Box$  Změřit odpor sněhu do jedné díry připojit tlakoměr a ten vynulovat; do druhé díry přivést chladný vzduch o průtoku 56 L/min na velmi krátkou dobu a odečíst tlak. Pozor! Delší doba průtoku může zvětšit dutinu nebo ji jinak modifikovat.

Tlak .................. Pa byl naměřen při 56 L/min

- $\Box$  Zavolat probanda z chalupy
- Připojit probanda k monitoru, nasadit 5 senoů SpO2 na jednu ruku, která je odlišná od paže, na které je manžeta pro měření krevního tlaku!
- Zkontrolovat, že monitor měří všechna data.
- Zkontrolovat/zajistit, zda jsou senzory SpO2 v teple a chráněny.
- Instruovat probanda podle zvláštního dokumentu SOP-Instrukce.
- $\Box$  Umístit probanda "na místo" do "pracovní" polohy, zajistit jeho polohový a tepelný komfort a klid.
- Na monitoru zvolit "**Auto ZAP/VYP**" v poli **NIBP** (vpravo na straně) a bezprostředně po tom zmáčknout "**Start Zrušit**". Monitor začne měřit tlak ale hned přestane. Dole v poli NIBP bude vidět, za jak dlouho začne tlak měřit. To koresponduje se zněnou minut v čase nahoře vpravo. Dojde-li ke změně minuty, monitor změří tlak.
- Připojit probanda na hadice/spirometrickou clonu. Zahájit fázi ustalování (baseline).

Připojení proběhlo v ............................ hodin.

- $\Box$  Zkontrolovat izolaci okruhu, porovnat N2O límec.
- Zkontrolovat, že monitor měří spirometrické údaje a údaje o kyslíku a CO2.
- Zkontrolovat, že monitor intermitentně měří krevní tlak.
- Zapnout záznam dat z monitoru. Správně pojmenovat ukládané soubory podle dokumentu SOP-Datex.
- Zkontrolovat, že monitor zapisuje data na disk (zvětšuje se velikost souboru).
- □ Zapnout videozáznam monitoru.
- □ Zapnout videozáznam prostředí.
- **Do obou videozáznamů současně namluvit identifikátor probanda, datum, přesný čas a klíč.** Od tohoto okamžiku se počítá doba na ustálení (typicky 5 minut).
- Jestliže fáze ustalování trvala již alespoň 5 minut, je nutné zkontrolovat klid probanda a stabilitu jeho fyziologických parametrů (MV, TK, HR). Pokračovat dále teprve potom, co jsou hodnoty stabilní.
- Připojit dýchací okruh k desce a hlasitě okamžik připojení oznámit do videokamer.

Připojení proběhlo v ............................ hodin.

- □ Zapnout přítok N2O a napustit límec.
- $\square$  Snowman sleduje probanda a dává mu jednoduché početní úkony ke kontrole stavu vědomí.
- □ Trvale kontrolovat, že
	- videokamery zaznamenávají obraz
	- Snowman testuje vědomí probanda pomocí jednoduchých početních úloh
	- na monitoru se neobjevuje nenulová koncentrace N2O
	- monitor intermitentně měří NIBP

Během měření nastaly tyto události:

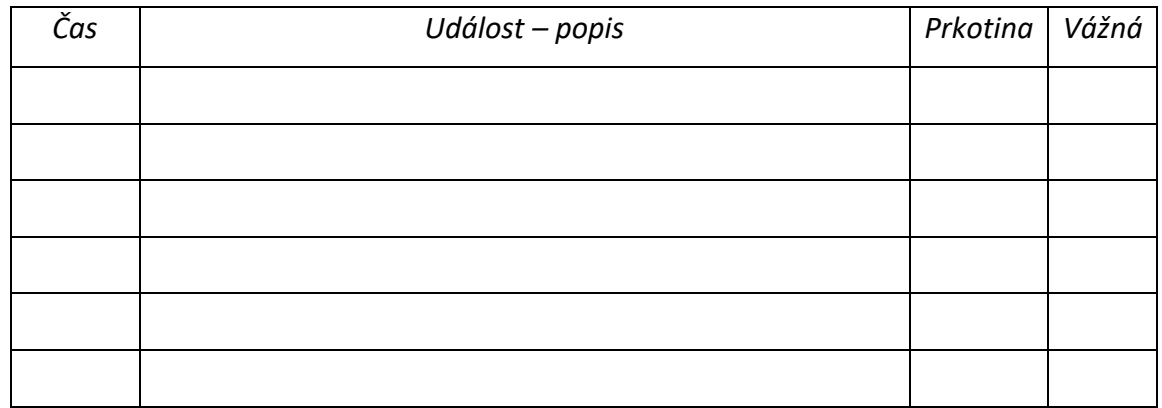

□ Na pokyn Campera, Snowmana nebo na žádost probanda bude ukončeno měření ve sněhu odpojením okruhu od desky a ohlášením tohoto okamžiku na kamery. Zůstanou však měřeny všechny parametry dalších 5 minut.

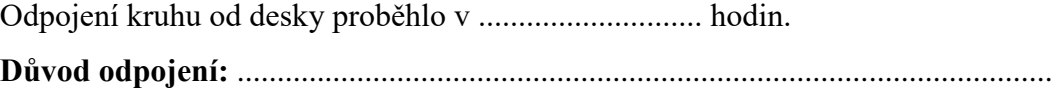

- □ Přerušit dodávku N2O.
- $\Box$  Uplynulo-li již alespoň 2,5 min. od odpojení od okruhu: odpojit probanda od spirosondy.

Odpojení probanda od sosondy proběhlo v ............................ hodin.

 Po skončení měření probanda zmáčknout na monitoru "**Auto ZAP/VYP**" v poli **NIBP**. Tím se deaktivuje opakované měření tlaku po 1 min.

\_\_\_\_\_\_\_\_\_\_\_\_\_\_\_\_\_\_\_\_\_\_\_\_\_\_\_\_\_\_\_\_\_\_\_\_\_\_\_\_\_\_\_\_\_\_\_\_\_\_\_\_\_\_\_\_\_\_\_\_\_\_\_\_\_\_\_\_\_\_\_

 Změřit koncentrační profil. Začít od kohoutu 1 (nejblíže probandovi). Pokud je některý port ucpán, uveďte podrobnosti (např. začalo se od "2"):

Přeměřit odpor sněhu.

Tlak .................. Pa byl naměřen při 56 L/min

- Nahrát rozhovor s probandem dle zvláštního dokumentu SOP-Otázky na diktafon.
- Zahájí se odstrojování probanda a dekontaminace a sušení dýchacího okruhu. Odeslat k údržbě i past na vodu (Defender).
- Ukončit záznam dat do notebooku podle SOP-Datex.
- $\Box$  Vypnout videokamery.
- $\Box$  Provést zálohu dat z monitoru na SD kartu (v nejhorším na USB flashdisk) podle dokumentu SOP-Datex. Tuto SD kartu nebo USB disk odeslat k zálohování do chalupy.
- Zkontrolovat, že byla data z SD karty (USB flashdisku) v chalupě skutečně zálohována na notebook.

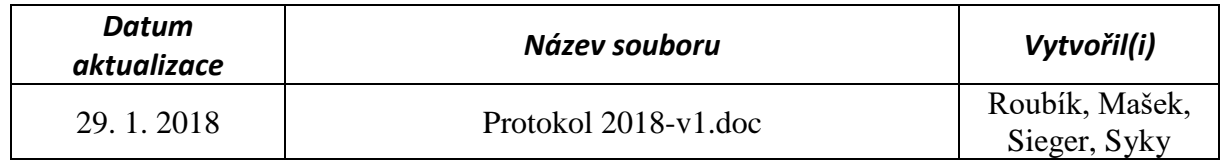

# <span id="page-65-0"></span>**Příloha č. 5: Schválení etické komise**

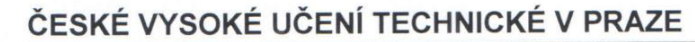

Fakulta biomedicínského inženýrství nám. Sítná 3105, 272 01 Kladno

# Žádost o projednání výzkumného projektu v etické komisi FBMI ČVUT

Application for approval of a research project by FBMI CTU Institutional Ethical/Review Board

Vlastnosti sněhu a jeho modelování pro studium výměny plynů pod simulovanou sněhovou lavinou Název projektu: Snow properties and its modeling for studying gas exchange under the simulated avalanche snow Name of the project:

Hlavní řešitel projektu (Jméno, pracoviště, e-mail):

prof. Ing. Karel Roubík, Ph.D., ČVUT FBMI, roubik@fbmi.cvut.cz

Stručný popis projektu: Cílem výzkumu je sledování změn ventilačně-respiračních parametrů zdravých dobrovolníků v simulované střetný popis projekte. Chem výzkáma je sledování znich venikáne zeppravník protovou fyzikálního modelu sněhu a matematicko-fyzikálního sněhové lavině (vzduchové kapse) a následné použití naměřených dat pro tvorbu fyzikáln modelu výměny plynů v lavině při narůstající hyperkapnii. Zajištění bezpečnosti: Před testováním s dýcháním do sněhu budou provedeny předtesty (vytipování zvýšené senzitivity na hyperkapnii a další rizika). Experiment bude realizován s pomocí pacientského monitoru DATEX Ohmeda, dalšího nezávislého měřiče SpO<sub>2</sub>, NIRS ap. S probandem bude probíhat neustálá komunikace pro kontrolu mozkové činnosti. Měření bude ukončeno v okamžiku, pokud: a) proband se odpojí či požádá o ukončení, b) nebude reagovat správným způsobem na testovací podněty c) některé z měřených parametrů dosáhnou stanovených kritických hodnot, nebo d) na příkaz anesteziologa či zkoušejícího trvale sledujícího stav probanda. K bezpečnostním opatřením patří: přítomnost lékaře a zdravotníka, k dispozici bude i vozidlo LRD 130 Z (sanita) vybavená pro první pomoc. Účast ve studii je dobrovolná. Výsledky ani osobní data nebudou zneužity. Předpokládáme publikaci výsledků v časopise s IF.

X Grantová úloha (název agentury): SGS ČVUT, hlavní řešitel: Karel Roubík Charakter projektu:

#### Seznam přikládaných dokumentů:

- svlabus projektu  $\bullet$
- informovaný souhlas vč. informace pro subjekt hodnocení

V Kladně dne 26. 12. 2017

podpis hlavního řešitele

# Vyjádření souhlasu etické komise FBMI ČVUT

FBMI CTU Institutional Ethical/Review Board approval

# Projekt byl schválen etickou komisí FBMI ČVUT dne:  $22.4$   $20/6$  platný do:  $20.5$   $20.2$ <br>pod číslem:  $4001/0.8$

Etická komise FBMI ČVUT v Praze, ve složení Mgr. Martina Šliková (předsedkyně), RNDr. Táňa Jarošíková, CSc., MUDr. Radek Matlach, Ing. Lucie Škorňoková a Ing. Petr Kudrna, Ph.D., zhodnotila předložený projekt a neshledala žádné rozpory s platnými zásadami, předpisy a mezinárodními směrnicemi pro provádění biomedicínského výzkumu zahrnujícího lidské účastníky nebo laboratorní zvířata.

Řešitel projektu splnil podmínky nutné k získání souhlasu etické komise.

V Kladně dne

**ETICKÁ KOMISE** České vysoké učení technické v Praze Fakulta biomedicínského inženýrství nám. Sítná 3105<br>razítko etické korping Kladyk ČVUT

Mgr. Martina ŠLIKOVÁ

podpis předsedy etické komise

ČVUT v Praze Fakulta biomedicínského inženýrství nám. Sítná 3105 272.01 Kladno

tel.: (+420) 224 358 419 fax: (+420) 312 608 204 www.fbmi.cvut.cz

IČ: 68407700 DIČ: CZ68407700 Bankovní spojení: KB Praha 6 č.ú. 27-7380010287/0100

# **Clinical Trials. gov PRS**<br>Protocol Registration and Results System

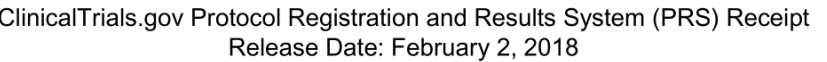

#### ClinicalTrials.gov ID: NCT03413878

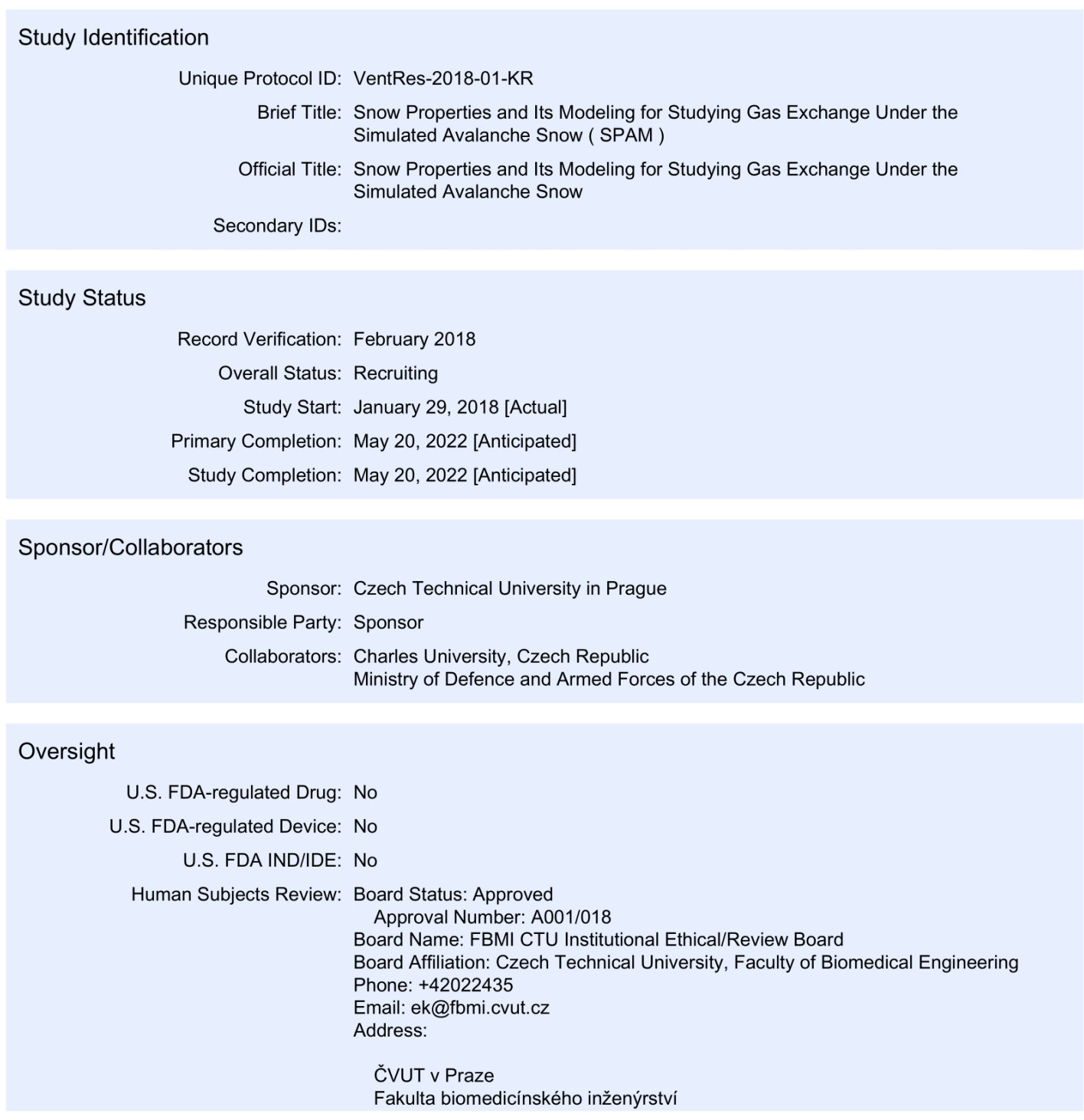

- Page 1 of 4 -

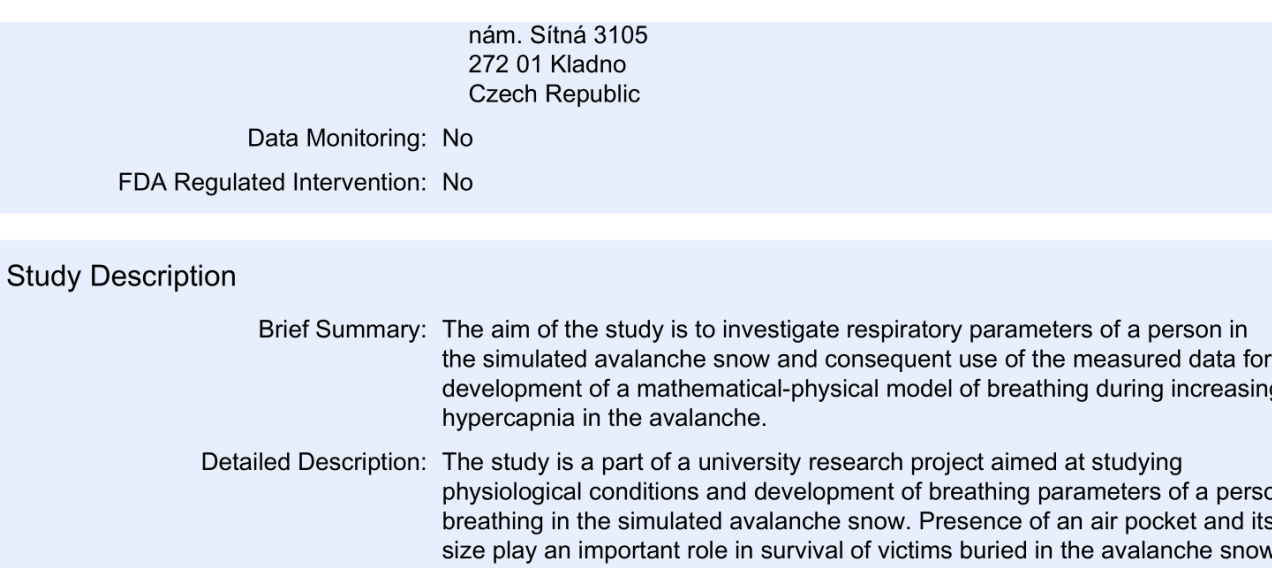

g on v. Even small air pockets facilitate breathing, yet they do not provide a significant amount of fresh air for breathing. The investigators hypothesize that the size of the air pocket significantly affects the airflow resistance and work of breathing.

The aim of the study is to investigate the effect of the air pocket volume on gas exchange and work of breathing in subjects breathing into the simulated avalanche snow.

#### Conditions

Conditions: Accident Caused by Snow Avalanche Keywords: snow avalanche hypercapnia work of breathing

### **Study Design**

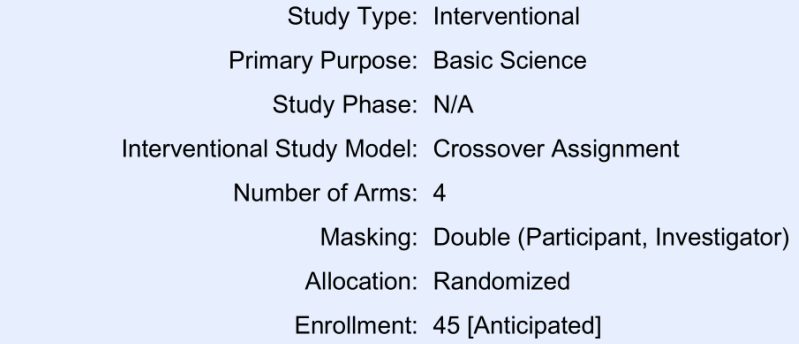

### Arms and Interventions

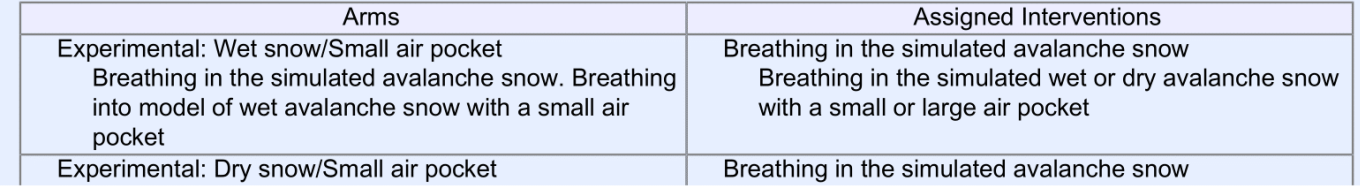

- Page 2 of 4  $-$ 

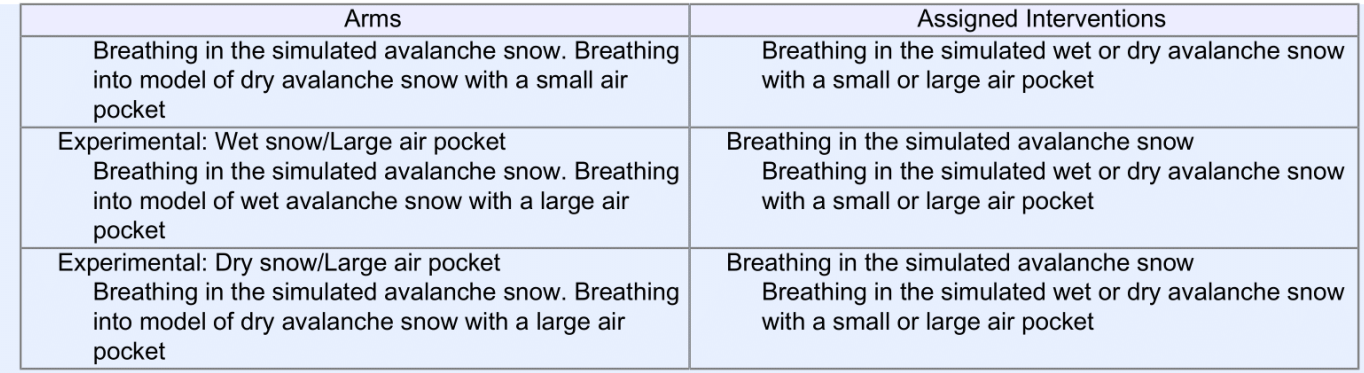

#### **Outcome Measures**

**Primary Outcome Measure:** 

1. The length of breathing

Time to termination of the breathing experiment due to the decision of the tested subject, or determined by high endtidal carbon dioxide value or by the order by the clinician assessing the health status of the subjects.

[Time Frame: Continuously within 30 minute interval from the beginning of the breathing experiment]

### Eligibility

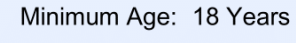

Maximum Age: 50 Years

Sex: All

Gender Based: No

**Accepts Healthy Volunteers: Yes** 

#### Criteria: Inclusion Criteria:

- healthy and fit volunteers, classified as The American Society of Anesthesiologists class I
- without a smoking history

**Exclusion Criteria:** 

- · Tiffeneau Index less than 0.70
- any cardiovascular or respiratory condition

#### Contacts/Locations

Central Contact Person: Karel Roubik, PhD Telephone: +420603479901 Email: roubik@fbmi.cvut.cz Central Contact Backup: Karel Sykora, PhD Telephone: +420730809233 Email: sykora@ftvs.cuni.cz Study Officials: Karel Roubik, PhD **Study Principal Investigator** Czech Technical University in Prague, FBMI Locations: Czechia

- Page  $3$  of  $4$  -

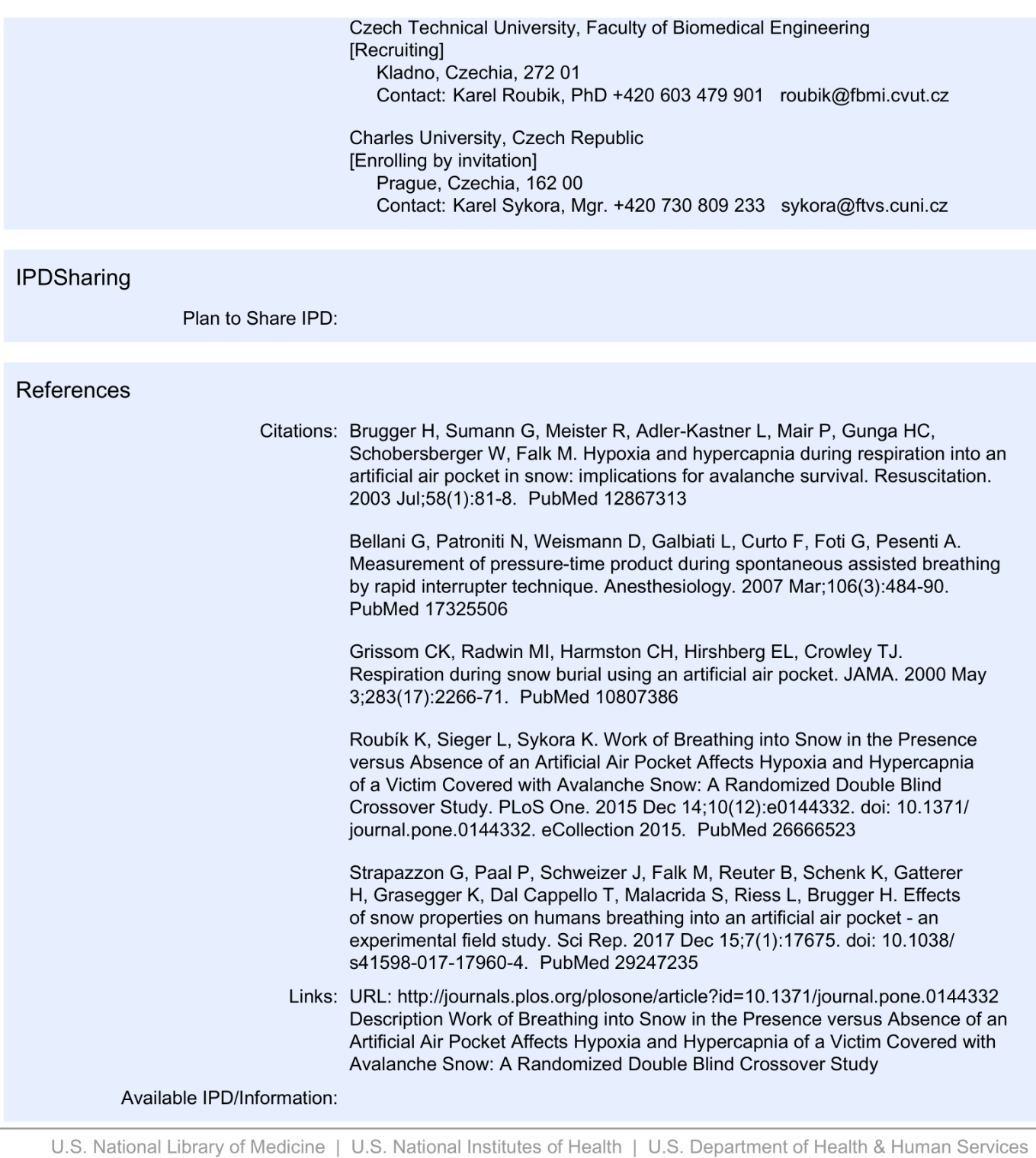